# MARIA LÚCIA DE OLIVEIRA

# ANÁLISE DO TEOR DE CORTE NA MINA DE COBRE DO SOSSEGO - PA

Dissertação apresentada à Universidade Federal de Campina Grande, como parte dos requisitos para obtenção do título de Mestre em Engenharia de Minas

Campina Grande - PB 2005

# MARIA LÚCIA DE OLIVEIRA

MAN AVATOMUBIA - DOTU

# ANALISE DO TEOR DE CORTE NA

# MINA DE COBRE DO SOSSEGO - PA

Dissertação apresentada à Universidade Federal de Campina Grande, como parte dos requisitos para obtenção do título de Mestre em Engenharia de Minas

Área de Concentração: Planejamento de Lavra

Orientador: Prof. Dr. Arlindo Jose Bazante

Campina Grande - PB 2005

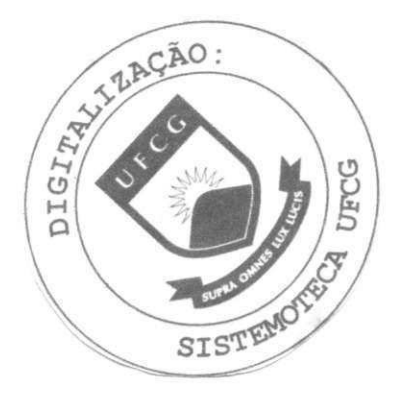

# FICHA CATALOGRAFICA

Oliveira, Maria Lúcia

Analise do Teor de Corte na Mina de Cobre do Sossego - PA. Campina Grande 2005.

79p.

Dissertação - Universidade Federal de Campina Grande. Departamento Mineração e Geologia.

1. Engenharia de minas 2. Planejamento de Lavra

I. Universidade Federal de Campina Grande. Centro de Ciencias e

Tecnologia. Departamento Mineração e Geologia

# DISSERTACAO DEFENDIDA E APROVADA EM 29 DE AGOSTO DE 2005 PELA BANCA EXAMINADORA CONSTITUIDA PELOS PROFESSORES:

Prof. Arlindo José Bazante, Ph.D Orientador Prof. Eduardo Jorge Lira Bonates, Ph. D. Prof. Antônio Costa Filho, M.Sc.<br>2°. Examinador

 $\overline{\Omega}$ 

*Dedico a Alessandro Lima e Ana Beatriz; fonte de estimulo e dedicagdo para conquista dos mens sonhos.* 

# **SUMÁRIO**

LISTA DE FIGURAS LISTADETABELAS LISTA DE SIMBOLOS E SIGLAS AGRADECIMENTOS  $\mathbf{i}$  $\ddot{\mathbf{h}}$ RESUMO "ABSTRACT" iii 1, INTRODUCAO  $\mathbf{l}$  $\overline{3}$ 1.1 Justificativas 1.2 Objetivos 6 1.2. lObjetivo Geral  $\boldsymbol{6}$ 1.2.2 Objetivos Especificos 6 2. REVISAO DA LITERATLRA  $\overline{7}$  $\overline{\mathcal{I}}$ 2.1 Otimização de cava  $\overline{\overline{z}}$ 2.1.1 Metodos Computacionais e Hibrido 2.1.2 Algoritmos de otimização 8 9 2.1.2.1 Algoritmos de Lerchs & Grossman 10 2.1.2.1.1 Metodo de Lerchs & Grossman bidimensional (2D) 2.1.2.1.2 Metodo de Lerchs & Grossman tridimensional (3D)  $11$ 12 2.2 Teor de Corte 15 2.2.1 Fatores que determinam o teor de corte 15 2.2.1.1 O preço do minério

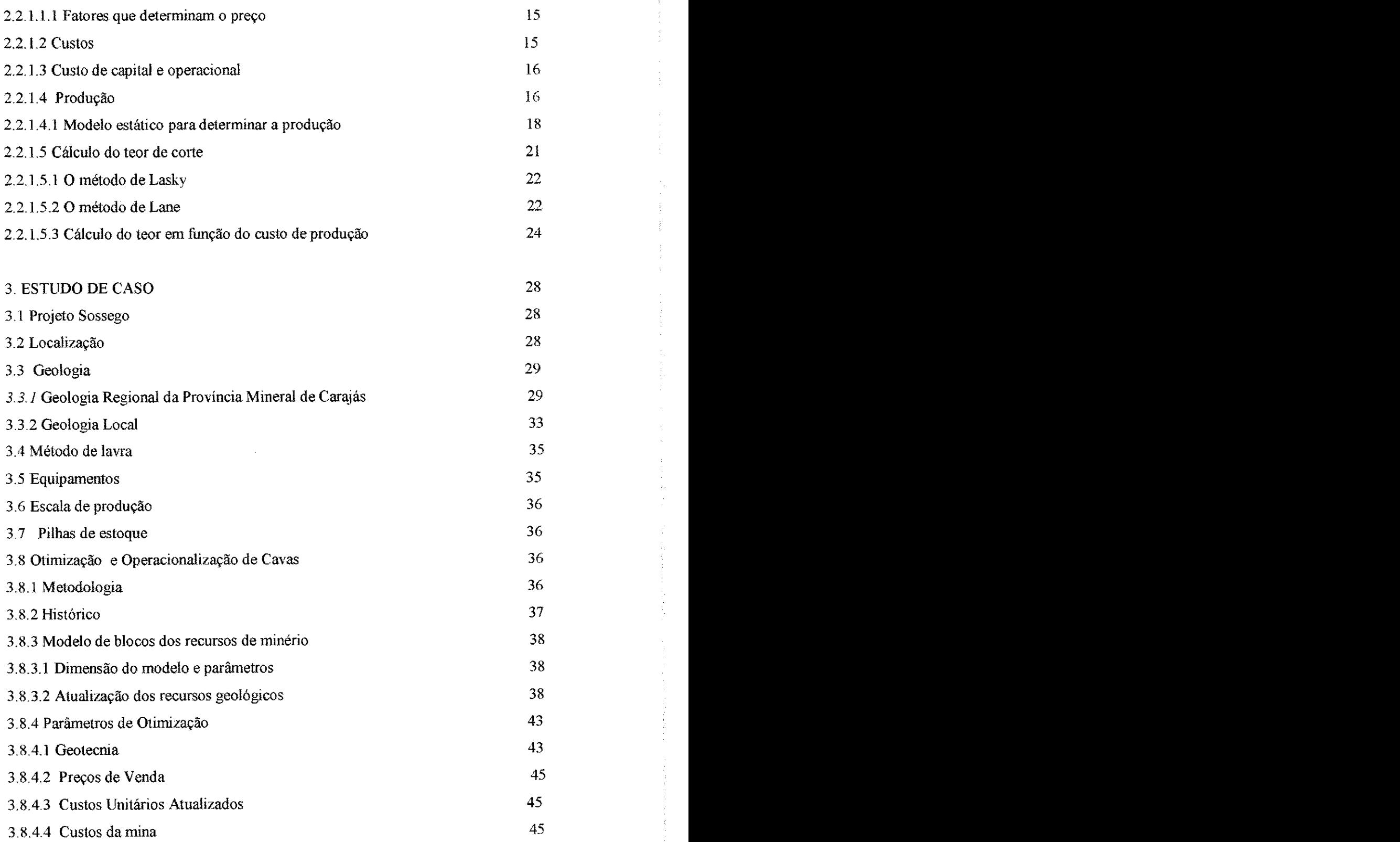

 $\frac{1}{\sqrt{2}}$ 

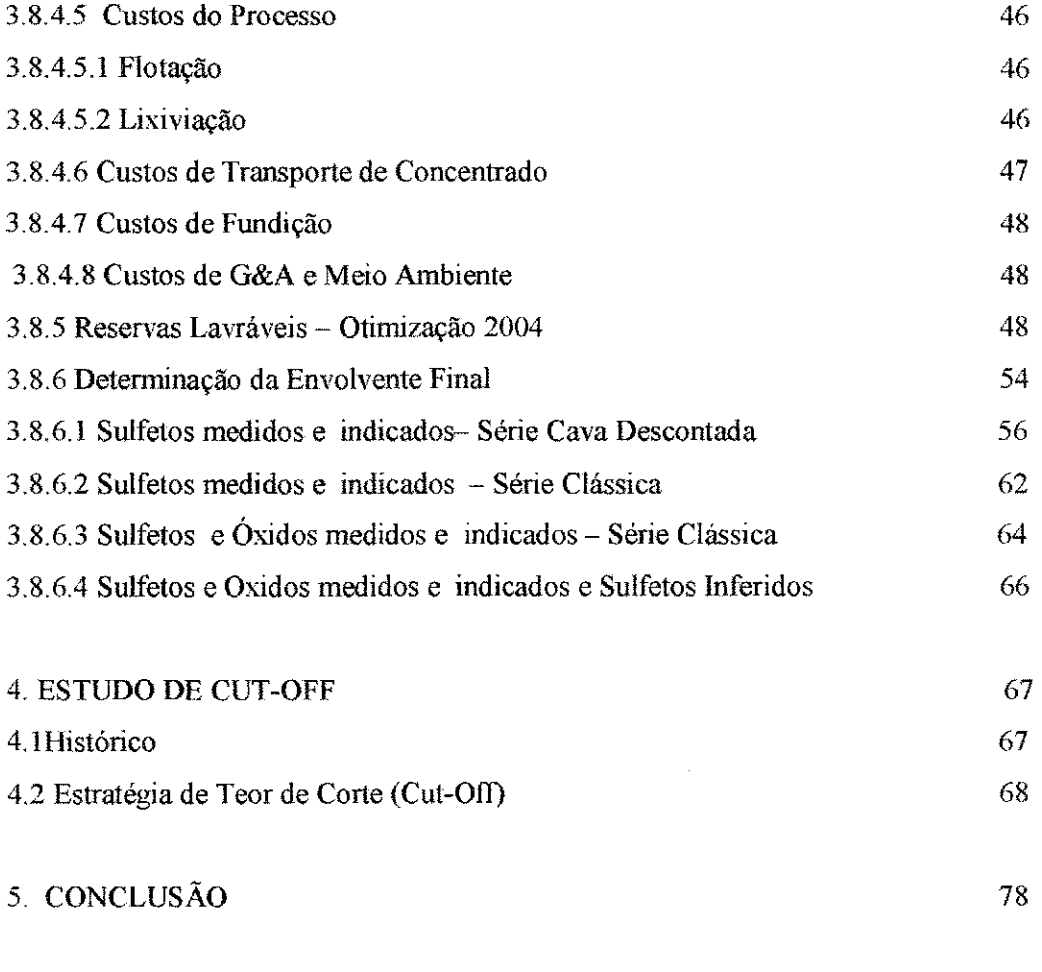

计工作工作

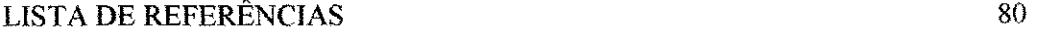

# LISTA DE FIGURAS

Figura 1.1 - Variação típicas das reservas lavráveis e da relação estéril/minério em função do teor de corte

Figura 2,1 - Modelo de Masse

Figura 2.2 - Custo de lavra

Figura 2.3 - Custo de beneficiamento

Figura 2.4 - Custo de mineracao

Figura  $3.1 -$ Localização do Complexo Sossego

Figura 3.2 - Geologia Regional de Carajas

Figura 3.3 - Localização dos principais depósitos de cobre na Província de Carajás

Figura 3.4. Evolução das Reservas de Sulfetos - medidos e indicados

Figura  $3.5$  - Ângulos de taludes do Complexo Sossego

Figura  $3.6$  - Planta cava do Sequeirinho - nivel 152

Figura 3.7 - Planta cava do Sossego - nível 168

Figura  $3.8$  – Planta cava Setor Pista – nivel 136

Figura 3.9 - Secao Vertical cava Sequeirinho

Figura 3.10 - Planta cava Pista- nivel 136

Figura 3.11 - Seção Vertical cava Pista

Figura  $3.12$  – Planta Cava do Sossego – nivel 168

Figura 3.13 - Seção Vertical - Cava do Sossego

Figura 4.1 - Situação prevista para o final de 2005 - cava do Sequeirinho

Figura 4.2 - Situação prevista para o final de 2005 - cava do Sossego

Figura 4.3 - NPV acumulado

# LISTA DE TABELAS

Tabela 3.1 - Ângulos de taludes para classe de maciço I-II - Cava Sequeirinho

Tabela 3.2 - Ângulos de taludes para classe de maciço I-II - Cava Sequeirinho

Tabela 3.3 - Otimizacao dos resultados da Cava Teste - Sulfetos e Oxidos medidos e indicados .

Tabela 3.4 - Otimização dos resultados da Cava Descontada - Sulfetos medidos e indicados

Tabela 3.5 - Otimização dos resultados - Sulfetos medidos e indicados

Tabela 3.6 - Otimização dos resultados - Sulfetos  $\&$  Óxidos medidos e indicados

Tabela 3.7 - Sulfetos & Oxidos - medidos. indicados e Sulfetos inferidos

Tabela 4.1 - Perfil Variavel Final para o Programa de Lavra - Viabilidade

Tabela 4.2 - Perfil Variavel Final para o Programa de Lavra -Analise dos

primeiros cinco anos

Tabela 4.3 - Piano de Producao - teor de corte marginal

Tabela 4.4 - Piano de producao - teor de corte definido no estudo de viabilidade

Tabela 4.5 - Plano de produção - análise dos primeiros cinco anos

Tabela 4.6 - Plano de produção - teor de corte da otimização do sistema

Tabela 4.7 - Piano de producao - teor de corte variavel

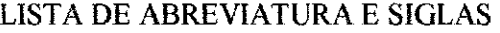

 $\label{eq:2} \frac{1}{\sqrt{2}}\int_0^1\frac{1}{\sqrt{2}}\left(\frac{1}{\sqrt{2}}\right)^2\frac{1}{2}\left(\frac{1}{\sqrt{2}}\right)^2\frac{1}{2}\left(\frac{1}{\sqrt{2}}\right)^2\frac{1}{2}\left(\frac{1}{\sqrt{2}}\right)^2.$ 

医无头发出 医血管 医单位 医牙腔 医牙周的 医牙齿切除术 医心包的 医血管

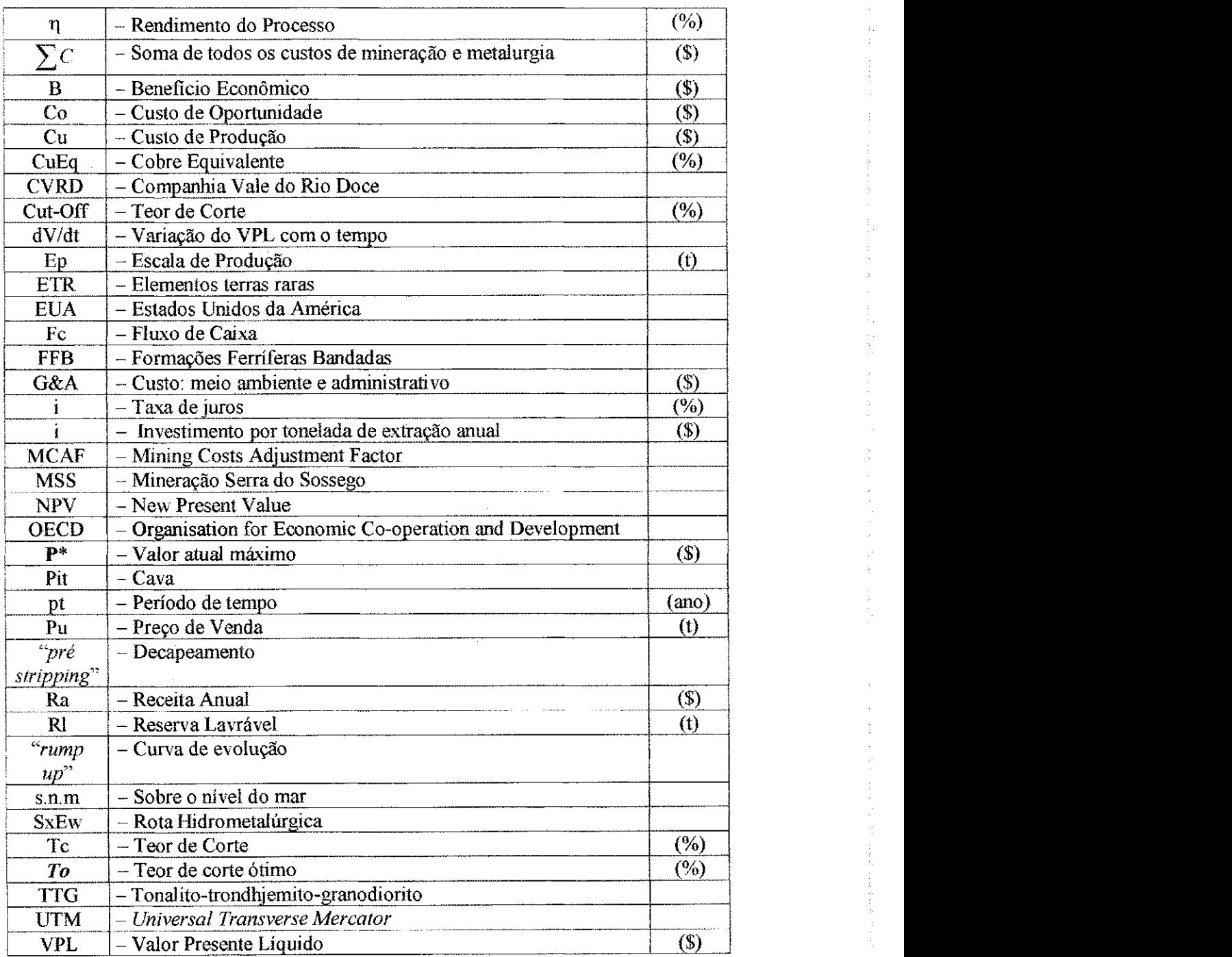

医心脏病 医血管 医心理学 医前列腺 医甲状腺瘤 医前缀 医前缀 医二甲基二甲基乙烯 医血管静脉 医血管中枢 医血管 医血管 医前列腺 医二甲基 医二甲基 医二甲基 医二甲基

# **AGRADECIMENTOS**

 $1$ <sub>zy</sub>xw $\frac{1}{\sqrt{2}}$ 

Ao Dr. Arlindo José Bazante, pela orientação, incentivo e apoio que contribuíram para conclusao deste trabalho.

A Carmelo, pelo apoio, sem o qual não seria possível a realização deste trabalho.

Aos Amigos do Trabalho, em especial: Alexandre Ditlef, Geisa Pastor, Lucinei Quirino, Rafael Ajub e Wendell Rodrigues pelo estímulo e colaboração na elaboração desta dissertação.

Aos Colegas: Fernando Bispo, Gildacio, Marisa e Robson pelos bons e maus momentos que tivemos durante a vida academica que certamente contribuiram para sermos os profissionais e Homens que hoje somos.

Ao gerente da area de planejamento de longo prazo (DIOC-CVRD), Dr. Juarez Morais, pela presteza e auxilio nas analises e ajustes na fase de conclusao desta dissertacao.

Aos meus familiares que sempre acreditaram e incentivaram-me na busca pela realização pessoal e profissional, e em particular deste sonho.

# **RESIJMO**

O teor de corte é um parâmetro básico para definição econômica da mina. É a massa de minério capaz de pagar às operações de lavra, processamento e comercialização. O proposito deste trabalho foi desenvolver um sequenciamento otimo de lavra para os proximos cinco anos da mina de cobre do Sossego. Para atingir tal objetivo, foi necessário fazer um levantamento dos parâmetros de otimização para definição do limite final de cava, defmicao do perfil variavel do teor de corte e quantificar o impacto da análise do teor de corte no ritmo anual de movimentação total. Foram utilizados recursos, tais como, os softwares: "Gemcom", para manipulação do modelo de recursos, "Whittle" para definição de limite final de cava e "Lane" para otimização e simulação do teor de corte. Concluiu-se que o melhor sequenciamento de lavra é aquele cujo teor de corte é variável com os anos. Este estudo contribuiu para sinalizar um aumento no teor de corte e do NPV para mina de cobre do Sossego.

### **•ABSTRACT'**

Cut-Off quality is the basic parameter for mining economic definition. It is the ore substance which is capable of paying the piowings operations, its process and commercialization. Hence, this paper aimed at developing a series of very good plows for the coming next five years of the copper mine at *Sossego*. In order to achieve such a task, it was necessary to make a survey of the optimization parameters to define the armhole and the cutting quality variable profile, as well as to quantify the cutting quality analysis impact in the total movement annual rhythm. Two softwares have been used such as: "Gemcom®" and "Whittle®". The former was used for resources model manipulation, whereas the latter was used to define the final limits of the digs and the Lane algorithm so as to serve as a simulation and optimization for the cutting quality. It was then concluded that the best sequencing of plows is the one whose quality varies within the years. This study is thus a contribution to signal the increase in both the

# **1**. INTRODUCAO

 $\mathbf 1$ 

O planejamento de longo prazo consiste na concepção e análise de cenários futuros para um empreendimento, seguido do estabelecimento de caminhos e objetivos, culminando com a definição de ações que possibilitem alcançar tais objetivos e metas para o empreendimento.

Os limites economicos da cava dependem do fluxo de caixa e, portanto, pode ser necessario considerar outros limites, distintos daqueles inicialmente estimados para incluir o fluxo de caixa na determinacao do contorno otimo do deposito.

Diante das mudanças econômicas, alteração no ambiente sócio-econômico e atualização dos recursos minerais, faz-se necessário, revisar anualmente o planejamento de longo prazo, visto que estes itens podem afetar o lucro no empreendimento.

A determinação das sequências ótimas de teores de corte e ritmos de produção é de fundamental relevancia para um projeto de uma mina.

O conceito de teor de corte é de grande importância no estabelecimento das reservas de uma jazida, conforme ilustra a Fig. 1.1. A medida que aumenta o teor de corte diminui a quantidade disponivel de minerio, crescendo proporcionalmente a quantidade de esteril a ser removida, ou em outras palavras a relacao esteril/minerio.

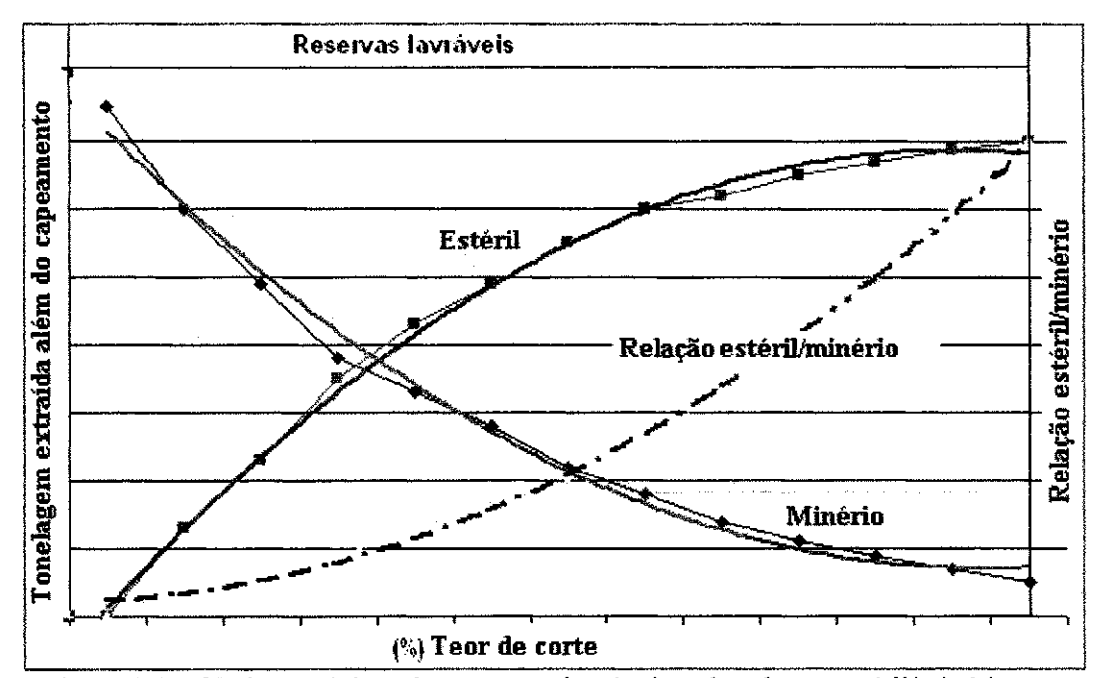

Figura 1.1 - Variação típicas das reservas lavráveis e da relação estéril/minério em função do teor de corte (Bazante, 2005).

O teor de corte corresponde a menor proporcao, em um todo, de uma determinada substância que pode ter um corpo mineral para ser extraído com beneficio econômico, e delimita o que é minério e o que é estéril, dando destino diferentes aos mesmos. Para determiná-lo, existem vários métodos, porém, o que todos têm em comum é considerar os aspectos econômicos da lavra. Por isso, é necessário fazer uma estimativa do preco de venda do bem mineral e dos custos dos processos de lavra e beneficiamento, de forma mais detalhada possiveL Esteril e minerio sao distinguidos pelo seu teor médio em comparação com o teor de corte fixado.

A maior parte dos negócios de mineração ocorre dentro da economia de mercado e os precos sao regidos por fatores de oferta e demanda. Os meios modernos de transporte fazem com que muitas substâncias tenham um mercado mundial, de modo que mudancas no cambio em um determinado pais afetam os restantes. (Bazante, 2005).

As empresas de mineração que venham a se sair bem nas próximas décadas serão aquelas que conseguirem reduzir seus custos operacionais continuamente. A mineração continuará sendo um mercado de "*commodities"*, onde a chave do sucesso e extrair o seu produto a um custo por tonelada menor que seu concorrente.

2 **zyxwvutsrqponmlkjihgfedcbaZYXWVUTSRQPONMLKJIHGFEDCBA**

Um programa de producao de uma mina pode ser definido para especificar a sequência na qual devem ser removidos os blocos com o objetivo de maximizar o lucro total descontado da mina, sujeito a uma variedade de restricoes fisicas e  $e$ conômicas.

# **1.1 Justificativas**

O consumo de cobre pode ser divido em tres principals grupos; fios, cabos e tubos, produtos em cobre e produtos em liga de cobre. A aplicação mais importante consiste na producao de fios cabos e tubos, que atingiu 65% do consumo de cobre no mundo ocidental em 2003, dividida em fiação elétrica, para telecomunicações, de enrolamento de motores elétricos e tubulação para construção civil.

Em geral, fios, cabos, tubos e outros produtos de cobre são utilizados principalmente nos setores de construção civil (37%), equipamentos eletro-eletrônicos (26%), equipamentos e máquinas industriais (15%), transportes (11%) e outros produtos em geral.

Na construção civil, o cobre é utilizado principalmente nas fiações elétrica e de telecomunicação, nas tubulações para água (principalmente nos países com inverno rigoroso) e em aparelhos de ar condicionado.

Nos produtos elétricos e eletrônicos, o cobre é aplicado também na forma de cabos para telecomunicacao e energia eletrica, nos transformadores eletricos, nos semicondutores e nos motores. Fiação, cabos e produtos semimanufaturados de cobre (placas, chapas) sao tambem largamente utilizados nos equipamentos e maquinas industriais.

As ligas de cobre com outros metais são largamente utilizadas em equipamentos de transporte, como veículos, aeronaves, navios. A utilização em produtos gerais inclui moedas e outras aplicacoes eletricas e militares.

São dois os tipos de minério de cobre hoje aproveitados pela indústria, os minérios oxidados (resultado da oxidação de sulfetos de cobre por processo intempérico) e os minérios sulfetados.

Em função do tipo de minério são duas as rotas largamente utilizadas pela indústria para a produção de cobre:

- $\checkmark$  A produção de concentrado para posteriormente tratá-lo pelo processo pirometalúrgico e refino (rota pirometalúrgica)
- $\checkmark$  A produção de catodo de cobre pelo método de extração por solvente-SxEw (rota hidrometalúrgica)

Os setores que utilizam os produtos de cobre estao se recuperando. O crescimento da construcao civil nos EUA, aliado ao crescimento da economia chinesa, representado pela producao de aparelhos de ar condicionado, impulsiona o aumento da demanda por cobre.

Apos tres periodos recessivos 1974/1975, 1982/1983 e 1991/1992 com significativa reducao do consumo de cobre, o crescimento da demanda se recuperou a partir de 1995. Isso pode ser atribuido a retomada do crescimento da producao industrial entre os membros da OECD, ao intenso crescimento do consumo de cobre na telefonia, computação e automóveis, bem como ao aumento do uso de cobre na construção civil em cabos e tubulações nos países emergentes.

A demanda mundial de cobre refinado cresceu a uma taxa de 2,8% entre os anos 1990 a 1999 sendo que a China apresentou a maior taxa de crescimento (9,8%), e os paises da CIS com crescimento negativo de 19,2%. A projecao de crescimento da demanda global para o periodo de 2000 a 2015 e de 3,1% aa, com a China e paises membros da CIS com taxas superiores a 8% aa. O consumo de cobre per capita vem crescendo nos paises desenvolvidos em funcao do uso cada vez mais intenso de equipamentos eletrodomésticos e automação de escritórios e residências e na indústria automobilística. A China, que vem passando por fortes mudanças sócioeconômicas, teve uma demanda crescente por infra-estrutura de energia e construção civil, o que expressa o grande crescimento no consumo neste pais.

**5**zyxwvutsrq

A manutenção das taxas de crescimento apresentadas até o ano 2000 está ligada à retomada do crescimento da produção industrial a nível mundial e superação do atual periodo recessive Os paises em desenvolvimento sao as principals alavancas de crescimento para o consumo de cobre, baseados na combinacao de crescimento econômico (medido pelo aumento da produção industrial) com crescimento da utilização do cobre na indústria.

Diante disto e com as constantes mudanças nas condições de mercado com relação o que foi elaborado no estudo de viabilidade da mina do Sossego e analise de teor de corte dos primeiros anos, fundamentalmente por uma projecao do preco de cobre superior a 0.90 US\$/lb originalmente considerado, fizeram-se necessarias novas análises.

Após abertura da mina é possível obter mais informações, maior certeza das formações e possibilitando rever estudo e estabelecer novo programa de produção.

Como o projeto já se encontra em operação, estas novas análises leva em consideracao a atualizacao dos recursos geologicos, ajustes no cenario economico com um detalhamento maior dos custos unitarios e os custos de reinvestimentos para sustentação e manutenção do empreendimento.

### **1.2 Objetivos**

### **1.2.1 Objetivo Geral**

O objetivo desta dissertação é desenvolver um seqüenciamento ótimo de lavra para os próximos cinco anos da mina do Sossego utilizando recursos computacionais.

# **1.2.2 Objetivos Especificos**

- i. Definir os parâmetros de otimização, buscando informações atualizadas dos custos, reinvestimentos e outras fontes;
- ii. Fazer levantamento das otimizações anteriores;
- iii. Determinar limite final de cava, utilizando o software "Gemcom®" para manipulação de modelo de blocos e "Whittle®" para otimização de cavas;
- iv. Definir perfil variavel do teor de corte;
- v. Quantificar o impacto da analise do teor de corte no ritmo anual de movimentação total;
- vi. Analisar os resultados da otimização.

# **2 . REVISAO DA LITERATURA**

#### 2.1 Otimização de cava

O software "Whittle Four-X" sera utilizado para defmicao economica dos limites da cava final. O sistema utiliza o algoritmo de Lerchs & Grossman, descrito abaixo. para o desenho ótimo de cava.

#### **2**.1.1 **Metodos computacionais** e **hibridos**

Uma vez que as variaveis a serem consideradas no planejamento de uma mina a ceu aberto normalmente são numeroso, o uso do computador torna-se necessário.

Essas variáveis incluem:

- O teor e sua distribuicao de valor do deposito;
- Os custos de mineração;
- Propriedades das rochas e o correspondente angulo de talude admissivel por tipo de rocha;
- Recuperação metalúrgica;
- Preço de venda.

Os dados importantes são inicialmente registrados no modelo de blocos, tais como tamanho dos blocos, teores medios, densidade, litologia e etc. As velocidades envolvidas no armazenamento das informações, no processamento das mesmas e na apresentação dos resultados são importantes para o planejamento de lavra. A computação aplicada ao planejamento de lavra permite:

• Aplicar algoritmos de planejamento cuja implementacao seria impossivel sem o computador;

• Examinar muito mais opcoes de projeto e assim possibilitar resultados melhores.

A utilização de métodos computacionais no planejamento de cava pode ser dividida em dois grupos:

- a) Métodos assistidos por computador. O cálculo é feito pelo computador sob o controlo direto do engenheiro. O computador não executa o projeto inteiro mas somente realiza o trabalho de calculo com o engenheiro controlando o processo. Exemplo disso é a utilização da técnica de Lerchs-Grossman.
- b) Métodos automáticos, que são capazes de executar o planejamento da cava final para um dado conjunto de restrições físicas e econômicas sem a intervenção do engenheiro. Uma categoria de métodos automáticos compreende técnicas matematica usando programação linear e dinâmica ou fluxo de rede. Uma segunda categoria utiliza os metodos heuristicos, tal como método dos cones flutuantes que produz uma cava aceitável mais não necessariamente produz uma cava ótima.

#### **2.1.2 Algoritmos de otimizacao**

A implementação computacional de modelos para determinação de cava final ótima em mineração a céu aberto avançou consideravelmente nos últimos anos. Quatro familias genéricas de métodos computadorizados são utilizadas na indústria mineral:

- Métodos por incrementos, uma variante computadorizada do tradicional metodo manual de "push-back".
- Algoritmo utilizando teoria dos grafos, o mais conhecido é o algoritmo de Lerch & Grossman;
- Algoritmo do Cone Móveis, também conhecido como Cone Flutuantes.

Como o método utilizado pelo software "Whittle®" é o Lerch-Grossman, descreveremos abaixo esse metodo.

8

### **2.1.2.1 Algoritmo de Lerchs & Grossman**

Usando a tecnica de programacao dinamica, Lerchs, H. e Grosssman, (1965) introduzem, juntamente com um algoritmo de otimizacao bi-dimensional de cavas, o tratamento algebrico para delimitar ajazida em blocos tecnologicos.

Lerchs e Grossman propuseram um algoritmo matematico que permite desenhar o contorno de uma lavra a ceu aberto de tal forma que se maximize a diferenca entre o valor total da mineralização lavrada e o custo total da extração do minério e estéril. Este trabalho foi o começo das aplicações da informática na otimização de lavra a ceu aberto, sendo o artigo que tern tido maior incidencia nesta tematica aplicada a industria mineira. Contudo, seu uso nao e universalmente aceito provavelmente pelas seguintes razoes:

- a) Complexidade do método em termos de compreensão e programação.
- b) Tempo requerido, em termos de ordenação para obtenção do desenho. Este fato tem gerado a criação de um grande número de algoritmos alternativos, como o algoritmo de *KOROBOV*, que reduz o tempo necessário para a otimizacao do desenho. Este problema aumenta se existe a necessidade de realizar uma análise de sensibilidade que gera múltiplos desenhos em função de mudancas nas variaveis tais como, custos, precos, teores minimos de lavra etc. Contudo, o desenvolvimenlo, nos ultimos anos de equipamentos de informatica potentes a baixo custo tern minimizado, notavelmente, este problema.
- c) Dificuldade para incorporar mudancas nos angulos de taludes da cava de explotação.
- d) O criterio de otimizacao se baseia no beneficio total, enquanto deveria ser baseado no Valor Presente Liquido (VPL). Esta dificuldade e comum na maior parte dos algoritmos existentes e tem uma solução dificil.

# **2.1.2.1.1 Metodo de Lerchs - Grossman bidimensional (2D)**

Um dos métodos de maior aplicação na determinação dos limites da cava consiste na tecnica bidimensional desenvolvida por Lerchs - Grossman, baseado na tecnica de programação dinâmica.

O primeiro passo do processo e dividir uma secao transversal da cava em blocos. O tamanho escolhido para os blocos e de tal forma que possua uma altura equivalente a altura do banco e espessura tal que a linha diagonal resultante atraves dos blocos forneca o talude final desejado.

O passo seguinte e designar valores aos blocos com base no teor e na economia da operacao de remocao dos blocos. Os blocos de esteril possuem um valor negativo, equivalente ao custo de extração do bloco. Aos blocos de minerios são designados valores positivos, equivalente ao lucro proporcionado pela extração do bloco, não incluindo o custo de remoção do estéril. A técnica de Lerchs e Grossman é baseada na seguinte relação:

$$
P_{ij} = M_{ij} + Max P_{(i+k,j-1)}
$$

Onde,

$$
k=-1,0,1
$$

 $M_{ij}$  = penalização do lucro na extração de uma única coluna de blocos ij na sua base

 $P_{ii}$  = lucro máximo que pode ser gerado pelas colunas de 1 a j dentro do pit e que contém ij nos seus limites.

Este método de modelamento não é aproximado. É uma técnica precisa para a definição dos limites da cava em uma seção transversal bidimensional, o qual dará o lucro maximo possivel.

#### 2.**zyxwvutsrqponmlkjihgfedcbaZYXWVUTSRQPONMLKJIHGFEDCBA 1**.2**.1**.2 **Metodo de Lerchs - Grossman tridimensional** (3D)

Este metodo e baseado na teoria dos grafos, e visa encontrar corretamente o desenho otimo da cava de explotacao tridimensional, a margem da morfologia dos blocos utilizados na otimização.

O modelo de trabalho de algoritmo de Lerchs e Grossman 3D, considera os valores economicos dos blocos e o conceito de arco estrutural. Um arco estrutural de um bloco A a um bloco B signifies que para extrair o bloco A e necessario extrair previamente o bloco B, para que haja a liberacao do bloco A, e nao necessariamente vice-versa. Estes dois conceitos perm item obter o maximo economico na lavra, com isso se define o limite ótimo da cava, não podendo existir outro limite que produza um valor econômico maior.

O metodo leva em conta dois tipos de informacao. A primeira esta relacionada com a inclinacao dos taludes de lavra, dado imprescindivel para poder estabelecer os correspondentes arcos estruturais. O segundo tipo de informacao consiste no valor econômico do bloco. Se for estéril este valor será negativo (custo de lavra), enquanto que se é um bloco de minério terá valor positivo. Por ultimo, os blocos situados no ar possuem um valor zero. E import ante levar em conta este tipo de bloco, pois pode ocorrer que, entre os blocos de minerio, o arco estrutural tenha que passar por blocos de ar.

Dados os valores dos blocos e dos arcos estruturais, o algoritmo comeca a construir, desde a base da exploração, uma lista de blocos relacionados em forma de ramos de uma arvore. Os ramos sao denominados fortes se o valor total dos blocos incluidos no ramo é positivo ou fracos (debilitados), em caso contrário. Os ramos vão crescendo desde do fundo da cava, unindo-se ou separando-se segundo as caracteristicas dos arcos estruturais, ate chegar a superficie e definir o desenho otimo da cava.

Dados os grandes números de operações que o programa necessita realizar para otimizar a cava, o tamanho dos blocos a serem estudados constitui um ponto crucial no desenvolvimento do metodo

Underwood e Tolwinski (1998) descrevem um algoritmo de planejamento de mina a ceu aberto, no longo prazo para determinar a sequencia de avancos, definindo os objetivos e as restricoes. O procedimento e baseado em uma ordem de busca, e foi desenvolvida atraves de programacao dinamica Uma implementacao comercial deste algoritmo está disponível no *NPV Scheduler* da Earthworks Pty.

Entre os diversos procedimentos de otimização disponíveis, pode-se assinalar: Lerchs & Grossmann, Analise Convexa e Cones Fiutuantes, todos maximizam funcões econômicas. Contudo, quando tais métodos analisam as exceções de caracteristica, estas obrigatoriamente sao integradas ao tipo de metodologia utilizada no tratamento de um ou mais elementos de cada bloco de lavra, podendo, ou nao. uma dada parcela resultar em custos ou receitas desiguais. Tal abordagem e empregada na maior parte dos pacotes comerciais empregando como ferramenta para geração do limite ótimo da cava, podendo-se fazer referência a: MaxiPit da EARTHWORKS, Whittle Four-X da WHITTLE PROGRAMMING e o MultiPit da GEOVARIANCES.

#### **2.2 Teor de Corte**

Lane (1988) afirma que minerio e uma definicao economica. Portanto, torna-se necessário observar que o teor de corte é sensível à taxa de desconto, consequentemente ao custo de capital. Assim. podemos chegar a conclusao de que empresas diferentes devem usar teores de corte diferentes no mesmo deposito, visto que não adotam as mesmas políticas e não possuem as mesmas estruturas empresariais.

Segundo Bonates (1992) aumentando o teor de corte haverá uma diminuição do fluxo de caixa total, pela redução da quantidade de material lavrado. O aumento do

teor implicaria, tambem, no aumento de valor do material lavrado e, no longo prazo a tendencia e que haja um aumento no fluxo de caixa total.

De Tomi (1998), um aspecto fundamental é o efeito temporal nos processos de otimização. Prever, de forma correta, as variações monetárias ou mesmo as variações de qualidade exigida pelo mercado ao longo da vida do empreendimento é um problema relevante e de dificil resolução.

A geometria espacial das jazidas minerais nao e a unica que depende dos criterios que servem para definir o que é minério ou não. Esses são fundamentalmente de caráter econômico e tem uma componente temporal muito significante, o que hoje é considerado como minerio amanha pode nao ser. O fato e que, em termos econômicos a definição de minério não pode ser separadamente de todos os processos da mineracao. E mais, a propria economia de todo processo e que determina a definição econômica do minério.

A compreensao das causas economicas que influenciam nos limite da lavra deve ser consequência da compreensão dos fatores econômicos de todos os processos da mina Os fatores envolvidos sao muitos e incluem mercados, precos e custos, para que todos eles possam integrar em um conceito de valor.

Qualquer empreendimento mineral nao e investigado em um unico periodo de tempo, porém é averiguado passo a passo, de acordo com uma série de fases consecutivas, por meio das quais sao conhecidas, cada vez mais e melhores as caracteristicas geologicas do deposito. Ao final de cada fase de investigacao, ou ate mesmo durante a realização de qualquer uma, surgem várias indagações: Chegará o depósito ser uma mina? Seguimos ou abandonamos? As respostas estao nos estudos de viabilidade e devem ser feitos no comeco de um programa de investigacao e repelido tantas vezes quanto forem necessarias, com objeto de decidir a continuidade ou nao do projeto.

Na fase de investigação, o estudo de pré-viabilidade é um processo dedutivo que aceita uma grande carga de suposições, extrapolação e projeções futuras, e são baseadas em dados preliminares. Uma sondagem da area mineralizada, somada as

13

mformacoes geofisicas e geoquimicas, ainda nao define uma localizacao do minerio a ser lavrado, mas provêem uma base para criar um modelo geológico, que talvez possa responder a determinadas expectativas futuras. Investigações adicionais fornecerão um modelo mais exato e, com ele, as informações para um estudo mais rigoroso de viabilidade, somam-se para tomar a decisão seguinte no que se refere continuar ou abandonar.

O estudo de pre-viabilidade nao e algo que deve estar circunscrito na avaliacao final da jazida, é uma ferramenta que ajuda a decidir a continuidade ou interrupção das fases de investigação. Evidentemente, estes estudos prévios têm uma pretensão muito mais modesta que o estudo de viabilidade que define abertura ou não do projeto. Deve-se ter bastante cuidado na interpretação dos resultados. O objetivo principal é conhecer as possibilidades que tem um corpo mineralizado de ser lavrado economicamente.

Normalmente se parte de algumas hipoteses iniciais, que assumem que os recursos sao suficientes para implantar uma mina, e de um metodo de lavra e tratamento de acordo com a geometria, conhecida ou estimada, do corpo mineralizado. A adoção dessas suposições implica alguns custos associados que podem ser avaliados de forma aproximada por diversos procedimentos. Por outro lado, as caracteristicas previsiveis do possivel minerio ou concentrado, permitem estimar o preco de venda.

Com os preços e os custos assim deduzidos, calcula-se um primeiro teor de corte a partir do qual e possivel selecionar areas a serem lavradas, isto e, pode-se determinar a forma espacial e avaliar os recursos.

A partir dos precos e custo revisados se tern um pequeno estudo de rentabilidade no qual se determina o VPL, taxa interna de retorno e o *payback* e qualquer outro índice que se considere importante. Ocasionalmente, tambem, pode ser feito um estudo de sensibilidade da rentabilidade a partir das variações de determinados parâmetros importantes.

**14**zyxwvutsrq

#### **2.2.1 Fato res que determinant o teor de corte**

#### 2.2.1.1 O preco do minério

A maior parte dos negócios de mineração ocorre dentro da economia de mercado e os precos sao regidos por fato res de oferta e demanda. Os meios modernos de transporte fazem com que muitas substâncias tenham um mercado mundial, de modo que mudanças no câmbio em um determinado país afetam os restantes.

#### 2.2.1.1.1 Fatores que determinam o preço

Oferta e demanda - A demanda pode variar em periodos curtos de tempo por varios motivos. Quando uma substantia substitui uma outra, o preco da primeira diminui. Troca de tecnologias pode aumentar a demanda por metais ou diminuí-la. Os altos preços estimulam os produtores a aumentar a produção.

E preciso observar que a determinacao do preco depende do mercado e do tipo deste mercado. Assim, se torna fácil à observação de que as relações preço-quantidade são inversas. Como se pode observar na curva de demanda, ou seja, quando aumenta os precos diminui a procura

Os preços dos minerais são baseados em diversas aplicações e depende da natureza do mesmo. Uma classificação dos minerais em função do valor e comercialização é segundo sua classe; minerais metálicos, industriais, energéticos e rochas industriais. Cada um destes grupos tem uma política de fixação de preços. Até mesmo dentro de cada grupo existem diferenças notáveis de uma a outra substância.

#### **2.2.1.2 Custos**

O custo de mineração apresenta grande variação devido às condições geológicas de cada mina que incluem, entre outras, lavra a ceu aberto ou subterranea, percentual de metal no minério e ocorrências de outros minerais.

Duas considerações devem ser analisadas: lembrar de que a precisão dos custos deve estar em conformidade com a confiabilidade dos dados geologicos, e que os pesos dos argumentos geológicos e econômicos sejam os mesmo.

#### **2.2.1.3 Custo de capital e operational**

O custo de capital é o custo referente aos equipamentos, construções, infra-estrutura, etc., os quais possui uma vida economica superior a um ano. Esses itens sao referidos como capital ativo. É sempre possível se deduzir parte do custo inicial desse custo de capital do rendimento bruto da empresa para a vida economica do equipamento, com a finalidade de calcular o valor dos impostos que devem ser pagos sobre o lucro operational da empresa.

Custo operacional é o custo de operação da mina, geralmente feito em base anual e incluem o custo de trabalho, combustiveis, eletricidade, etc.. ou qualquer outro custo que possua uma vida economica limitada a um periodo inferior a um ano. Para o cálculo dos impostos, o custo operacional deve ser deduzido do rendimento da empresa, no periodo em que eles ocorrem.

#### **2.2.1.4 Producao**

A escala de producao devera ser estabelecida atraves da pesquisa de mercado, verifica-se a projeção de produção, consumo do bem e a quantidade que a área de influência econômica da jazida é capaz de consumir.

A escala de producao e, ainda, funcao da reserva lavravel - e. consequentemente, do metodo de lavra adotado - de tal modo que resulte em uma vida para a mina compativel com o atendimento dos objetivos economicos, ou, em outras palavra, a mina deve ter uma vida suficientemente longa para compensar os investimentos efetuados.

Um programa de produção de uma mina pode ser definido para especificar a sequencia na qual devem ser removidos os blocos, sujeito a uma vanedade de restricões físicas e econômicas. Tipicamente, entre as restrições incluem: sequência

**16**zyxwvutsrqponmlkjihg

de extração do minério; operações de lavra, processamento, capacidade de refino; teores de alimentação do moinho e concentração; e várias exigências operacionais tais como: tamanho e forma da cava final, localização dos acessos entre outros. Várias técnicas foram propostas para solucionar este problema, entre elas incluem: métodos heurísticos; métodos paramétricos; técnicas de programação dinâmica; algoritmos geneticos e redes neurais, etc. Estes procedimentos, normalmente, apresentam limitações não satisfazem a maioria das restrições e se limitam a uma solução não otimizada e sem uma medida de qualidade.

Em muitas situações, o projeto da cava e o programa de produção são sensíveis a mudancas bruscas nas variaveis economicas e nos parametros operacionais. De acordo com a historia, muitos depositos ficaram esperando simplesmente para economia melhorar ou para alguem encontrar minerio melhor. Em outros casos. um depósito é posto em produção com a consequência assombrosa de insolvência.

Existem situações em que um depósito rejeitado por várias companhias, entra eventualmente em produção e gera lucro. O que se pode concluir é que não é simplesmente uma questão de sorte, mas em muitos casos o sucesso é fundado na utilização de métodos que quantificam o risco. Os três maiores fatores que influenciam no sucesso ou fracasso sao: credibilidade do estudo de viabilidade, eficiência de produção e mudanças em parâmetros econômicos.

Quando da escolha do método de lavra, é necessária uma estimativa inicial do volume de producao. Isto e geralmente feito antes da determinacao de qualquer outro parâmetro. Esta informação é uma função direta do volume de reservas disponíveis do deposito e da capacidade de investimento de capital da empresa.

Se o volume de produção requerido é elevado, será necessário escolher um método de lavra que se adapte a um alto grau de mecanizacao, capaz de suportar uma grande capacidade de produção. Inversamente, se o volume de produção planejado é pequeno, o metodo de lavra escolhido sera completamente diferente. Assim, a escala de producao, tambem, e um fator que infiuencia quando da decisao do metodo de lavra

As operações unitárias do processo de lavra é que determina a produção, já que o método de lavra é definido como um conjunto de operações coordenadas objetivando o aproveitamento industrial dajazida.

O fundamental na mineração, entretanto, é desenvolver um sistema de extração continua que desmonte e movimente o material sem interrupcao. Apesar de algum trabalho de desenvolvimento continuar ao longo da vida da mina, a enfase desse estágio é a produção. Essa fase somente é iniciada após a realização de uma quantidade suficiente de desenvolvimento para garantir que uma vez a lavra seja iniciada ela não mais seja interrompida até o final da vida útil da mina.

O planejamento da producao significa decidir antecipadamente o que deve ser feito para alcancar determinado fim. Para tanto, nesta fase, deve-se levar em consideracao as seguintes previsões de: demanda, insumos, mão-de-obra e equipamentos, alocação dos recursos.

Nos estudos de preliminares, normalmente, não se pode calcular com precisão o nível de produção, devido às condições e as informações serem limitadas. Estes tipos de informação, muitas vezes, são obtidos através de estimativas.

#### **2.2.1.4.1 Modelo estatico para determinar a producao**

A formulacao matematica mais simples e um modelo estatico que parte das seguintes suposições:

- $\geq 0$  investimento é proporcional à escala de produção e é a totalidade da despesa no ano zero, ou seja, antes de iniciar a produção.
- $\geq 0$  preço unitário de venda permanece constante durante a vida da mina.
- $\triangleright$  O custo unitário de produção é, também, constante e o custo anual de producao e proporcional a escala de producao.
- $\triangleright$  A escala de produção se mantém constante durante toda a vida da mina.

Como se vê, as suposições constituem uma simplificação das reais ocorrências das operações de mineração, deste modo estabelecido de maneira a se poder desenvolver um modelo matematico que as utilize como base.

De acordo com estas suposições podemos escrever:

Investimento inicial:  $1 = iEp$  (2.1) Custo de produção:  $Cp = CuEp$  (2.2) Rl vida util da mina:  $vu = \frac{1}{Ep}$  (2.3) Receita anual:  $Ra = Pu.Ep$  $(2.4)$ Saldo anual de caixa:  $Sc = (Pu - Cu)Ep$  $(2.5)$ 

Onde,

- $\geq i$  = investimento por tonelada de extração anual
- $\triangleright$  Ep = escala de produção
- $\geq$  Pu = preço de venda
- $\triangleright$  Cu = custo de produção
- $\triangleright$  Rl = reserva lavrável.

Assim, o fluxo de caixa se reduz a um investimento inicial no tempo zero, ou seja, e uma serie uniforme de *n* sal dos anuais. O valor atual do fluxo de caixa pode ser calculado para uma determinada taxa de juros, escolhida pelo investidor.

Va = Valor atual bruto das receitas a uma taxa de juros r par n anos de vida da mina, se exprime pela seguinte expressão Eq.2.6:

Va = (Pu-Cu).Ep. 
$$
\frac{(1+i)^{\frac{V_0}{Bp}} - 1}{i.(1+i)^{\frac{V_0}{Fp}}}
$$
- i. Ep (2.6)

Nesta fórmula considerando cada uma das suposições assumidas, os valores de Pu, Cu e Ep são constantes e Rl e r também são. Assim, obtendo-se a função Va=F.(Ep) o seu valor maximo nos da a escala de producao que maximiza o valor atual liquido dos beneficios futuros.

A Fig. 2.1 ilustra graficamente as curvas representativas das funções que caracterizam o modelo matematico, evidenciando o ponto P\* ao qual corresponde o valor atual máximo.

O modelo estatico admite uma fixacao dos parametros que, na realidade, sao, essencialmente, dinâmicos. Assim, em muitos casos, sua aplicação pode conduzir a resultados não, totalmente, representativos da realidade, pois, as suposições admitidas para a formulação, às vezes, pecam por excesso de simplificação se considerarmos que:

- $\triangleright$  O custo anual de produção não é proporcional à tonelagem anualmente extraida.
- $\geq 0$  investimento inicial não é proporcional a tonelagem extraída
- > Durante a vida da mina há necessidade de reposição de equipamentos, por alcançarem o limite de sua vida útil.
- > O preço unitário de venda oscila com as tendências do mercado.
- *>* A taxa anual de produção, também, não é constante, crescendo de valores pequenos no início da operação até um valor máximo e decrescendo até zero no fim da vida da mina.

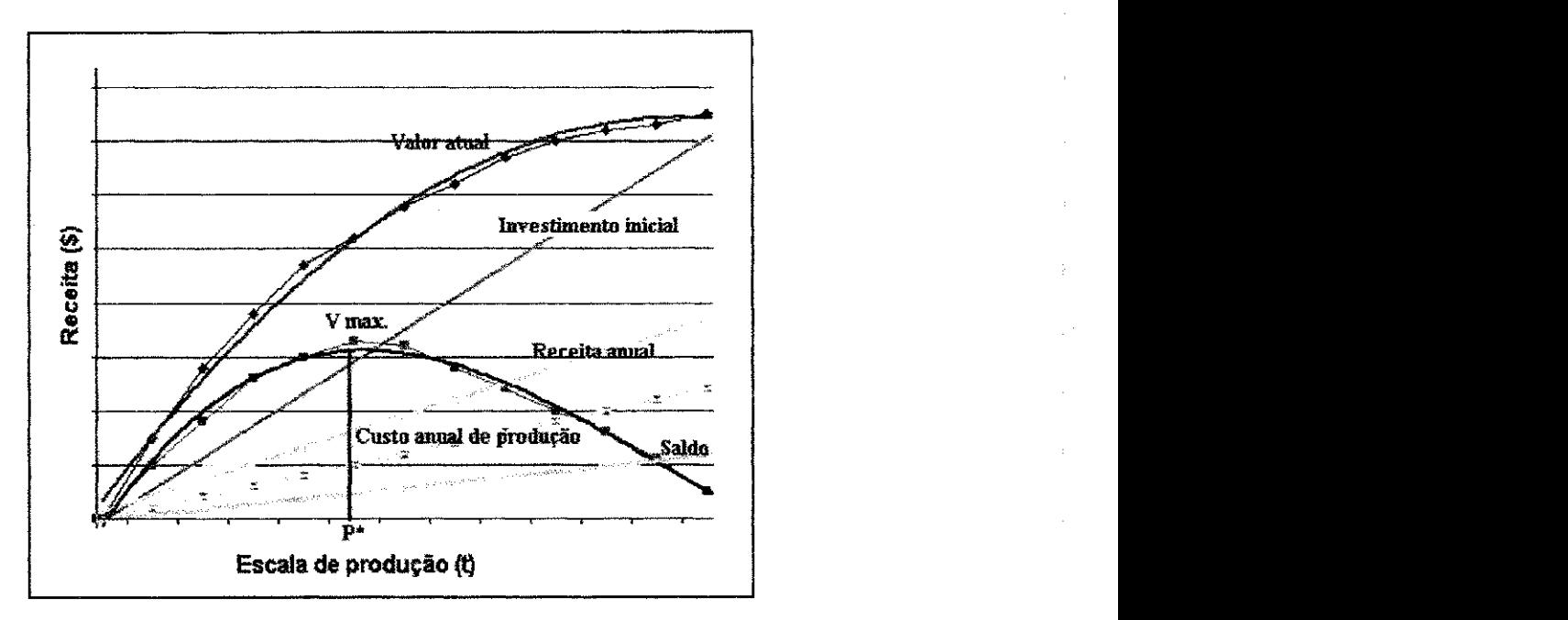

Figura 2.1*zyxwvutsrqponmlkjihgfedcbaZYXWVUTSRQPONMLKJIHGFEDCBA -* Modelo de Masse

Trata-se, no entanto, de uma primeira aproximacao do problema para determinar a escala otima de producao e antes de sua decisao final, Devem ser introduzidos, neste modelo, novas suposições que, realmente, reflitam as condições operacionais da mina que se planeja.

A conclusão, importante, a que se chega é que a determinação da escala de produção nao e simplesmente uma funcao da pesquisa de mercado; e antes de tudo, um estudo técnico e econômico, cujos resultados evidenciam uma escala ótima de produção, que deve ser comparada com a capacidade de absorção do mercado, para decidir pela escala final que, simultaneamente, satisfaça as duas condições mencionadas: otimizagao da escala e capacidade de absorcao do mercado.

#### **2.2.1.5 Calculo do teor de corte**

0 estudo do teor de corte tern sido abordado por diversos autores sob pontos de vistas mais distintos. Assim, diante dos que fazem um tratamento puramente matematico do problema, existem outros que atentam mais nos aspectos economicos ou mineiros. Dois autores sao os que tern um especial interesse devido a aplicacao prática de suas deduções e definições; os métodos de Lasky e o de Lane.

O teor de corte é um parâmetro básico para definição econômica da mina, é a massa de minério capaz de pagar às operações de lavra, processamento e comercialização. E corresponde a menor proporção, em um todo, de uma determinada substância que pode ter um corpo mineral para ser extraido com beneficio economico, e delimita o que é minério e o que é estéril, dando destino diferentes aos mesmos. Para determiná-lo, existem vários métodos, porém, o que todos têm em comum é considerar os aspectos economicos da mineracao. Por isso, e necessario fazer uma estimativa do preco de venda do bem mineral e dos custos dos processos de lavra e beneficiamento, de forma mais detalhada possivel. Esteril e minerio sao distinguidos pelo seu teor médio em comparação com o teor de corte fixado.

#### **2.2.1.5 .1 O metodo de Lasky**

Em 1952, no informe Paley para o Presidente dos Estados Unidos da America, o professor Lasky introduziu o conceito de teor de corte em funcao do preco de venda dos minerals, Urbina e Herbert (2002). A Eq. **2.7** apresenta como foi deduzida uma expressão econômica.

$$
B = Ra - \Sigma C \qquad \qquad 2.7
$$

Onde,

- $\triangleright$  B = Beneficio econômico
- $\triangleright$  Ra = Receita anual
- $\sum C$  = soma de todos os custos de mineração e metalurgia

A receita anual e dada pela Eq. 4.8, ao determinar o teor que produz um beneficio nulo.

$$
T_{\rm C} = \frac{\Sigma C}{P_{\rm u} - \eta} \tag{2.8}
$$

- $\triangleright$  Tc = Teor de corte
- $\triangleright$   $\eta$  = Rendimento global do processo
## $\geq$  Pu – preço de venda

A defmicao do teor de corte segundo Lasky, e aquela que produz um beneficio econômico. Desta forma, o beneficio econômico e o teor de corte ficam definidos de acordos com as seguintes equações.

$$
B = Tc.P_u, \eta - \Sigma C \tag{2.9}
$$

$$
T_{\rm C} = \frac{B + \Sigma C}{P_{\rm u} \eta} \tag{2.10}
$$

#### **2.2.1.5.2 O metodo de Lane**

A teoria do VPL é aceitável universalmente na mineração para análise financeira, valorização das minas e a aplicação de novos projetos minerais. Todavia, sua utilização para determinar o teor de corte ótimo é pouco frequente. De acordo com Lane (1888), a estratégia para maximizar o VPL de uma operação mineral baseada na lavra de umajazida que possui recursos finitos, pode ser determinada em qualquer periodo de tempo utilizando o ponto maximo da Eq. (2.11).

$$
Fc - pt.(i.V - \frac{dV}{dt}) = Fc - Co.pt
$$

Onde,

- $\triangleright$  Fc = fluxo de caixa por unidade de minério lavrado
- $\triangleright$  pt = período de tempo
- $\geq i$  = taxa de juros
- $\geq dV/dt = \text{vari}$ ação do VPL com o tempo
- $\geq C_0$  Custo de oportunidade

Em termos econômicos, Co é o custo de oportunidade que depende do interesse que poderia ser obtido o ganho de capital se houvesse investido em outro projeto e das perdas causadas pelas variações econômicas.

Para o calculo do teor de corte, por exemplo, uma jazida metalica mono-mineral, devem ser considerados os três produtos que se obtém no processo de mineração/metalurgia, e assegurar, minério, concentrado e metal, assim como a capacidade dos diversos processos produtivos **e** os custos dos mesmos, expressos por toneladas produzidas (custos variaveis) e ou anuais (custos fixos). No caso de uma jazida conter mais de um tipo de minerio, trabalha-se, normalmente, com o teor equivalente.

#### **2.2.1.5***zyxwvutsrqponmlkjihgfedcbaZYXWVUTSRQPONMLKJIHGFEDCBA 3* **Calculo do teor em funcao do custo de producao**

As grandezas teores de corte, teores medios e tonelagens estao intimamente ligados. Ao se fixar o valor de uma destas, as outras duas ficam automaticamente fixadas. Geralmente, a variável a ser fixada é o teor médio do minério a ser lavrado e que deverá satisfazer aos requisitos de ordem técnica e econômica do conjunto minabeneficiamento.

Consideremos uma jazida qualquer em que não existisse zoneamento, ou seja, embora estruturada, a mineralizacao nao apresenta zonas preferenciais de concentração. Para uma jazida deste tipo, os limites da cava final permanecem praticamente os mesmos independentemente do teor de alimentacao escolhido. Vejamos os efeitos da variação deste teor sobre o custo de mineração.

A reserva lavravel de uma jazida **e** dependente dos teores dos blocos que a constituem. Esta dependencia **e** designada por parametrizacao e e sempre valida dentro de um quadro tecnologico (que define a unidade lavravel ou bloco de lavra) e econômico (que fornece elementos para a otimização do teor de corte).

A parametrização, de uma jazida, em sentido geral é uma extensão prática da "Geoestatística Mineral" que usa ferramentas matemáticas próprias, destinadas a otimizar o aproveitamento do que se esta a parametrizar. Esse aproveitamento otimo não se refere apenas a definição da unidade de lavra e a determinação do teor de corte. Atinge tambem a "caracterizacao otima" da jazida, atraves do estudo da "curva característica ótima", a escolha e a afinação do(s) método(s) de beneficiamento do(s)

minerio(s), a identificacao dos parametros que influenciam a lavra e processamenlo e outros. Embora muitos destes aspectos sejam mais proprios de um detalhamento de um projeto do que de um projeto detalhado em fase de estudo basico.

Vamos nos reportar as curvas de parametrizacao da jazida e estudar os efeitos acima referidos sobre os mesmos. admita, ainda, que a quantidade do produto de beneficiamento permaneca constante, qualquer que seja o teor de alimentacao escolhido.

A um acrescimo de teor de alimentacao, corresponde um aumento no teor de corte e uma diminuição na reserva lavrável. Em consequência, haverá também uma alteracao na relacao esteril minerio, ou seja, a quantidade de esteril a ser removida para liberação de uma tonelada de minério, aumenta com o crescimento do teor de alimentacao. Como o custo de lavra e expresso pelo custo de uma tonelada, de minério na alimentação da usina de beneficiamento, estando nele já computado o custo de remocao de esteril, e evidente que este custo cresce com o aumento do teor de alimentação, pela maior quantidade de estéril envolvido. A variação do custo de lavra com o teor da alimentação é evidenciada pela figura 2.2.

Com relacao ao custo de beneficiamento, este decresce com o aumento do teor de alimentacao, pois para uma mesma quantidade de concentrado, ha a necessidade de processar uma quantidade menor de minerio. por ser mais rico, e, conseqiientemente, exige menor consumo de reagentes, menores equipamentos, menor quantidade de insumos. Enfim, um menor investimento inicial e um menor custo operational. A variacao do custo de beneficiamento com o teor de alimentacao e mostrado na figura 2.3.

**25**zyxwvutsrq

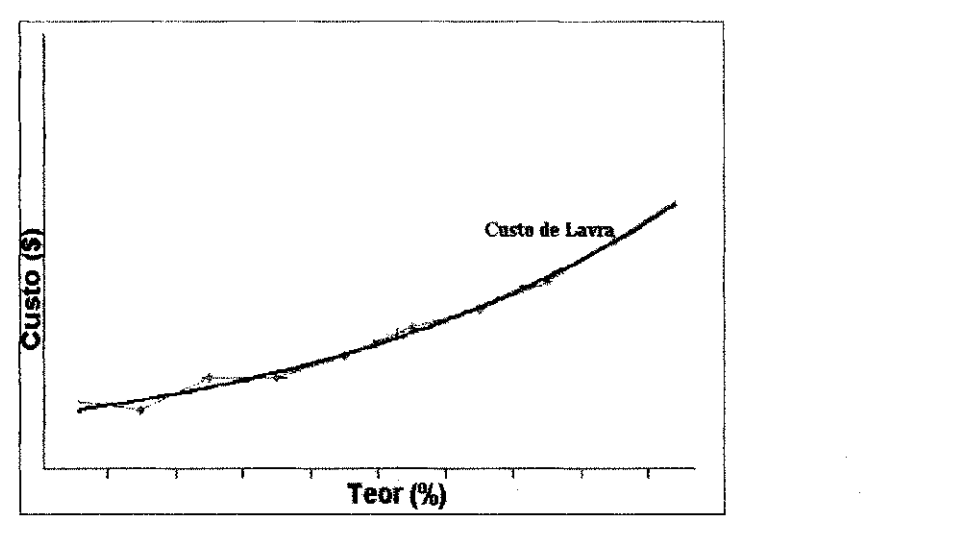

Figura 2.2 – Custo de lavra x teor de alimentação (Bazante, 2005)

A Fig. 2.3 a seguir ilustra a variação do custo de beneficiamento com o teor de alimentação.

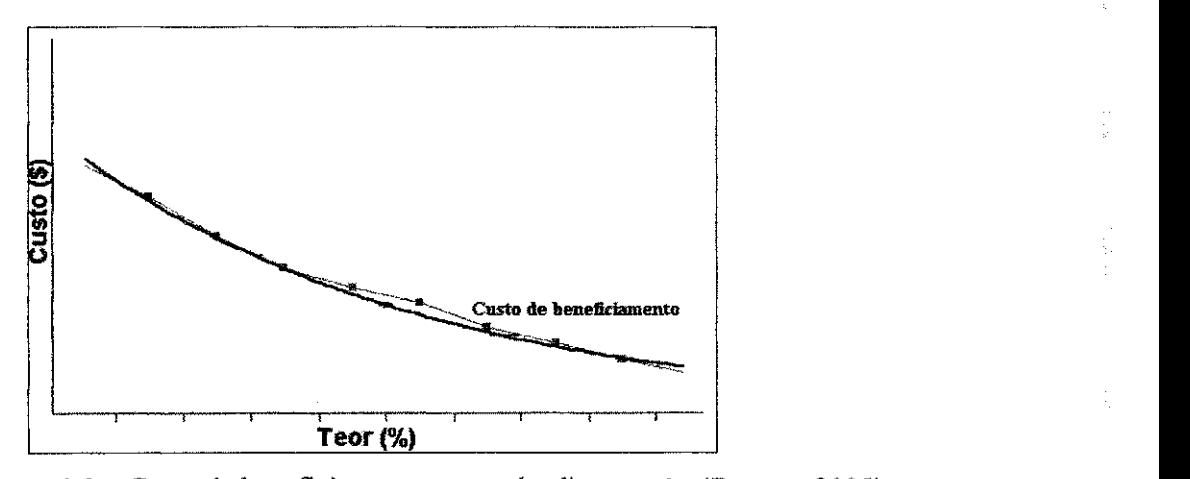

Figura 2.3 - Custo de beneficiamento x teor de alimentação (Bazante, 2005)

Conforme foi dito anteriormente, o custo de mineração é a soma dos custos citados; compondo as duas figuras representativas das variações destes custos e traçando a curva representativa do somatorio dos mesmos, teremos a Fig. 2.4.

A observação da curva de custo de mineração nos permite identificar o ponto  $P$  em que este custo é mínimo; a este ponto corresponde o teor de corte ótimo To, para o qual o custo de mineração é mínimo.

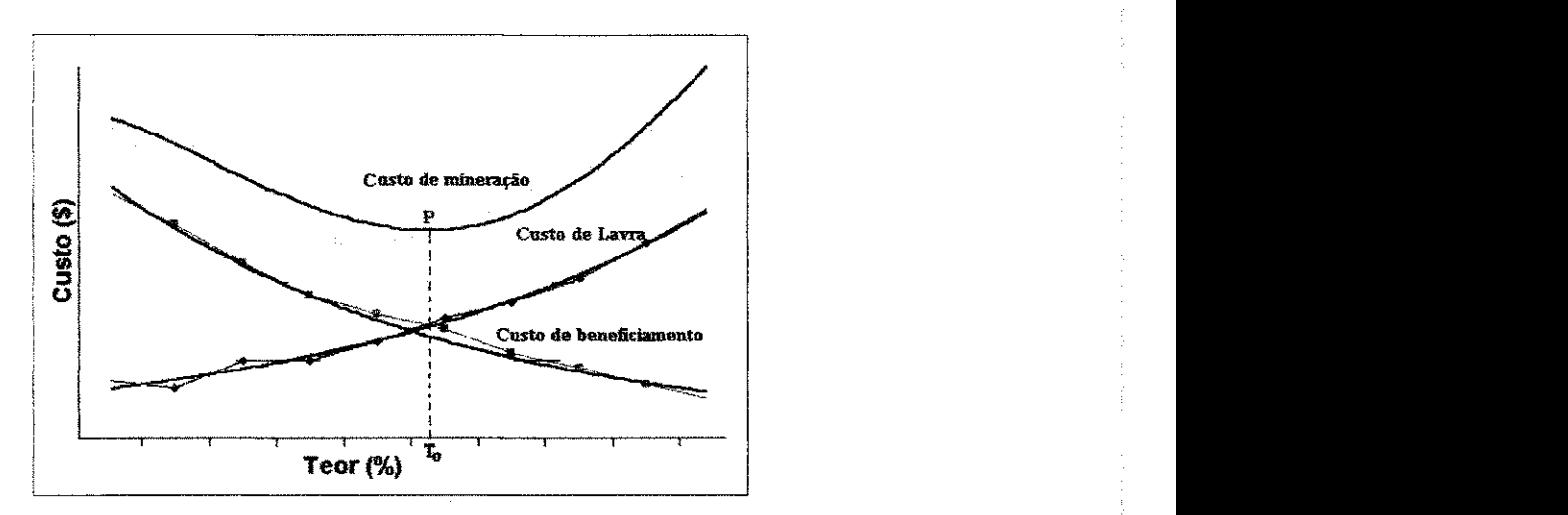

Figura 2.4 - Custo de mineração x teor de alimentação (Bazante, 2005)

Existem vários modelos matemáticos que permitem a dedução do teor de alimentação; a aplicação destes modelos é extremamente útil e válido como uma primeira aproximação do problema, pois permite quantificar uma ordem de grandeza do teor procurado. A partir deste valor inicial, devem se proceder testes de concentração - mesmo em escala de bancada - e determinar pontos suficientes que permitam o traçado da curva de variação correspondente.

### 3. ESTUDO DE CASO

#### **3.1 Projeto Sossego**

A descoberta do cobre remonta a tempos pre-historicos, pois a sua exploracao mineira ja e feita ha mais de 6000 anos. Juntamente com o ouro e o ferro, o cobre era já utilizado pelas civilizações ancestrais, tal como a egipcia. Os principais depósitos de cobre da antiguidade estavam localizados no Sinai, na Siria, no Afeganistao, em Chipre, na Macedónia, na Ibéria e na Europa Central. As principais minas européias da era do bronze estavam localizadas na Austria, Alemanha, Franca, Espanha, Portugal, Grécia e Tirol.

Em 1996 iniciaram-se os trabalhos de pesquisas em uma área do denominado Prospecto Sossego, situado na porcao basal sul de Carajas. As pesquisas avancaram e em dezembro de 2000 conclui-se o estudo de viabilidade. O Projeto Sossego é composto por duas cavas: Sequeirinho e Sossego.

O*zyxwvutsrqponmlkjihgfedcbaZYXWVUTSRQPONMLKJIHGFEDCBA "pre stripping"* da Cava do Sequeirinho iniciou-se em 2002 em funcao da demanda de material rochoso para o alteamento da barragem e outras obras, estendendo-se ao longo do ano de 2003. No final de 2004 começou a alimentação do britador para formacao da pilha pulmao, tixando-se em marco o inicio do *"rump up"*  da planta de beneficiamento.

#### **3.2 Focal izacao**

O projeto Sossego esta localizado no municipio de Canaa dos Carajas no estado do Pará, distante 80 km de Paraupebas. A área onde se localiza o Complexo Sossego esta inserida no contexto da Provincia Mineral de Carajas.

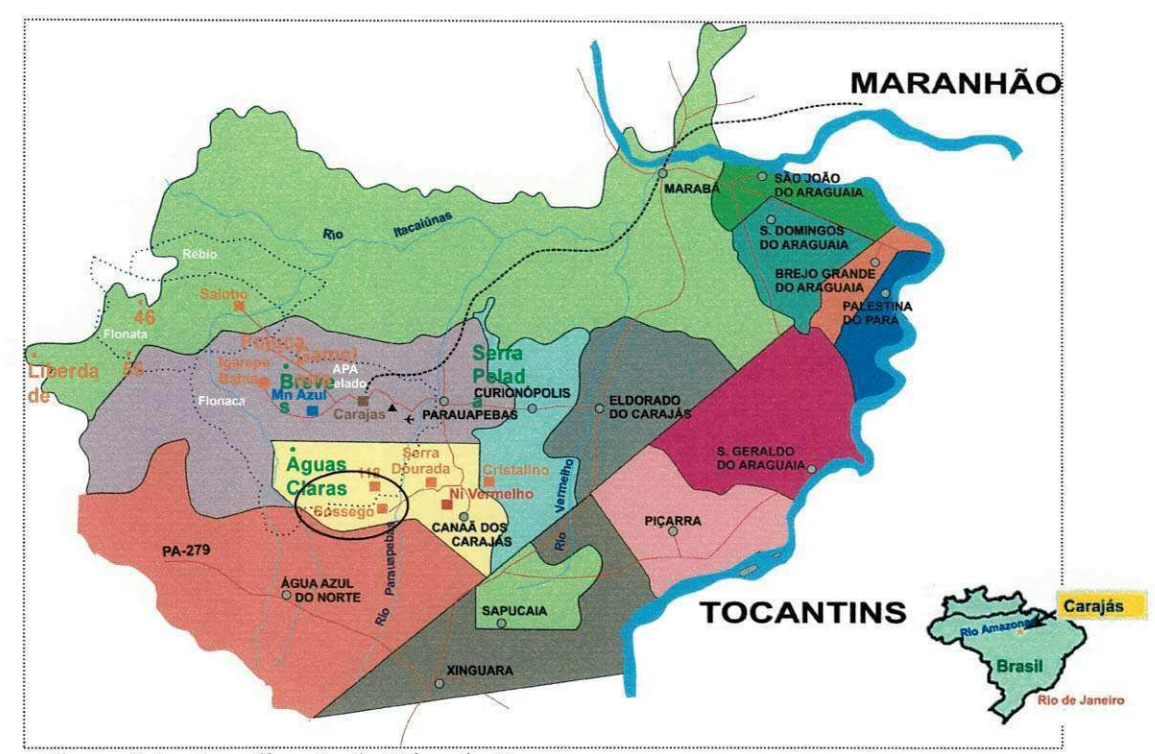

Figura 3.1 - Localização da Mina do Sossego

# 3.3**zyxwvutsrqponmlkjihgfedcbaZYXWVUTSRQPONMLKJIHGFEDCBA Geologia**

### 3.3**.1 Geologia Regional da Provincia Mineral de Carajas**

A Provincia Mineral de Carajas, situada na regiao sudeste do Estado do Para, no Brasil, tem características geológicas singulares, abrangendo uma área de aproximadamente 30.000 km<sup>2</sup> (300 km x 100 km), entre os rios Xingu e Tocantins/Araguaia (Figura 3.1). A Província do Carajás é uma bacia importante do neoarqueano, apresentando uma forma sigmoidal devido à deformação, com direção oeste/noroeste - leste/sudeste. A forma sigmoidal de Carajás é explicada por vários alinhamentos de vulto com orientação oeste/noroeste - leste/sudeste, tais como as zonas de falhas transcorrentes sinistrais do Carajás e Cigano. A região é cortada por sistemas de falhas nordeste e noroeste. A seqiiencia vulcano-sedimentar arqueana de Carajás é composta, principalmente, por vulcânicas bimodais, sedimentos químicos, incluindo grandes pacotes de formações ferríferas bandadas (FFB) que encerram os maiores depósitos de ferro do mundo, rochas piroclásticas e sedimentos clásticos.

Sabe-se que várias unidades intrusivas arqueanas, como a Suite calco-alcalina Plaquê (2,77 bilhões de anos), e os granitos alcalinos Salobo e Estrela (2,5 bilhões de anos), têm forte correlação com a mineralização de cobre e ouro do Carajás. Existem várias gerações de corpos máficos, inclusive alguns que são diques pós-mineralização. Uma suite de granitos alcalinos proterozóicos (1,88 bilhão de anos), que inclui os Granitos Central Carajás, Cigano, e Pojuca, também se encontra intrudida na Sequência Carajás. Cortando toda a seqüência, há várias gerações de diques máficos mais jovens.

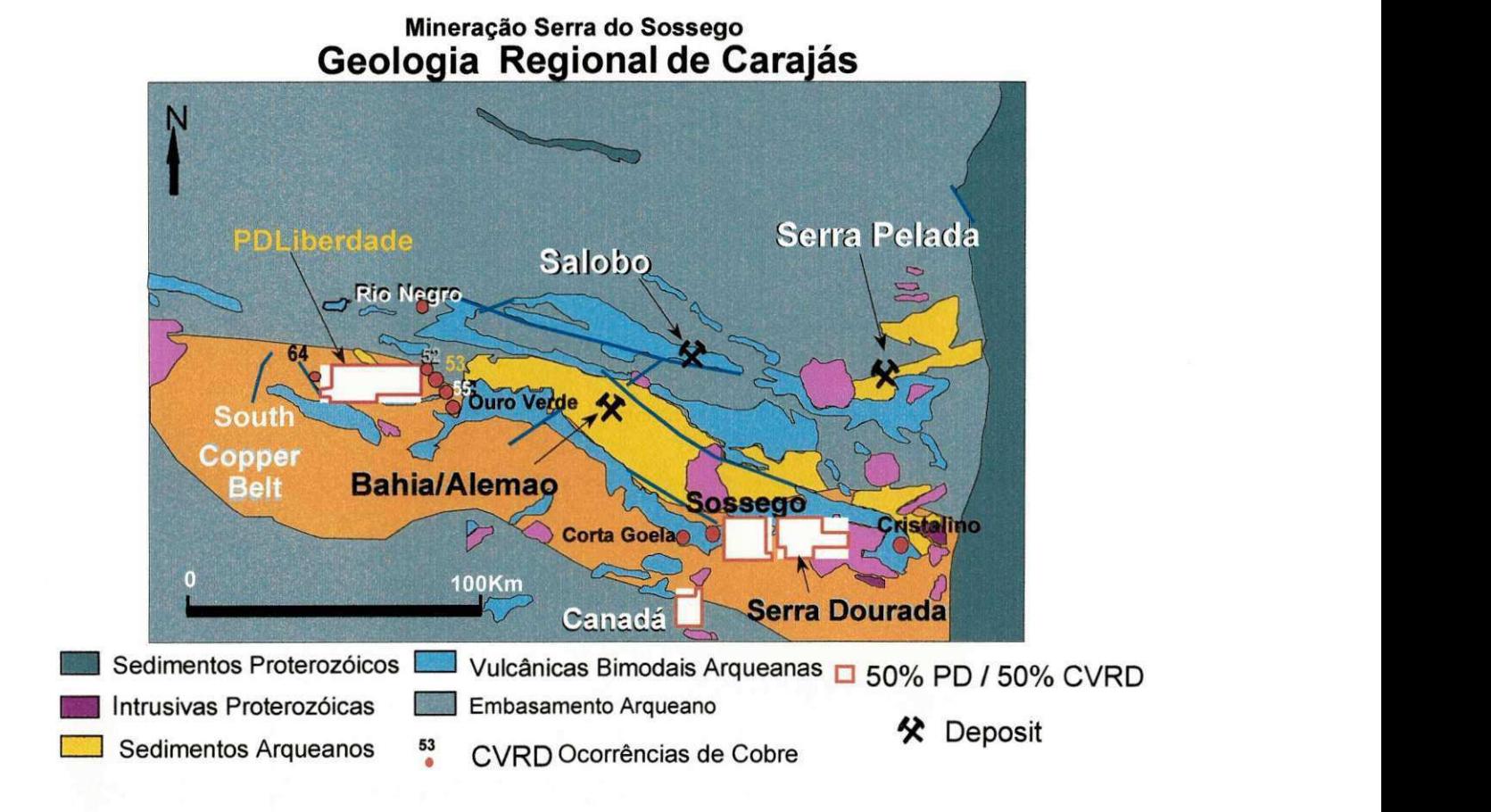

Figura 3.2 - Geologia Regional de Carajas (CVRD, 1998)

 $32$ 

Regionalmente, a sequência vulcano-sedimentar de Carajás foi denominada de Supergrupo Itacaiúnas que, tentativamente, foi dividido do topo para a base em:

- (i) Grupo Igarape Bahia composto de rocha vulcanicas maficas lavas, tufos e brechas, metassedimentos e formações ferríferas bandadas - com depósitos de Cu, Cu-Fe, Cu-Au-Mo-Ag, incluindo o Igarapé Bahia (18 milhões de toneladas com 4,0 g/t Au em material intemperizado) e o Alemão/Bahia (120 milhões de toneladas com 1,6% Cu e 1,5 g/t Au, diretamente abaixo das reservas de ouro) (Figura 3.2). O depósito de ouro laterítico de Serra Pelada está encaixado numa sequência metassedimentar clastica sobrejacente;
- (ii) Grupo Grão Pará é composto, da base para o topo, pelas formações Parauapebas e Carajás. A Formação Parauapebas consiste em vulcânicas bimodais, com vários graus de alteração hidrotermal, metamorfismo e deformação. A Formação Carajás, contém os depósitos de ferro gigantescos (18 bilhões de toneladas com 65% Fe) lavrados pela CVRD (Figura 3.2).
- (iii) Grupo Igarape Pojuca rochas vulcanicas basicas a intermediarias (freqüentemente com alteração de cordierita-antofilita), anfibolitos, gnaisses e sedimentos químicos (cherts, formação ferrífera bandada (FFB) da facies oxido-silicato) e xistos com composicao variada. A unidade de formação ferrífera bandada hospeda o depósito de Cu-Zn do Pojuca (Figura 3.2).
- (iv) Grupo Igarape Salobo metassedimentos contendo Fe associados a quartzitos e gnaisses, da facies anfibolito; é o hospedeiro do Depósito Salobo de Cu-Au (Mo) - 1.2 bilhões de toneladas contendo cerca de 1% Cu (Figura 3.2).

A porção basal da sequência Carajás é composta por terrenos gnáissicos com remanescentes de greenstone belts arqueanos. As mineralizações de cobre e ouro da Província estão associadas a intrusivas félsicas (granitos Plaquê e Estrela). Diques e intrusivas anarogênicos de composição félsica do Proterozóico e diques máficos do Mesozóico cortam a Sequência Carajás e os terrenos gnáissicos.

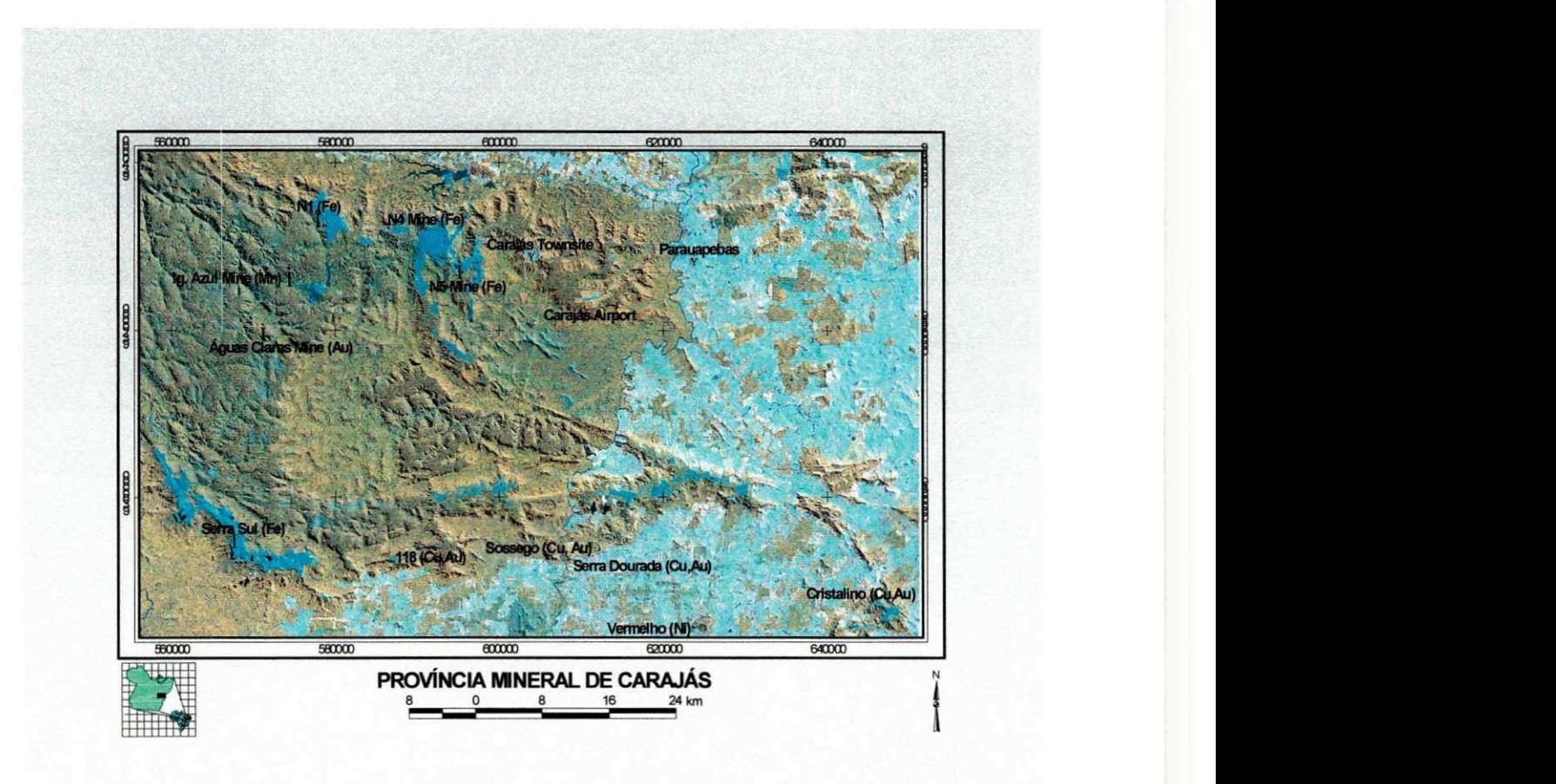

Figura 3.3 - Localização dos principais depósitos de cobre na Província de Carajás  $(\mathcal{C} \vee \mathcal{R} \mathcal{D}, \mathcal{D} \vee \mathcal{D})$ 

### **3.3.2 Geologia Local**

O Projeto Sossego está localizado na porção sul da sigmóide de Carajás, ao longo de uma zona de cisalhamento regional com direção oeste/noroeste - leste/sudeste, com forte mergulho para sul. Ao longo deste amplo cinturao de cisalhamento. denominado de "Cinturão Sul de Carajás", há uma faixa de depósitos de Cu + Au de alto teor (>1% Cu), conhecidos desde 1997, fruto de descobertas da MSS (Mineracao Serra do Sossego). Phelps Dodge e CVRD. De oeste para leste, estes depositos sao: 118, Sequeirinho, Sossego, Jatoba, Serra Dourada (Bacaba e Visconde) e Cristalino (Figura 3.3). Este cinturao forma uma faixa com cerca de 60 km de mineralizacao. Falhas com orientação nordeste e noroeste cortam transversalmente o cisalhamento principal oeste/noroeste - leste/sudeste e as interseções destas estruturas aparentemente agem como zonas alimentadoras e hospedeiras excelentes para a mineralização de Cu-Au.

O cinturao de cisalhamento do Sossego esta situado na zona de contato de terrenos contendo tonalito-trondhjemito-granodiorito (terrenos TTG) ao sul e as vulcanicas de Carajás ao norte. Os terrenos TTG, denominados de Complexo Xingu, possivelmente, pertencem ao mesmo ciclo durante o qual evoluiram as vulcanicas de Carajás. O amplo cinturão de cisalhamento Sossego caracteriza-se regionalmente pela abundancia de intrusivas, dentre elas, granitos alcalinos e granofiros de granulacao fina, gabros e dioritos. Uma alteracao hidrotermal intensa, caracterizada por albita. biotita, actinolita, carbonato, epidoto e escapolita, junto com magnetita em abundância, forma um envelope quase contínuo circundando a mineralização de cobre-ouro que define o Cinturao Sul de Carajas. Estas descobertas feitas recentemente no Cinturão Sul de Carajás são extremamente parecidas com os depositos de Fe-Cu-Au-ETR (elementos terras raras) existentes no mundo. tais como as minas La Candelaria (Chile) e Ernest Henry (Australia).

O Complexo Sossego consiste de dois depositos principals mineralizados a cobreouro, denominado Sequeirinho e Sossego. Considerando-se parametros economicos utilizados no Estudo de Viabilidade e as caracteristicas (tamanho, geometria. profundidade e teor) desses depósitos concluiu-se que uma lavra a céu aberto de grande escala é a operação mais indicada.

## **3.4 Metodo de lavra**

Estao sendo utilizados os procedimentos tradicionais de lavra a ceu aberto em bancadas e deposicao em pilhas de esteril aplicados na industria da mineracao, de acordo com a escala de producao e dos equipamentos selecionados. de modo a garantir uma operação segura e produtiva para o pessoal, os equipamentos e as instalações.

## **3.5 Equipamentos**

A operação de lavra a céu aberto do Complexo Sossego inclui as operações unitárias de perfuração, desmonte, carregamento e transporte por caminhão, além de todos os equipamentos auxiliares necessarios para manter as areas de trabalho, estradas e pilhas de estéril.

As grandes unidades consistem de perfuratrizes elétricas e a diesel para furos de diâmetro de 12 1/4' "e 9 7/8", escavadeiras a cabo de capacidade de 54 m<sup>3</sup> e 28 m<sup>3</sup> e carregadeiras a diesel com capacidade de 19 m<sup>3</sup>.

As perfuratrizes a diesel e as escavadeiras elétricas a cabo de 28 m<sup>3</sup> estão sendo utilizadas principalmente para a lavra do minerio, o qual requer maior mobilidade, e perfuratrizes elétricas e escavadeiras a cabo de 54 m<sup>3</sup> para a remoção do estéril. As carregadeiras foram consideradas na frota a fim de suportar os trabalhos das unidades maiores em zonas estreitas e a abertura de novos acessos. Os caminhões de 240 t foram selecionados para transportar todo o tipo de material da cava.

As unidades auxiliares possuem tratores de esteira de 870hp (tipo Dll), estes equipamentos são necessários para a manutenção das frentes de trabalho, das pilhas de esteril e para a limpeza do material acumulado nas bermas. Tratores de pneus. motoniveladoras e caminhões de água completam a frota dos equipamentos auxiliares.

# **3.6 Escala de producao** zyxwvutsrqponmlkjihgfedcbaZYXWVUTSRQPONMLKJIHGFEDCBA

0 conceito basico adotado pelo planejamento consiste em lavrar sequencialmente o minério contido em cada uma das fases de lavra, considerando o maior espaçamento vertical possível entre fases, para fornecer uma alimentação constante da planta com uma taxa anual de 15 milhões de toneladas.

### **3.7 Pilhas de estoque**

Objetivando uma alimentacao com os teores mais elevados nos primeiros anos de vida da mina, todo minerio com teor inferior a 0.5 % de cobre esta sendo depositado em pilhas de estoque nos cinco primeiros anos, para posterior retomada nos anos seguintes.

### **3.8 Otimizacao e Operacionalizacao de Cavas**

#### **3.8.1 Metodologia**

Será utilizada metodologia tradicional de otimização de limites de cava, sequência de lavra e teor de corte que é aceita na indústria de mineração de cobre.

O software "Whittle Four- $X^{\mathbb{B}_{22}}$ , será utilizado para definição econômica dos limites da cava final e sequência ótima de lavra. O sistema utiliza o algoritmo de Lerchs-Groissmann para o desenho ótimo de cava. Para definição da estratégia ótima de teor de corte sera utilizado o programa "Lane".

Em todos os valores de custos unitarios, e VPL (Valor presente liquido) informados nesta dissertação foram aplicados um fator de correção, com o objetivo de não expor dados reais de custos e rentabilidade da CVRD (Companhia Vale do Rio Doce). Logo, estes valores não são valores absolutos reais.

# **3.8.2 Historic\*)** zyxwvutsrqponmlkjihgfedcbaZYXWVUTSRQPONMLKJIHGFEDCBA

No Estudo de Viabilidade de maio de 2001 obteve-se 190,8 Mt de minério @ 1.0 %Cu & 0,29 g/t Au - 13 anos, a partir de uma otimização descontada para um preço de cobre de 0.90 US\$/lb. Resultado de urn custo incremental de 0.80 US\$/lb. Em outubro de 2001 no estudo da "Fase extra" as reservas aumentaram para 221,0 Mt de minério @ 0,98 %Cu & 0,29 g/t Au - 15 anos, com o acréscimo de uma fase extra no pit de viabilidade. Utilizou-se como criterio o custo incremental de 0.80 US\$/lb.

Na otimização de Setembro 2002 se manteve o critério de custo incremental de 0.80 US\$/lb para uma otimização clássica e houve o redesenho das fases, o que permitiu recuperar 245,1 Mt @ 0,97 %Cu & 0,28 g/t Au - 17 anos de vida útil da mina.

Na otimização de agosto 2003 houve alteração no custo incremental, passando este a ser considerado 0.75 US\$/lb para uma otimização clássica e houve o redesenho das fases, o que permitiu recuperar 244.7 Mt @ 0,97 %Cu & 0,25 g/t Au - 17 anos de vida útil **zyxwyutsraphied cazywyutsraphied cazywyuts** 

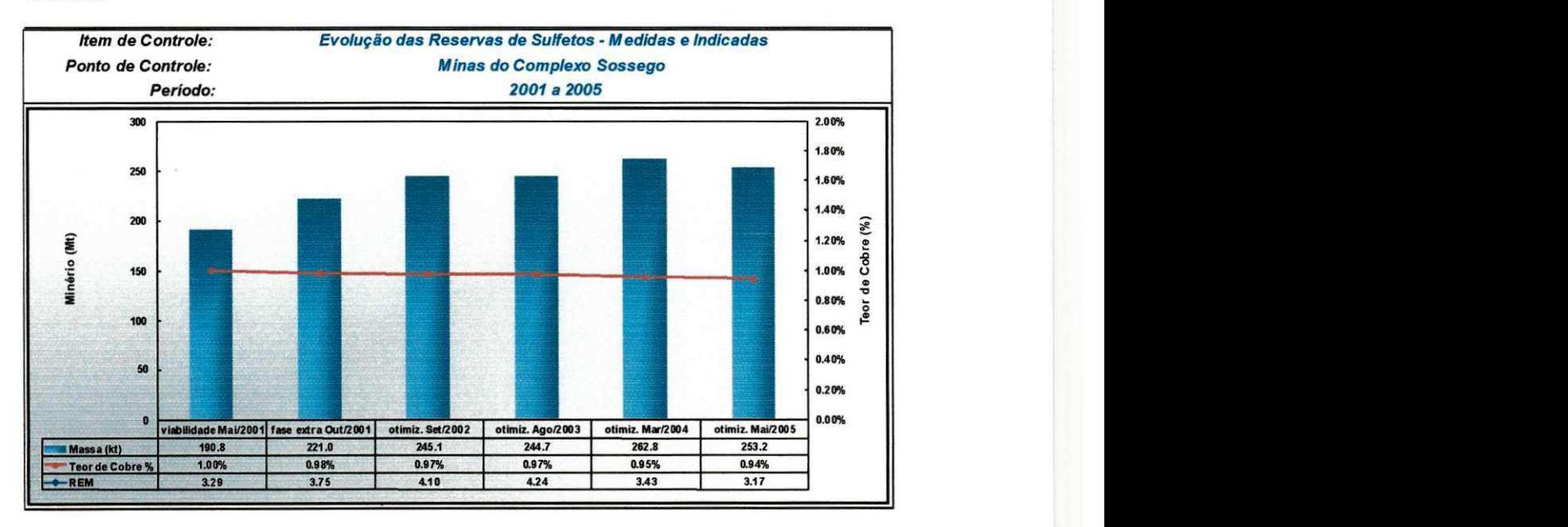

Figura 3.4. Evolução das Reservas de Sulfetos – medidos e indicados

Na otimização de março de 2004, adotou-se um valor de custo incremental de 0.80 US\$/lb para uma otimização clássica, resultando em reservas de 262.8 Mt @ 0.95 %Cu & 0,27 g/t Au .

Considerando o levantamento topografico de dez/2004 e com o crescente aumento dos custos operacionais estabeleceu-se na otimizacao em maio de 2005 uma diminuição de reserva da cava matemática para o valor de 253,15 Mt @ 0.94%Cu & 0,26 g/t Au. Adotamos um custo incremental de 0.87 US\$/lb

#### **3.8.3 Modelo de blocos dos recursos de minerio**

#### **3.8.3.1 Dimensao do modelo e parametros**

O sistema de coordenadas do modelo esta disponibilizado em UTM, cobrindo uma area localizada entre 9289300N a 9291800N e 601000E a 606300E; elevacao de - 624m s.am a 280m s.n.m. A dimensao dos blocos usados no modelo e de 10x10x16m.

Os atributos do modelo para cada um dos blocos sao: teores de cobre e ouro, classificação de recursos, densidade e outros códigos para diferentes tipos de rocha e caracteristicas.

Densidades: No modelo de densidade, considera-se valores variaveis, com medias de  $2.95t/m<sup>3</sup>$  para material sulfetado,  $2,6t/m<sup>3</sup>$  para materiais oxidados e da zona de transição e 1,426 t/m<sup>3</sup> para o saprolito (todos os valores são base seca).

#### **3.8.3.2 Atualizacao dos recursos geologicos**

Na primeira quinzena de março de 2005 houve o término da atualização dos recursos geologicos.

As tabelas seguintes apresentam os recursos minerais em faixas de teor de corte, detalhando os sulfetados, oxidados e mistos por categoria. O modelo de blocos

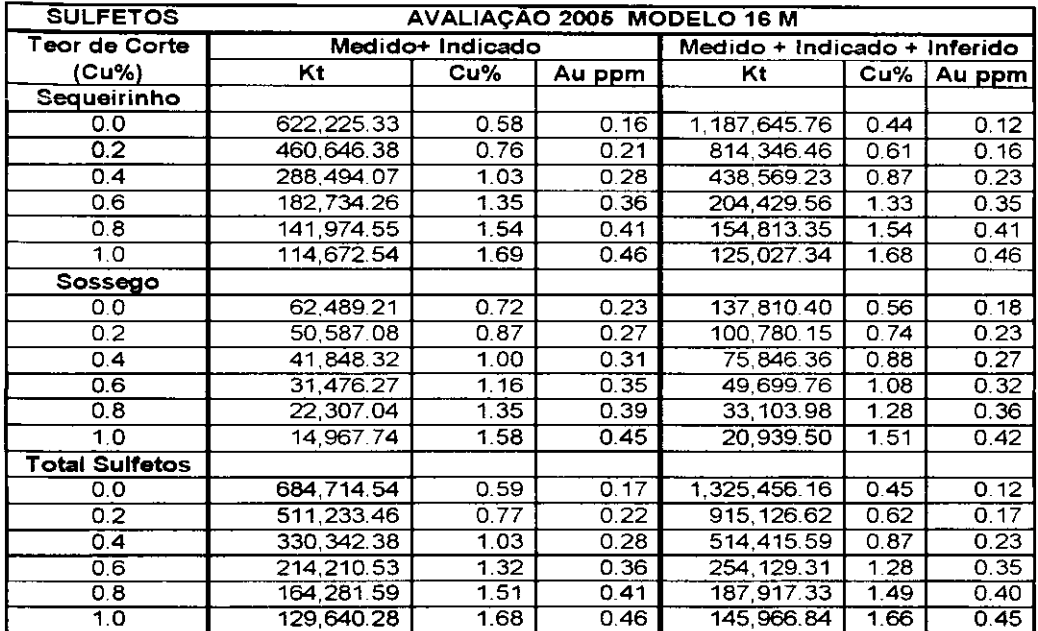

10x10x16 metres encontra-se complete, o modelo 10x10x08 metres encontra-se limitado inferiormente no nível 200.

 $\sim 1$ 

 $\frac{1}{\sqrt{2}}$ 

 $\bar{z}$ 

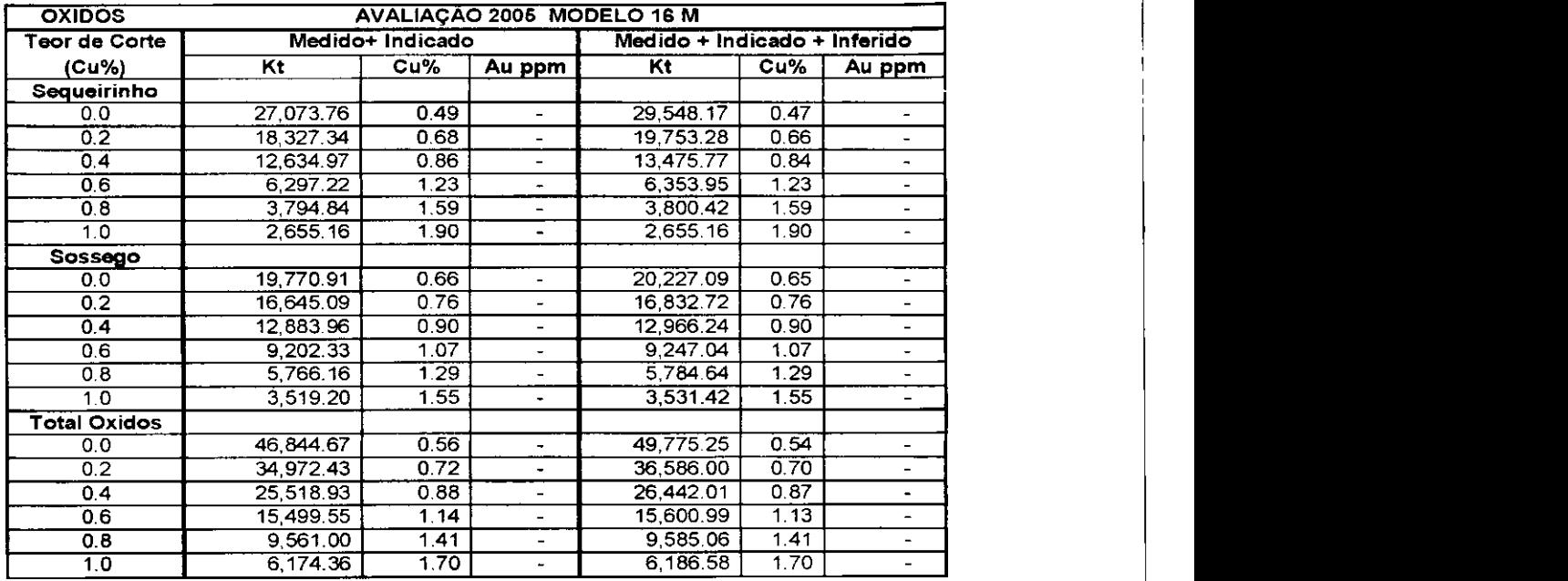

 $\mathbf{I}$ 

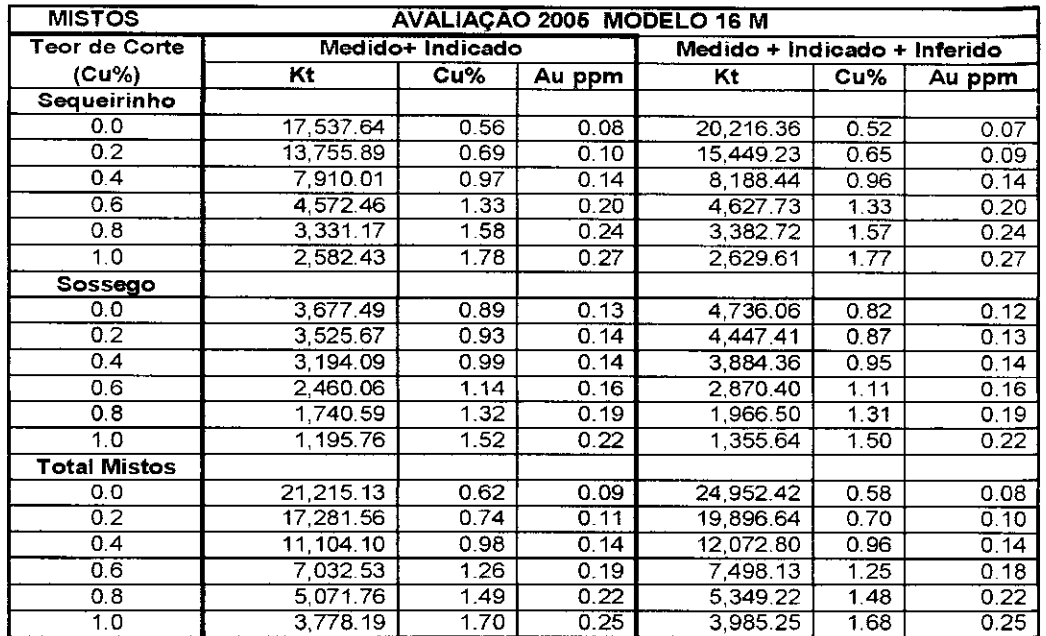

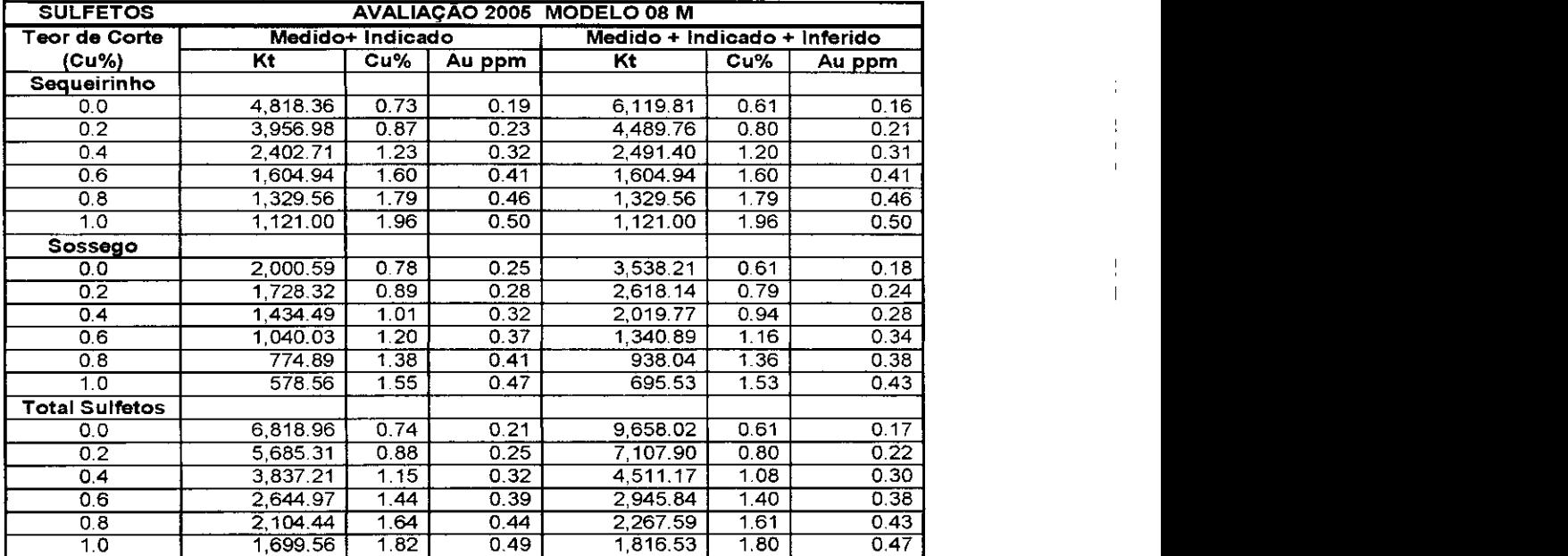

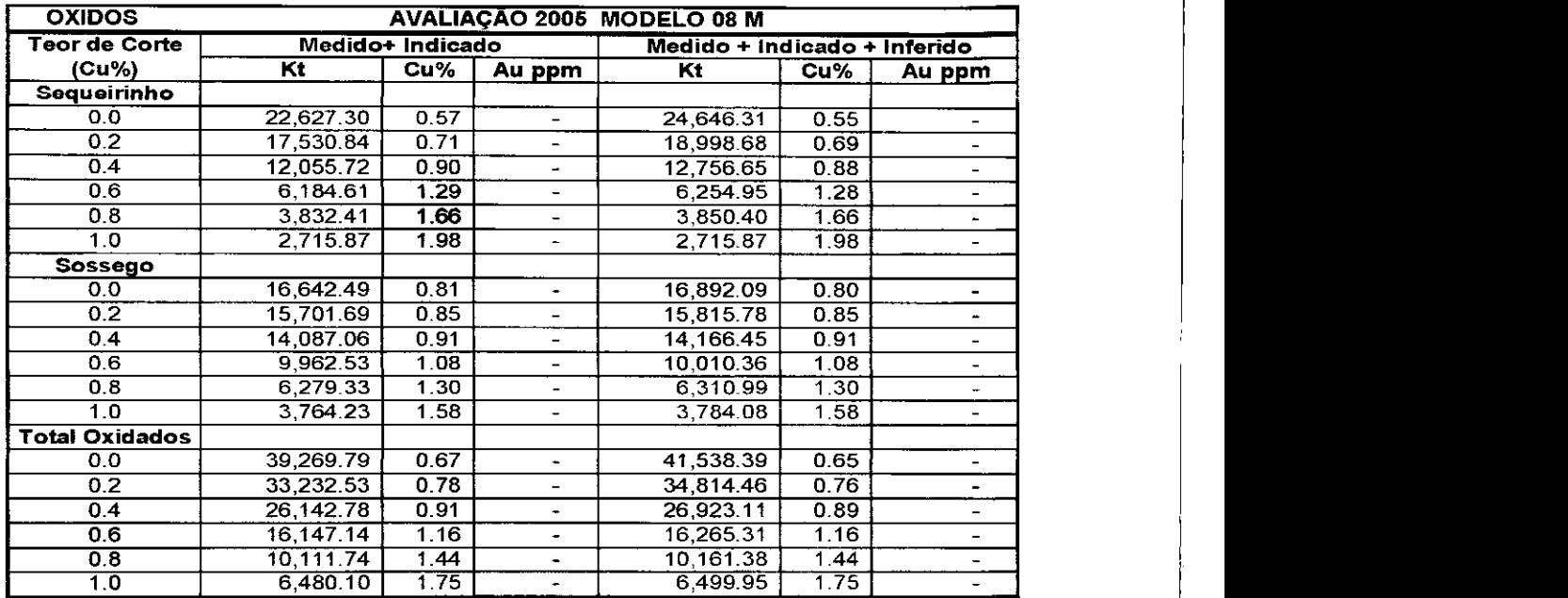

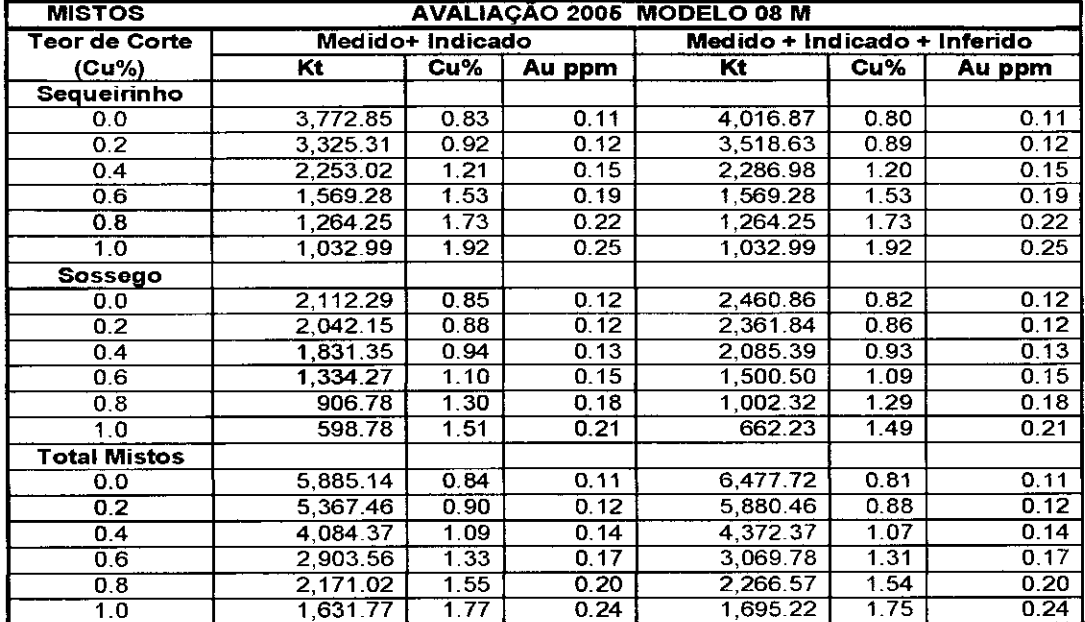

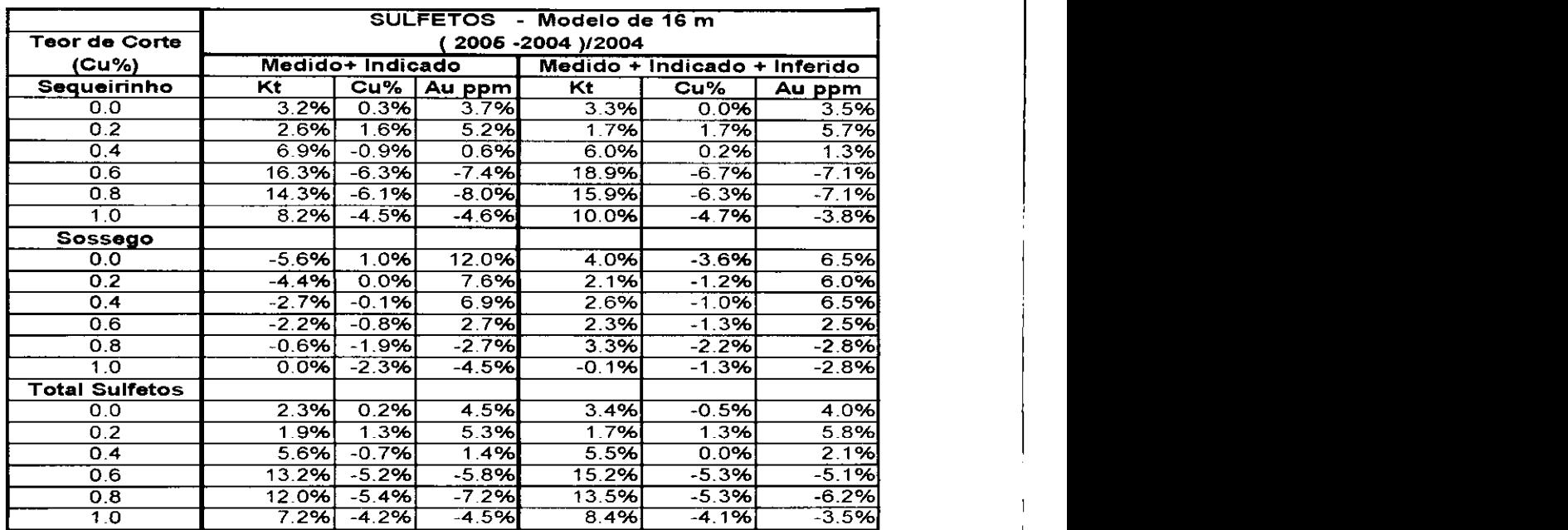

Comparando os modelos de 16 metros de 2005 e 2004 temos:

 $\hat{\mathbf{r}}$ 

 $\overline{\phantom{a}}$ 

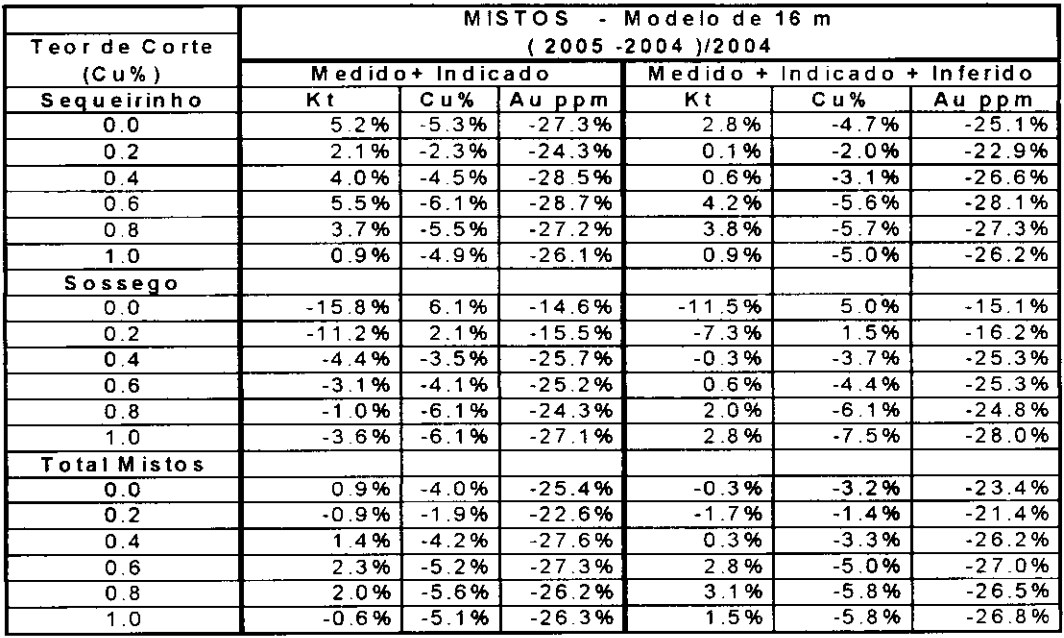

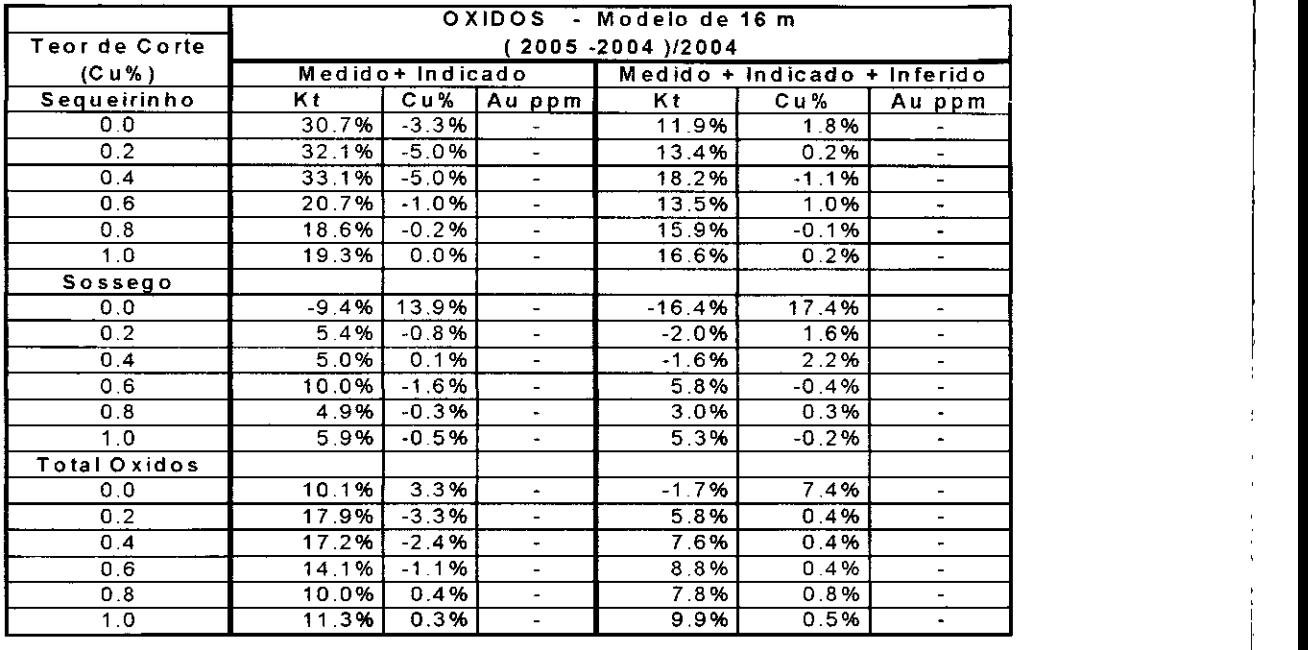

Verifica-se acima um aumento de recursos geologicos nos sulfetos e nos mistos do setor Sequeirinho e nos óxidos dos óxidos nos setores Sequeirinho e Sossego.

#### **3.8.4 Parametros de Otimizacao**

#### **3.8.4.1 Geotecnia**

Os estudos geotecnicos realizados pela Golder Associates Brasil no Complexo Sossego iniciaram-se em 1999 e progrediram ate 2001. Esses estudos foram parte integrante dos projetos de viabilidade e basico e geraram os parametros utilizados para otimização da cava em janeiro de 2005. As tabela 3.1 e 3.2 mostram os ângulos adotados. Alem disso, esses estudos embasam tambem os trabalhos relativos aos depósitos de estéril, pilhas de minério, barragem de rejeito e instalações industriais.

| Angulo              | Grupo do granitos | Grupo dos biotita-xistos                      |                                                                                                |
|---------------------|-------------------|-----------------------------------------------|------------------------------------------------------------------------------------------------|
|                     |                   | <b>Azimute</b><br>$\sim 285^{\circ}$ a ~ 075° | Azimute<br>$\sim$ 240 $^{\circ}$ a ~ 285 $^{\circ}$ e<br>$\sim 075^{\circ} A \sim 120^{\circ}$ |
| Bancada             | $75^{\circ}$      | $65^\circ$                                    | $60^\circ$                                                                                     |
| <b>Entre rampas</b> | $61^\circ$        | $56^{\circ}$                                  | $54^\circ$                                                                                     |
| Global              | $55^{\circ}$      | $52^{\circ}$                                  | $50^{\circ}$                                                                                   |

Tabela 3. I – Angulos de taludes para classe de maciço I-II – Cava Sequeirinho

Tabela 3.2 - Ângulos de taludes para classe de maciço I-II - Cava Sequeirinho

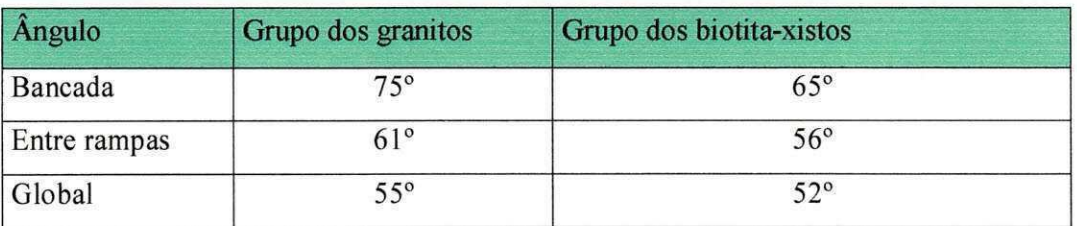

# **Angulos de Taludes Segundo Classificacao Geomecanica**

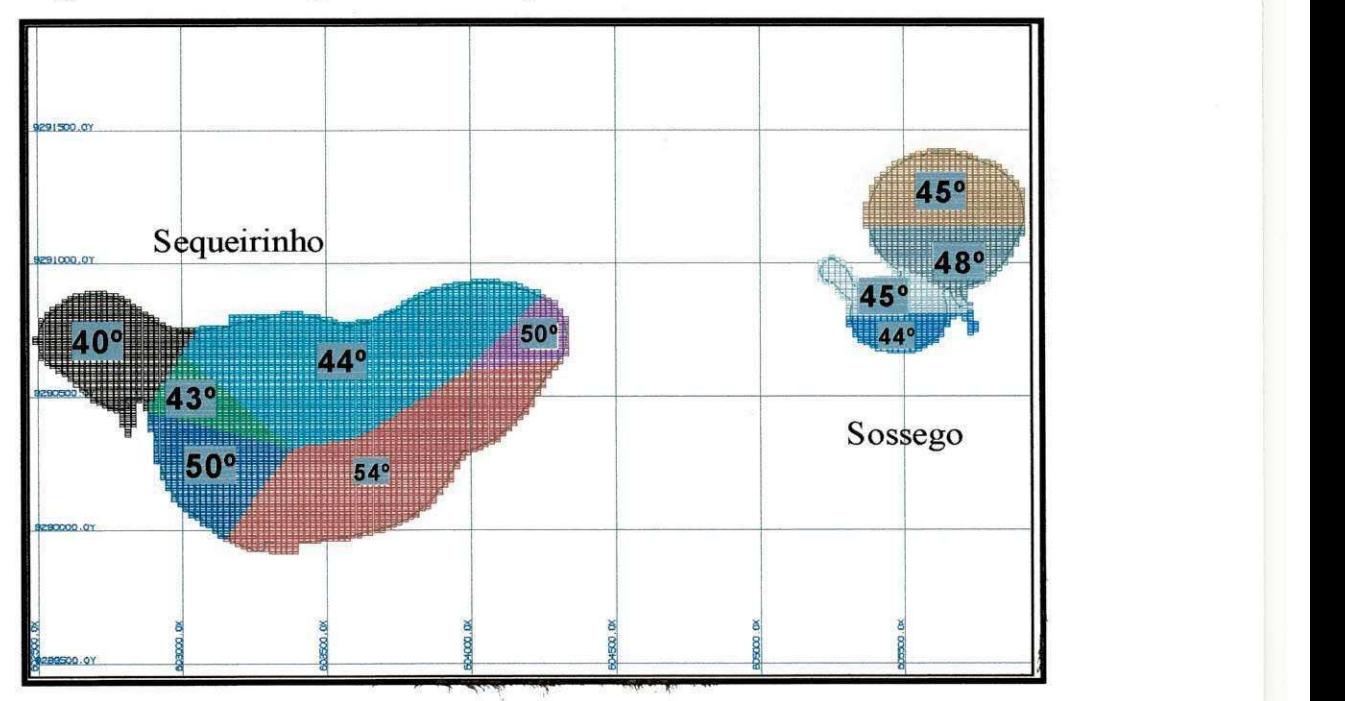

**Figura 3.5 - Angulos de taludes do Complexo Sossego** 

# **3.8.4.2 Precos de Venda** zyxwvutsrqponmlkjihgfedcbaZYXWVUTSRQPONMLKJIHGFEDCBA

Para fins de otimização e análise dos resultados, consideraram-se os mesmos preços de 2004:

 $\checkmark$  Cobre - 1,00 US\$/lb pagável

 $\checkmark$  Ouro - 360 US\$/oz

## **3.8.4.3 Custos Unitarios Atualizados:**

As tabelas abaixo mostram os resumos das estimativas mais atualizadas para os custos da mina, custos do processo, administração, transporte do concentrado, custos de venda do concentrado e dados metalúrgicos.

Os valores de custos relatados a seguir foram corrigidos com um fator e não são valores absolutos reais do Complexo Sossego.

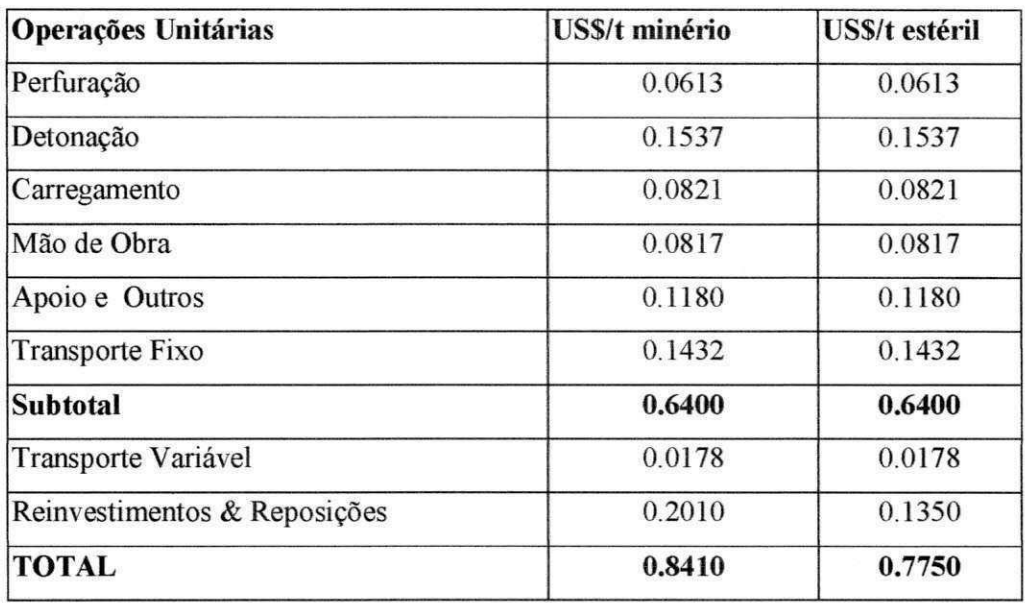

#### **3.8.4.4 Custos da mina**

O transporte fixo refere-se ao maior custo de transporte fora da cava.

Estabeleceu-se um adicional de transporte por aumento de profundidade da mina a cada 16 m: **zyxwvutsrqponmlkjihgfedcbaZYXWVUTSRQPONMLKJIHGFEDCBA**

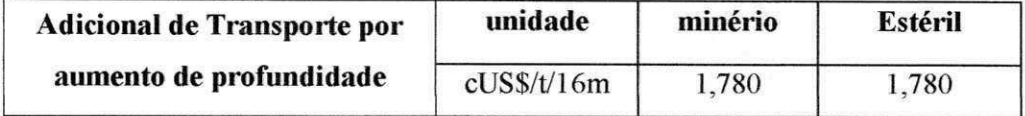

Estes adicionais de transporte encontram-se incorporados acumulativamente ao modelo de blocos através do arquivo MCAF ( Mining Costs Adjustment Factor ) a partir do nivel 200.

## **3.8.4.5 Custos do Processo**

## **3.8.4.5.1 Flotacao**

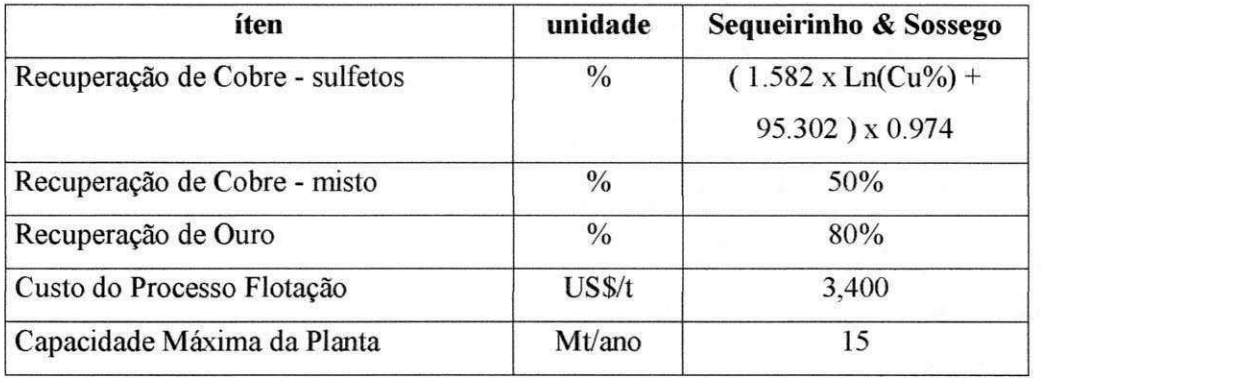

## **3.8.4.5.2 Lixiviacao**

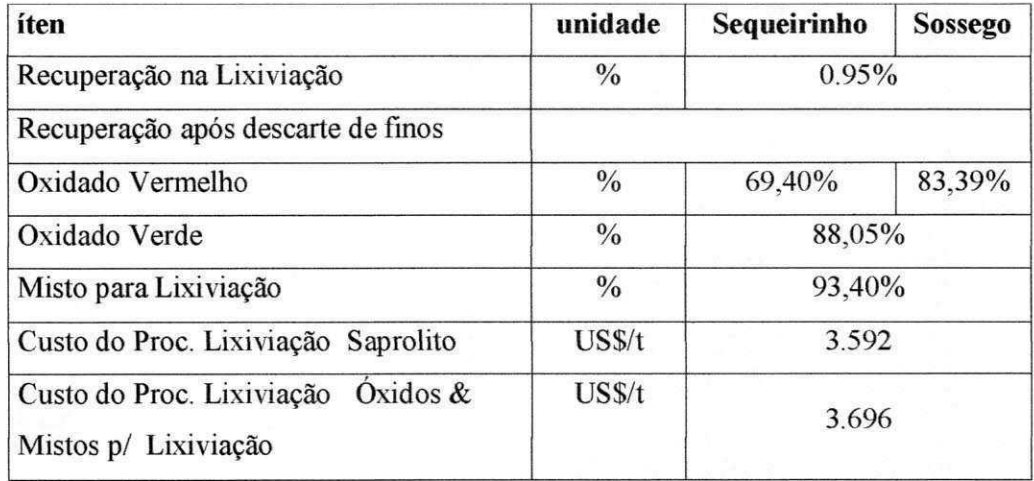

# **3.8.4.6 Custos de Transporte de Concentrado**

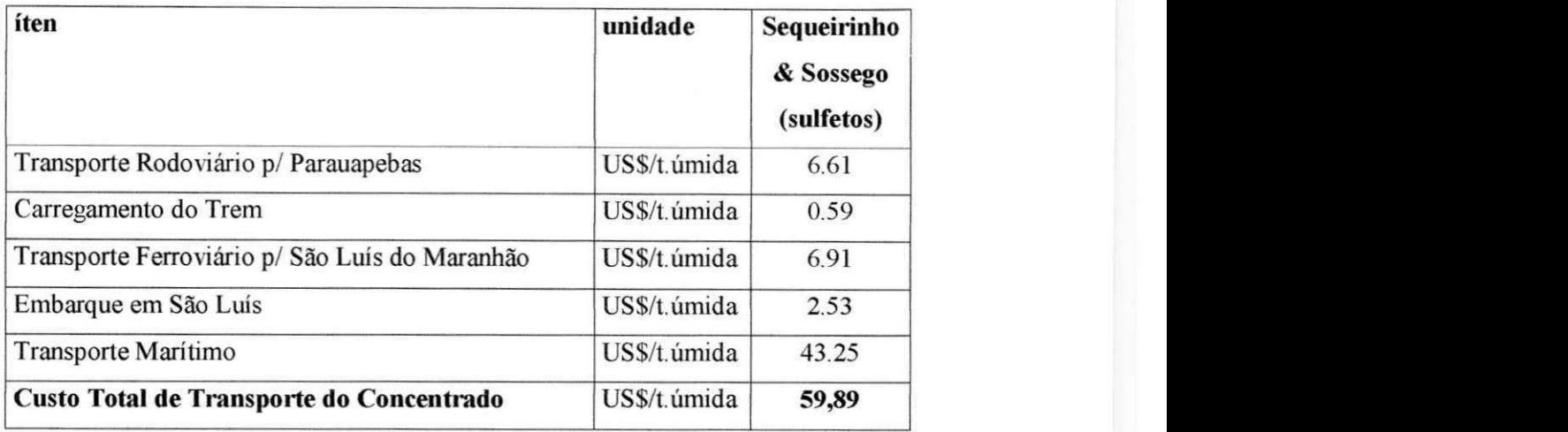

A fim de transformar o valor do transporte do concentrado em US\$/lb pagaveis. devemos considerar os seguintes parametros:

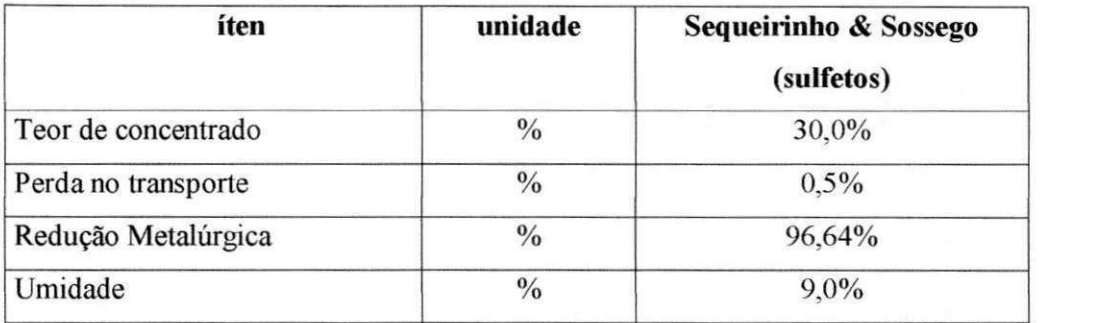

ton conc = 2204.62 x 30% x (100.0-0.5)% x 96.64% (lb pagavel) = 634,97 lb pagavel Efetuando as conversões temos:

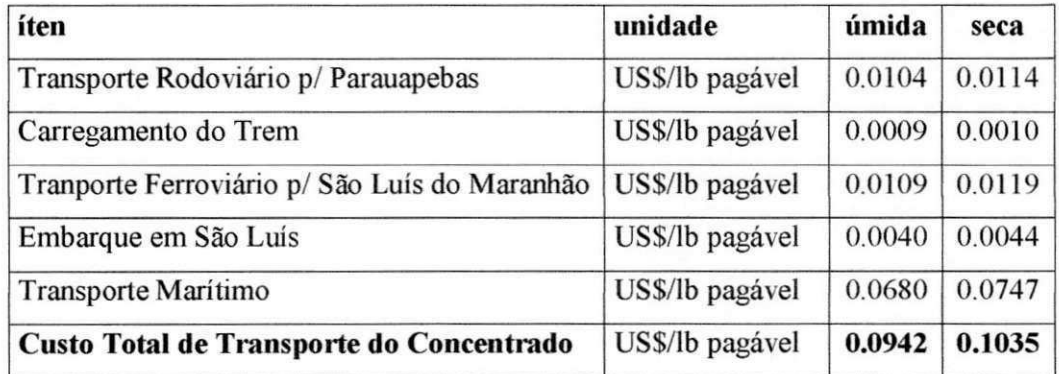

# **3.8.4.7 Custos de Fundicao**

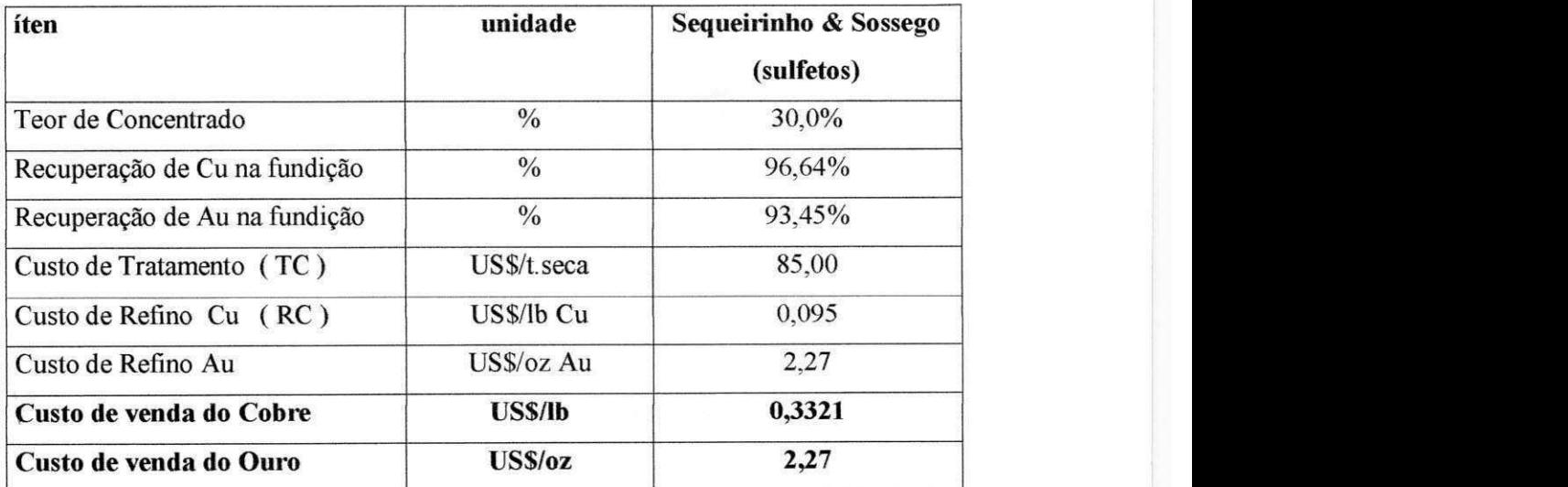

## **3.8.4.8 Custos de G&A e Meio Ambiente**

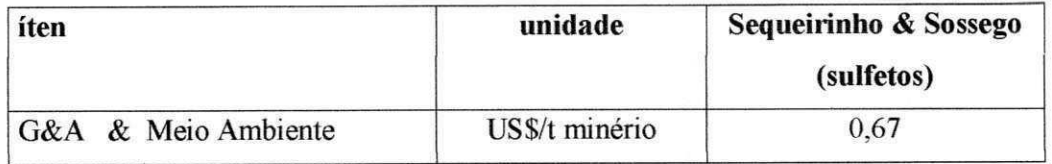

## **3.8.5 Reservas Lavraveis - Otimizacao 2004**

No mês março de 2004 realizou-se nova atualização das reservas lavráveis mediante o uso Whittle Four-X®. Este exercício permitiu mensurar as reservas lavráveis para 262,825 milhoes de toneladas com uma razao esteril/minerio de 3.46 - cone de otimização.

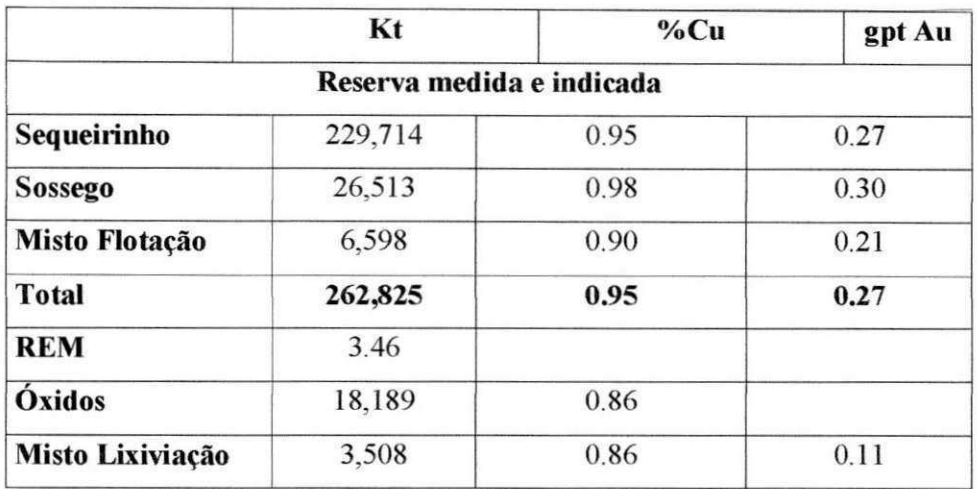

# Resumo da otimização de Março 2004 - Cava Whittle **Sulfetos e Oxidos medidos e indicados**

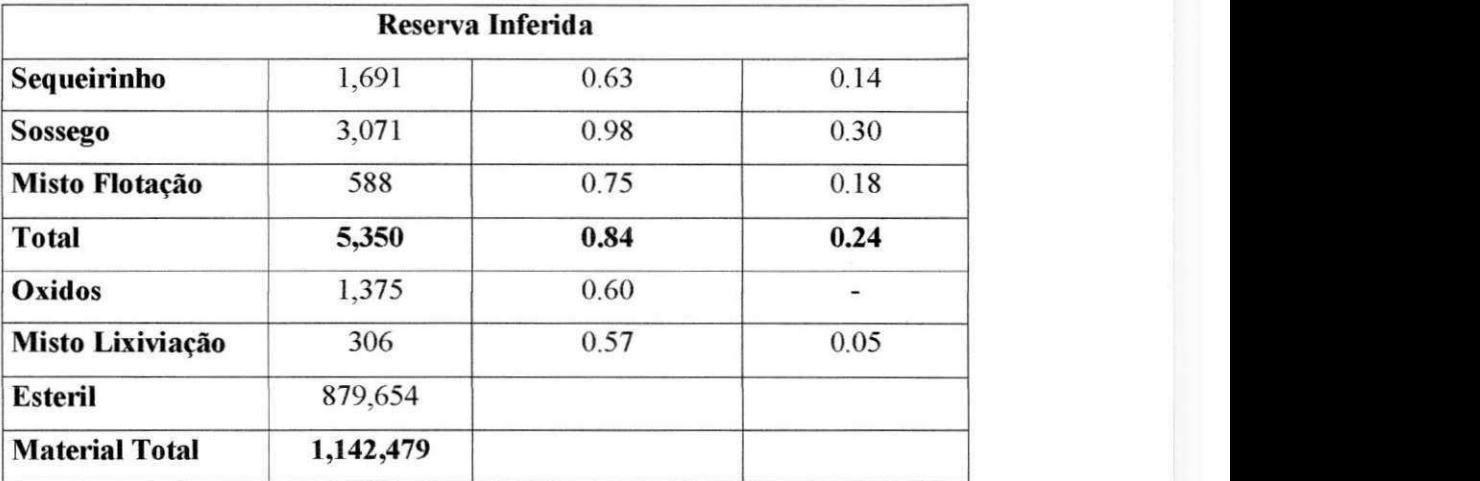

**Considerando topografia final de 2003** 

Efetuou-se uma otimização teste no Whittle®, com o novo modelo de blocos de 2005, respeitando-se os mesmos parâmetros utilizados na otimização de 2004. A análise desta otimização é apresentado a seguir.

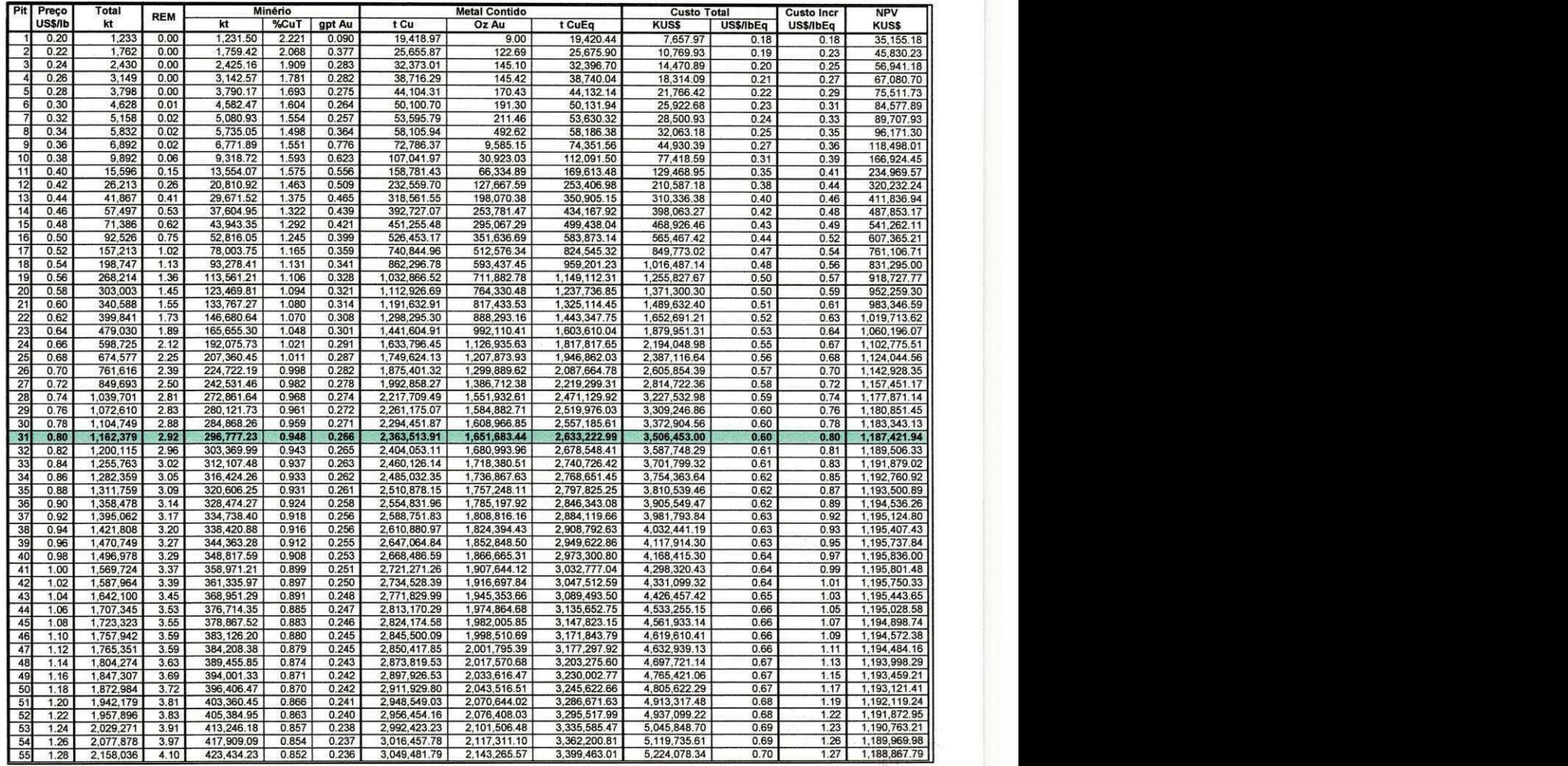

Tabela 3.3 - Otimização dos resultados da Cava Teste - Sulfetos e Óxidos medidos e indicados.

# **Resumo da otimizacao Teste**

**Modelo 2005 & parametros utilizados na otimizacao de 2004 - Cava teste Whittle** 

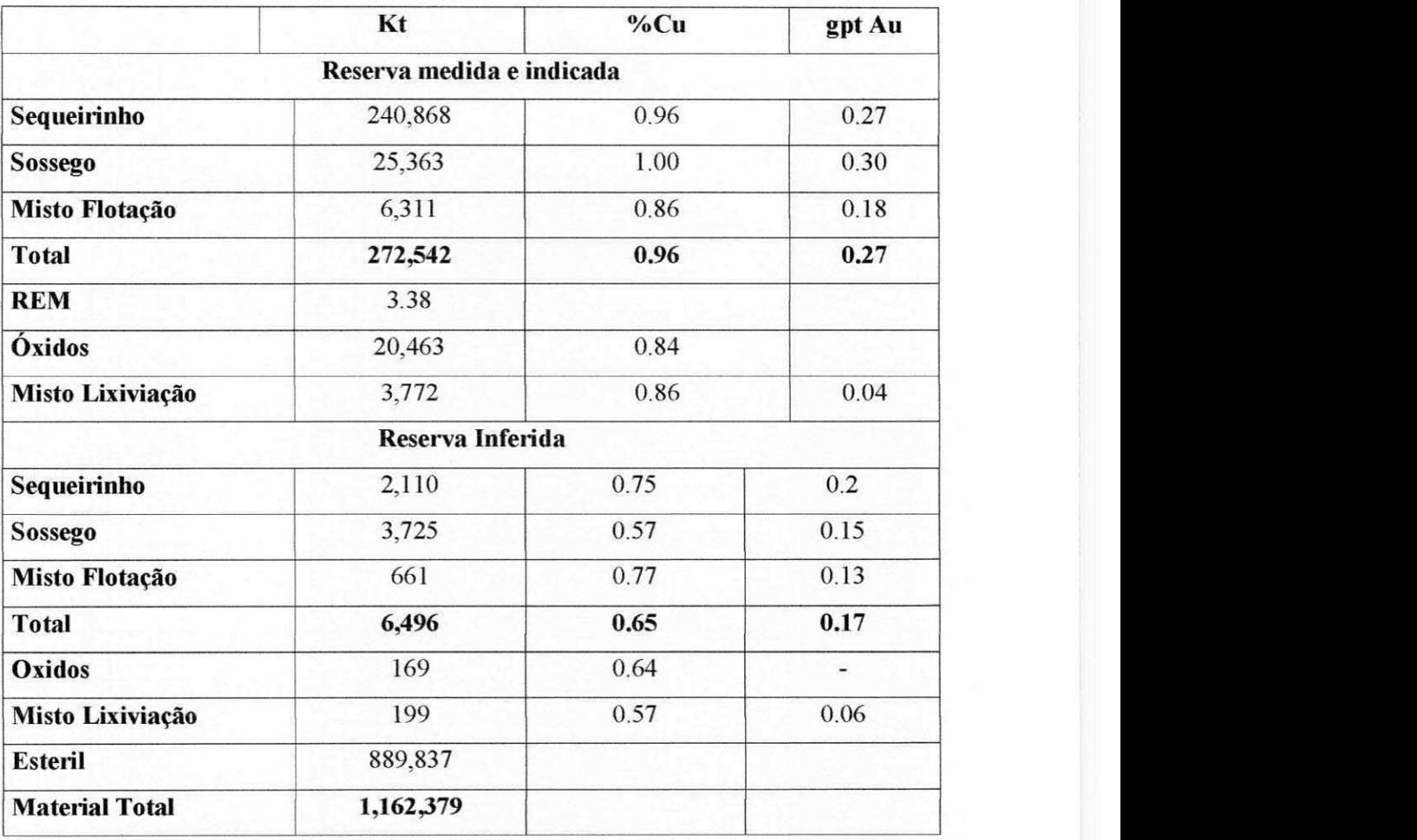

**Considerando topografia final de 2003** 

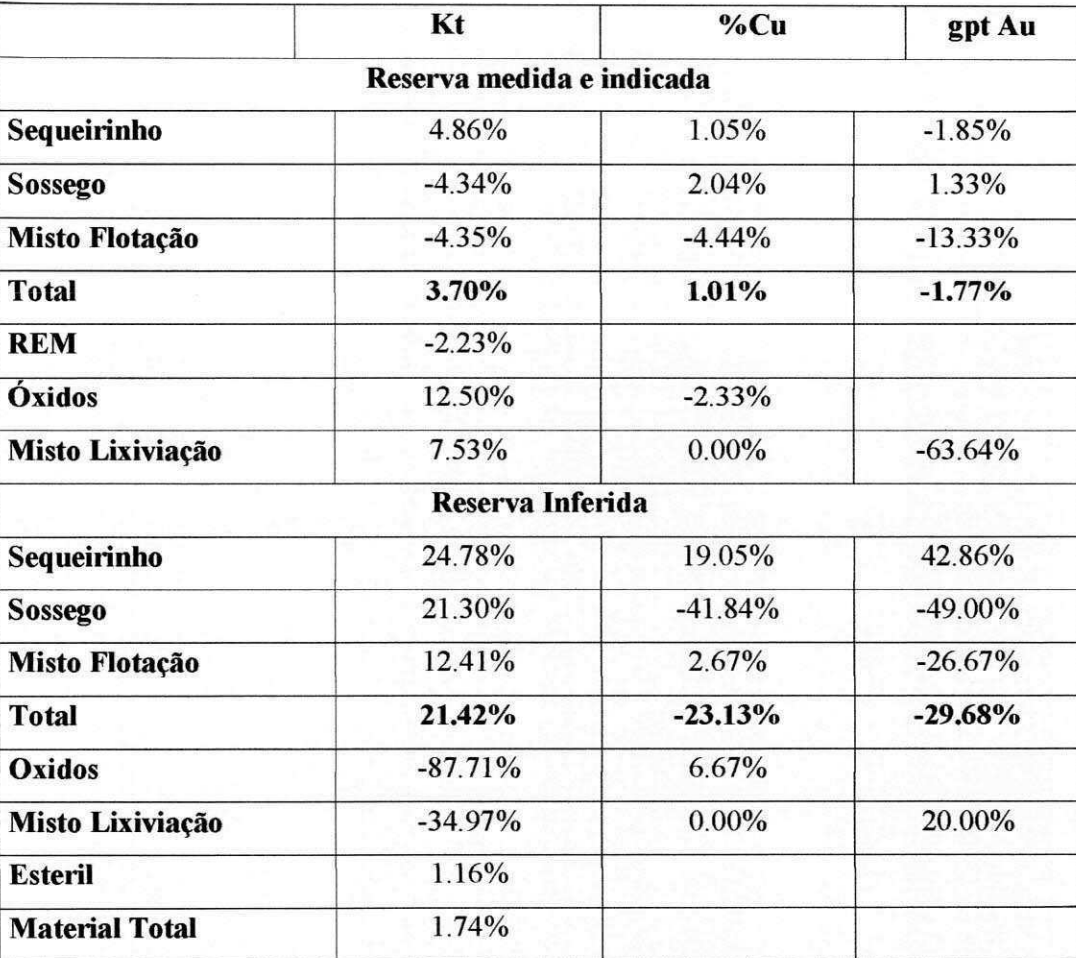

Comparando os dois resultados, ou seja, efetuando (2005-2004)/2004 (%) verificouse um aumento total de reservas no novo modelo de blocos .

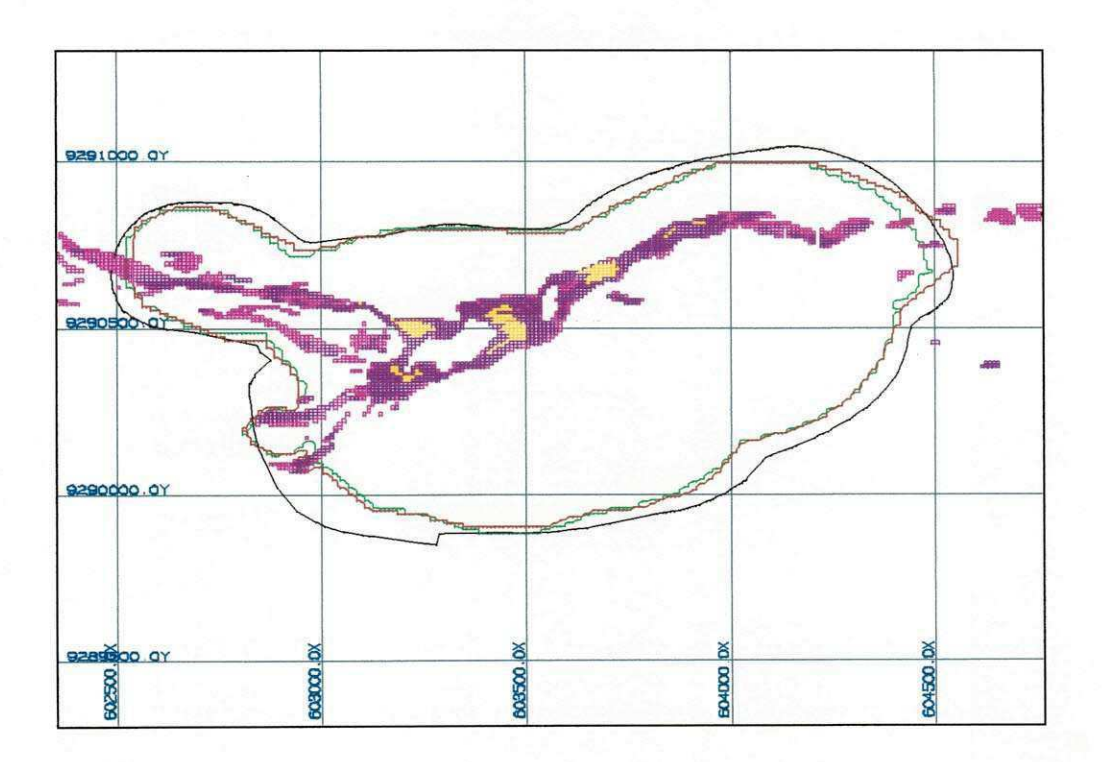

Figura 3.6 – Planta cava do Sequeirinho – nível 152

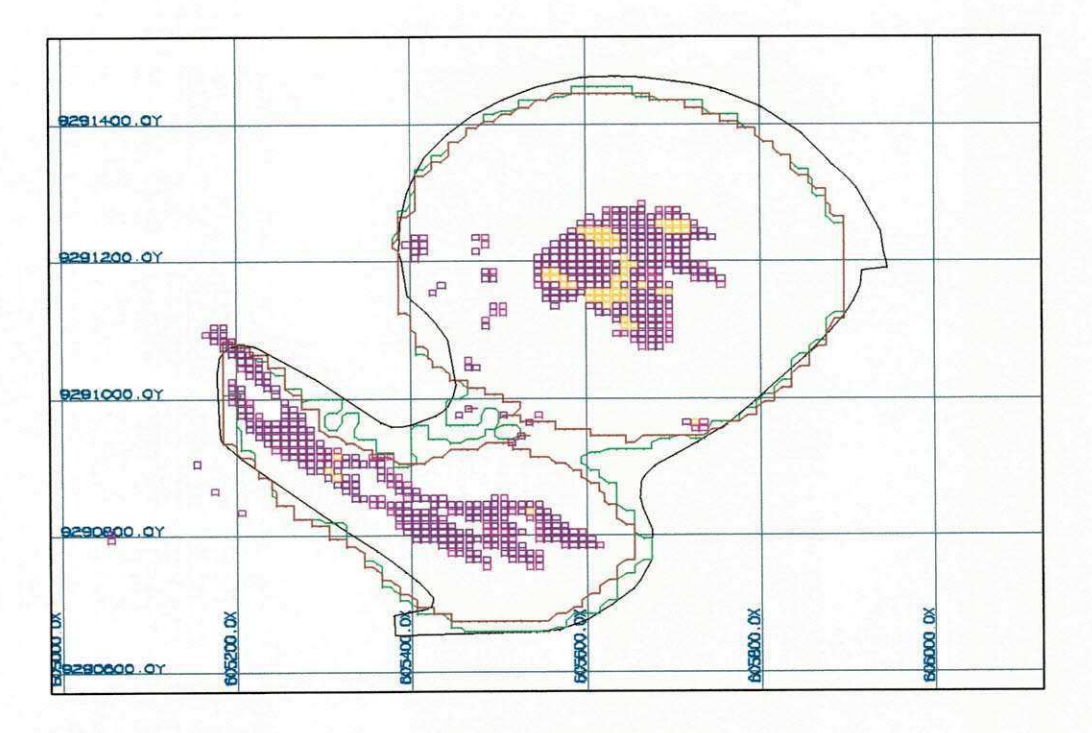

Figura 3.7 - Planta cava do Sossego - nível 168

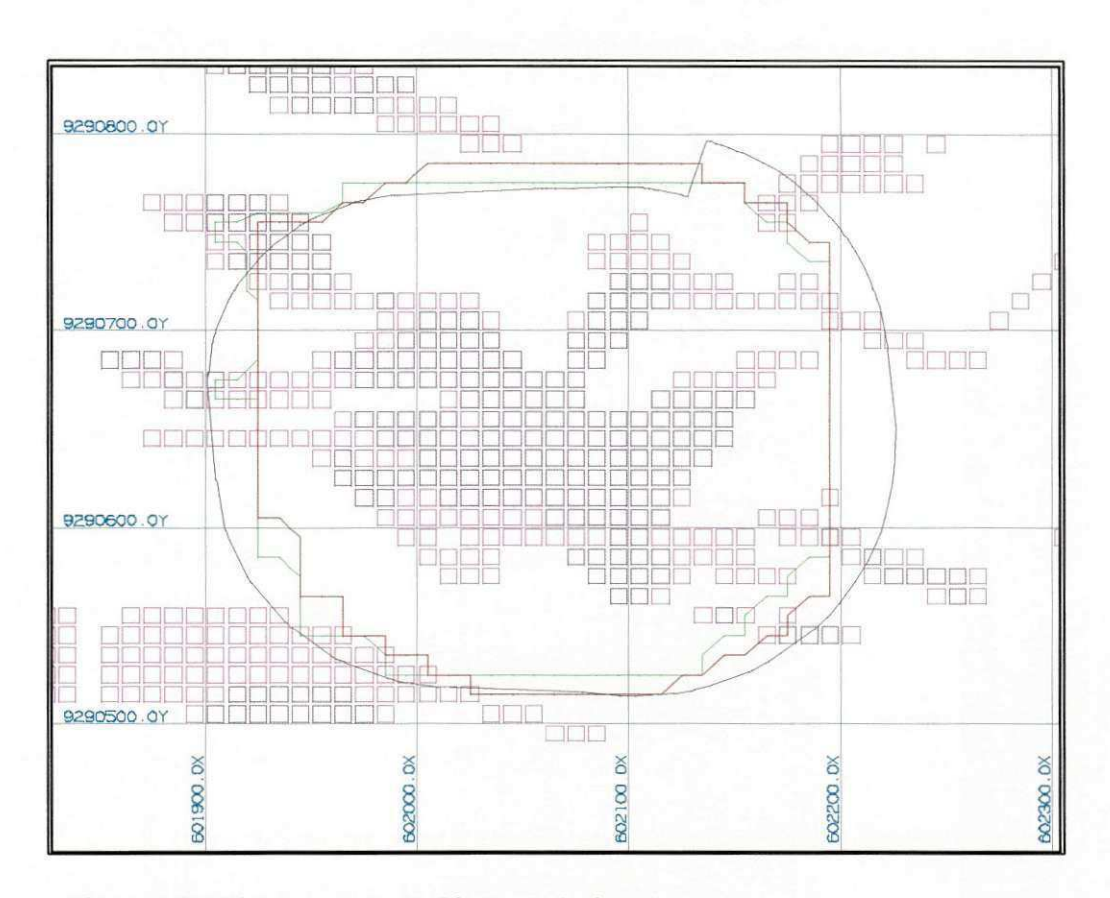

Figura 3.8 - Planta cava Setor Pista - nível 136

Na cava do Sequeirinho nota-se um aumento a leste da cava matematica teste (em vermelho). Nas cavas do Sossego e Pista não nota - se nenhuma modificação.

### **3.8.6 Determinacao da Envolvente Final**

O processo de otimização foi realizado através do uso do sistema Whittle Four- $X^{\mathcal{R}}$ , já utilizado no projeto do Sossego desde o estudo de viabilidade, e que corresponde à implementação computacional do algorítimo de Lerchs-Grossmann (teoria descrita no capitulo anterior) para o desenho ótimo das cavas.

Com o objetivo de analisar todos os potenciais do jazimento, foram realizadas para o Complexo Sossego as otimizações abaixo descritas. O que diferencia uma otimização de outra, sao os recursos a serem identificados pelo Whittle® como minerio para a geração das envolventes ótimas.

Para o Complexo Sossego considerou-se as seguintes otimizações para as análises de 2005 :

1. Sulfetos medidos e indicados - Método da Cava Descontada 2. Sulfetos medidos e indicados - Método Clássico 3. Sulfetos e Óxidos medidos e indicados - Método Clássico 4. Sulf.& Oxidos medidos, indicados e inferidos - Metodo Classico

Este ano incluiu-se na análise um fator de diluição na lavra de 1.08 que significa um percentual de 8% de diluicao. Quando se lavra na borda de um corpo mineralizado, pode ser dificil evitar a lavra do estéril (contaminação). Este estéril dilui o teor do material que será processado (minério). O fator de diluição permite que se aplique a diluição no processo de extração.

A diluição é realizada através do aumento de massa das parcelas mineralizadas, compensada pela massa de estéril no bloco em questão

O método da cava descontada é uma pequena modificação do método clássico do *Whittle Four-X<sup>®</sup>*, em que há a inclusão do valor do dinheiro no tempo para definir a envoltória ótima final. Para isso é necessário modificar a densidade do modelo de blocos no Gemcom® e importar novamente para Whittle®, gerando assim um novo limite de cava, o scrip encontra - se no anexo 1.

**A** metodologia consiste basicamente na estimativa de diferencas de tempo entre a lavra de dois blocos. Como na operação de lavra a céu aberto a exploração prossegue em profundidade, o problema torna-se simples com a aplicação de uma taxa de desconto anual de acordo com o número de bancos de lavra estimados.

Estabeleceu-se uma taxa de desconto de 12% para o aprofundamento de 5 bancos por ano para as cavas do Sequeirinho e Pista e 3 bancos por ano para a cava do Sossego. No primeiro ano não foi aplicado o desconto.

## **3.8.6.1 Sulfetos medidos e indicados - Serie Cava Descontada**

Com a metodologia e parâmetros previamente definidos, uma série "descontada" de cavas foi gerada para uma faixa de precos de cobre entre 0.35 e 1,20 US\$.

A tabela 3.4 a seguir resume cada cava obtida, fornecendo detalhes de tonelagem total, tonelagem de minério, com teor de corte marginal, teores de cobre e ouro, metais recuperados (cobre, ouro e cobre equivalente), custos totais e incrementos de custos. *zyxwots.* 

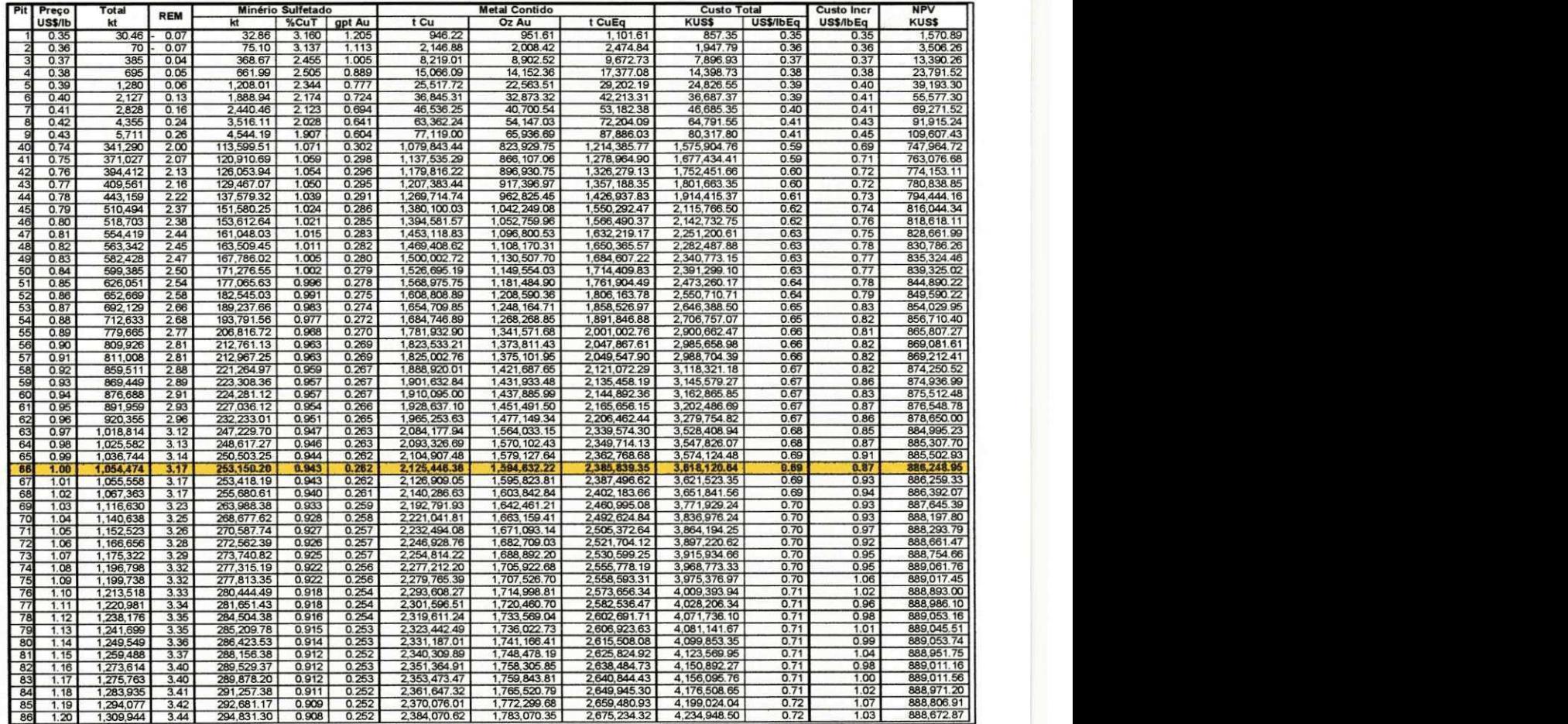

Tabela 3.4 - Otimização dos resultados da Cava Descontada - Sulfetos medidos e indicados

A aplicação de um fator de diluição pode incorrer numa massa negativa de estéril de um bloco individual e, em regiões onde o pit é inteiramente mineralizável, relações estéril/minério negativas também podem ocorrer.

Verifica-se este fato na tabela 3.4 acima, onde até o pit 02 temos relações estéril/minério negativas.

Nota-se que a cava descontada para o preco de venda de 1,00 US\$/lb apresenta um custo de incremental de 0,87 US\$/lb. O pit 66 é a envoltória que corresponde a este valor. **zystanie zakladat za zakladat za zakladat za zakladat za zakladat za zakladat za zakladat za zakladat za** 

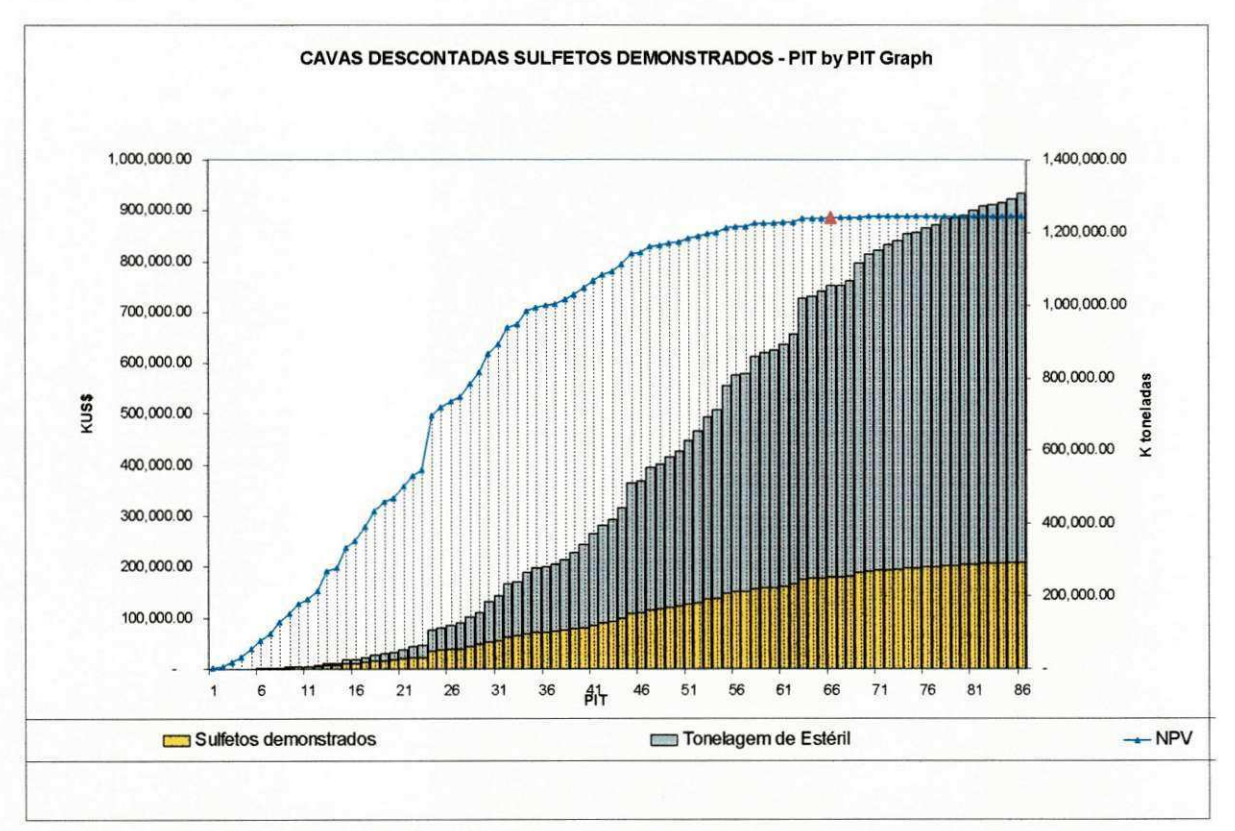

Grafico 3.1 Cava Descontada - Sulfetos medidos e indicados

As reservas que constam nesta envoltória encontram-se no quadro abaixo:

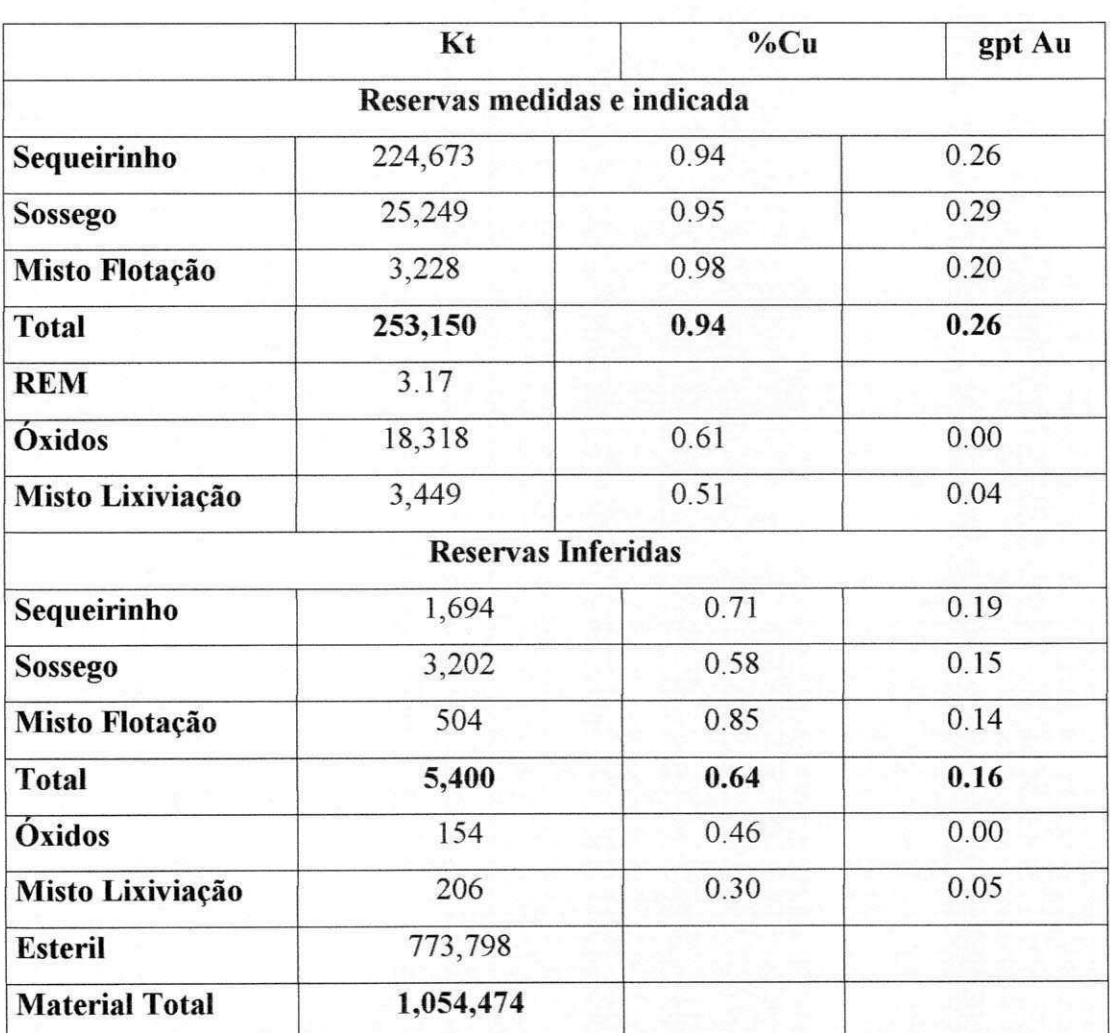

**Quadro de Reservas Lavraveis - Cava Descontada - Sulfetos medidos e** 

# **indicados Cava Matematica**

**Considerando topografia final de 2004**
O contorno vermelho nas figuras representa o pit 66 da presente analise. O contorno verde representa o cone matemático da otimização anterior e o contorno preto a cava operacionalizada anterior.

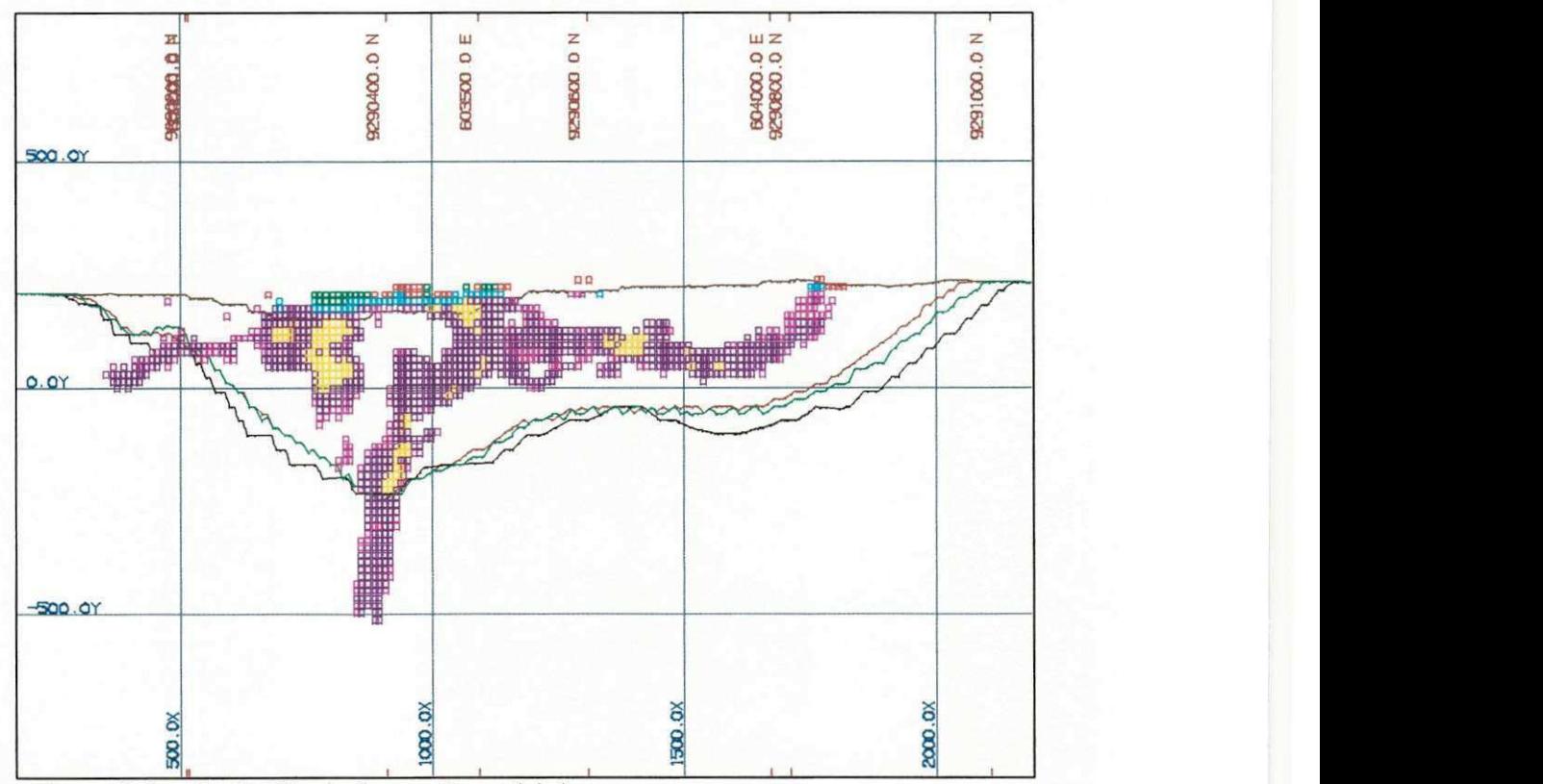

Figura 3.9 - Seção Vertical cava Sequeirinho

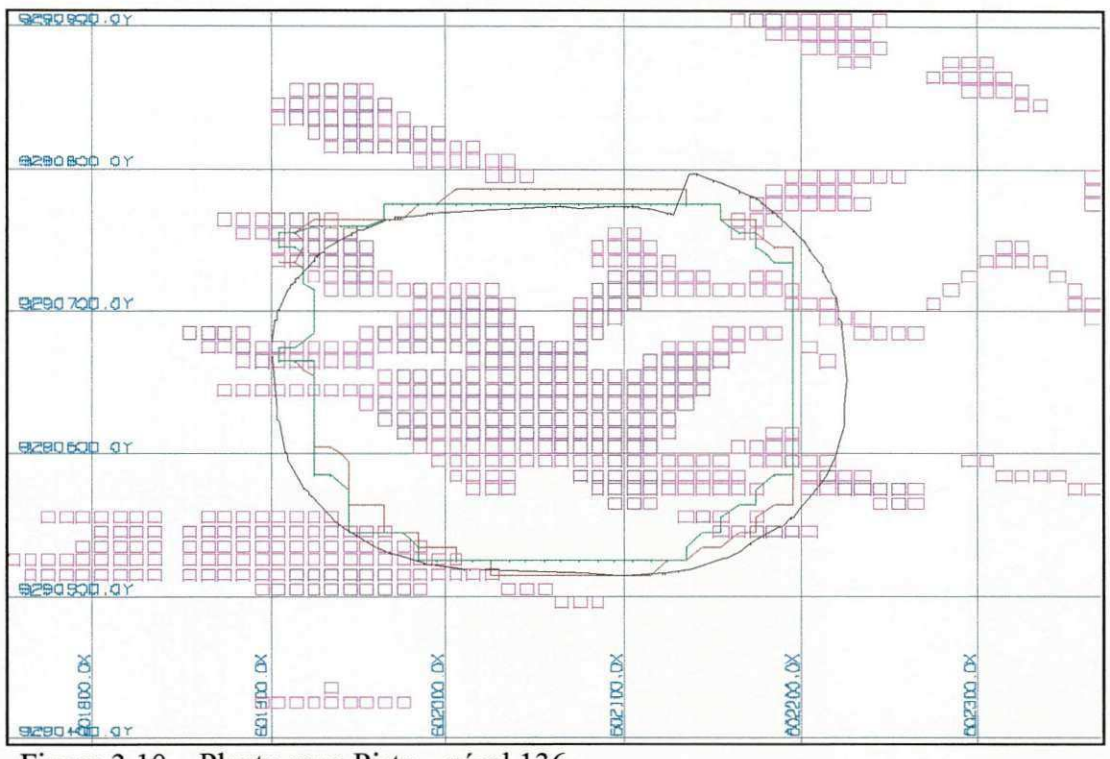

Figura 3.10 - Planta cava Pista - nível 136

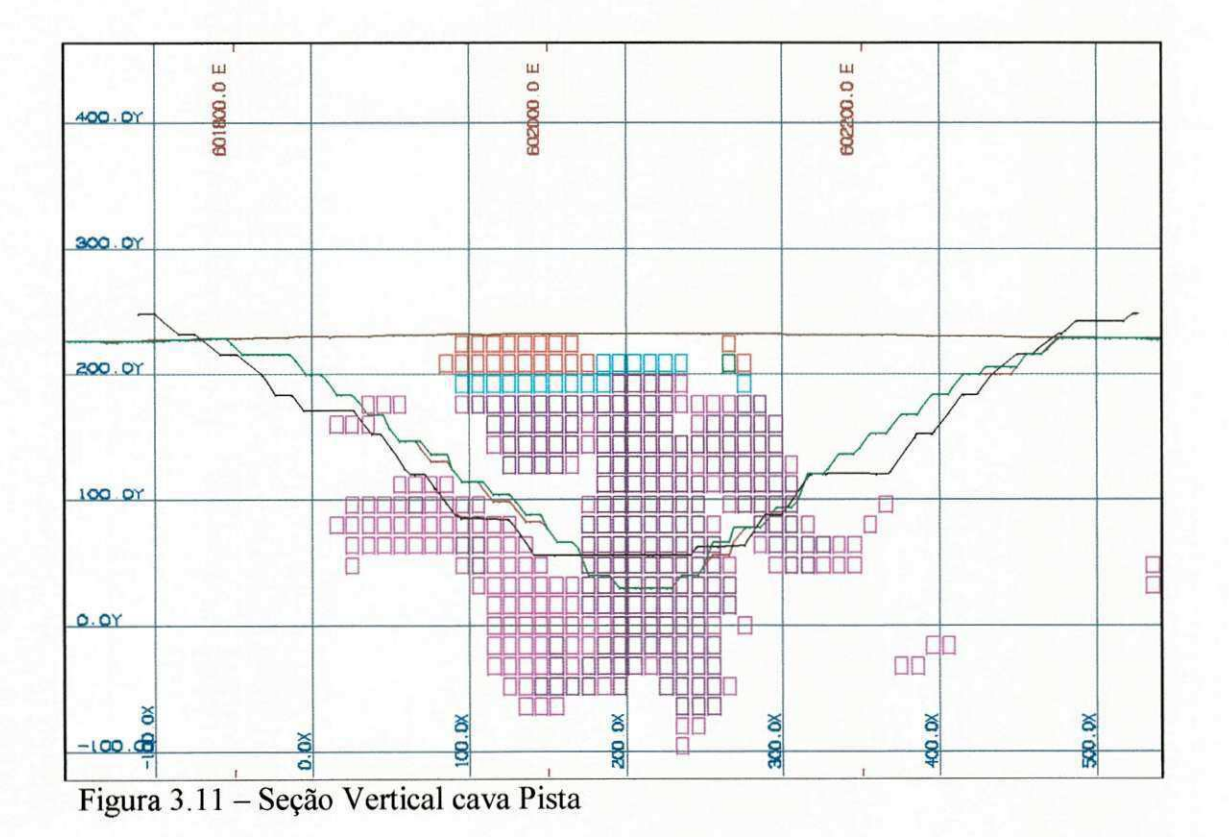

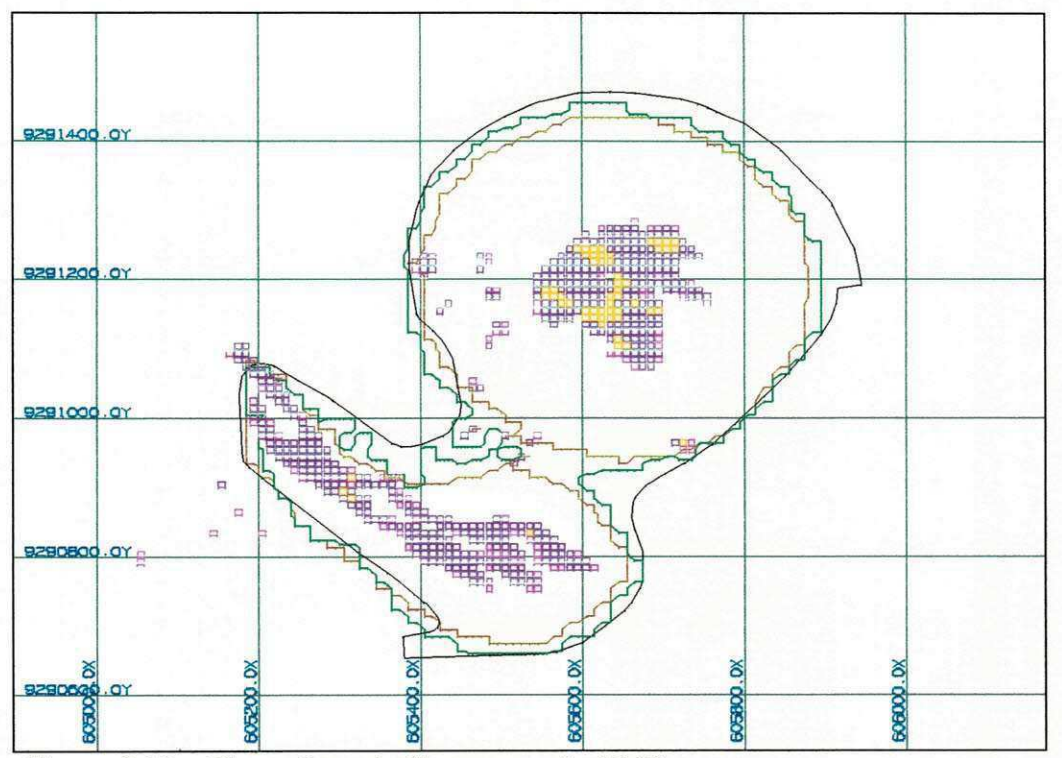

Figura 3.12 - Planta Cava do Sossego - nível 168

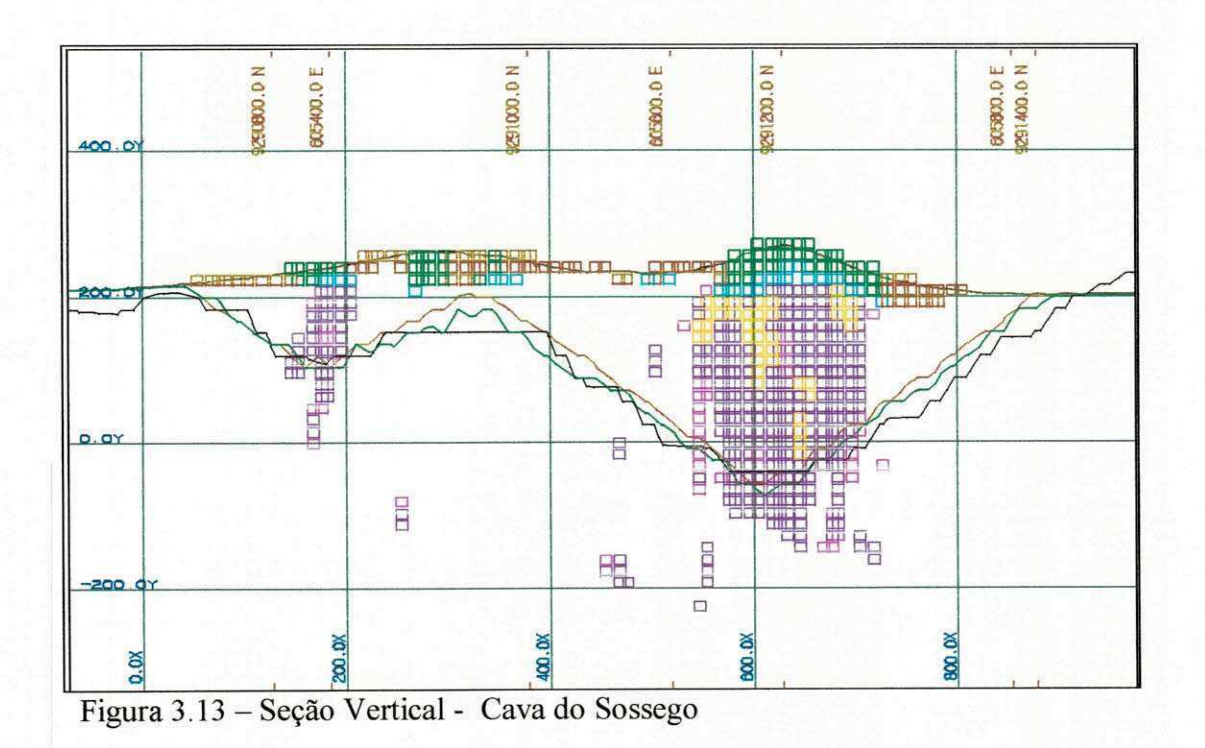

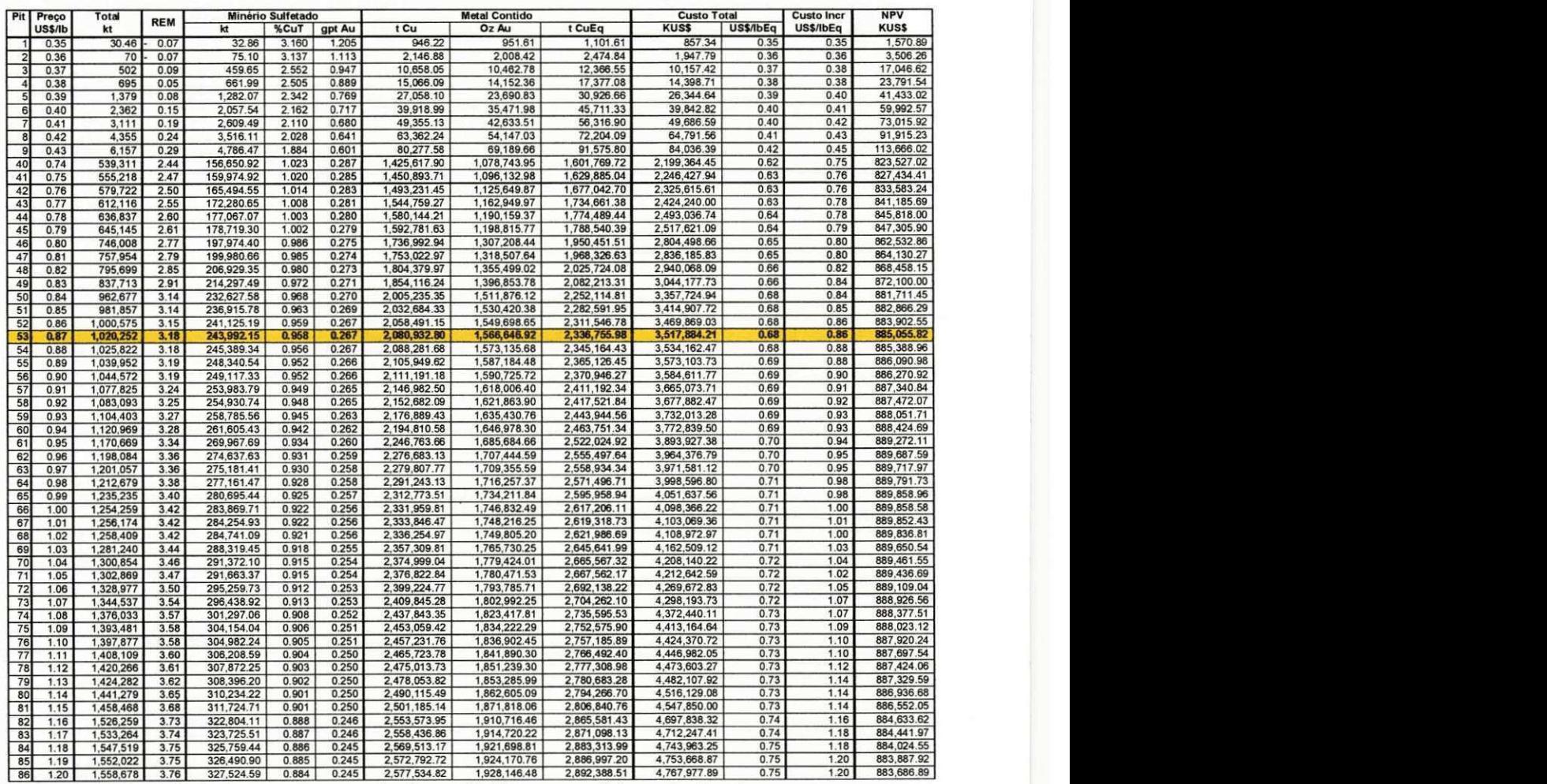

#### **3.8.6.2 Sulfetos medidos e indicados - Série Clássica**

Tabela 3.5 - Otimização dos resultados - Sulfetos medidos e indicados

Verificando-se tabela 3.5 acima a cava que apresenta o custo incremental adotado de 0.87 US\$/lb é o pit 53.

Efetuando-se uma comparação entre a análise acima e análise das cavas descontadas notamos um decréscimo de 9,158 kt de minério, um aumento na relação estéril /minério de 3.17 para 3.18 e um NPV (Valor presente liquido) menor em 1,193 kUS\$.

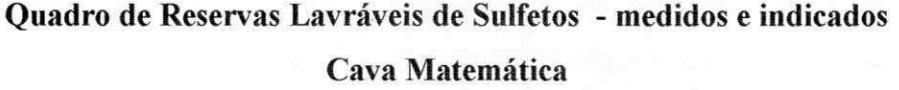

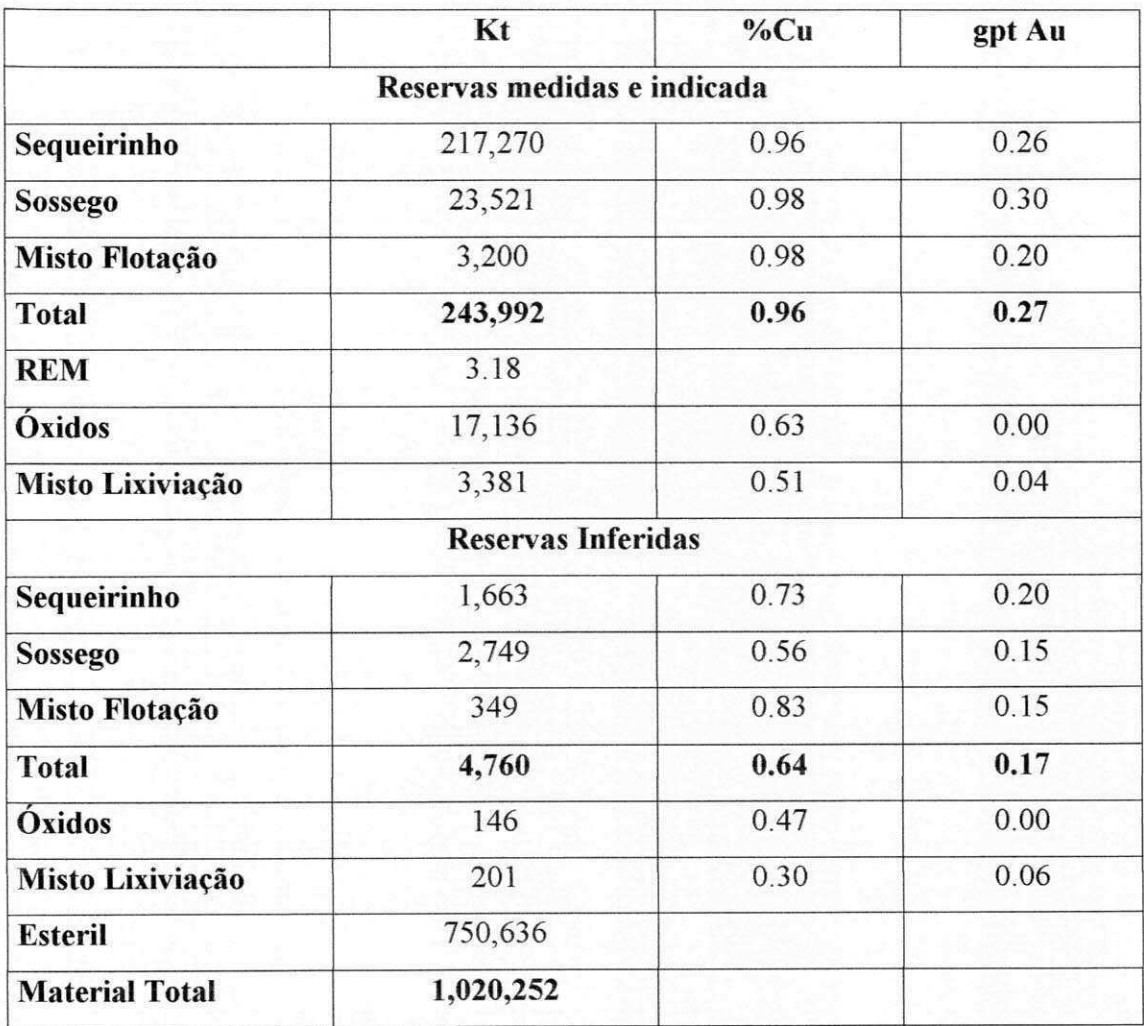

**Considerando topografia final de 2004** 

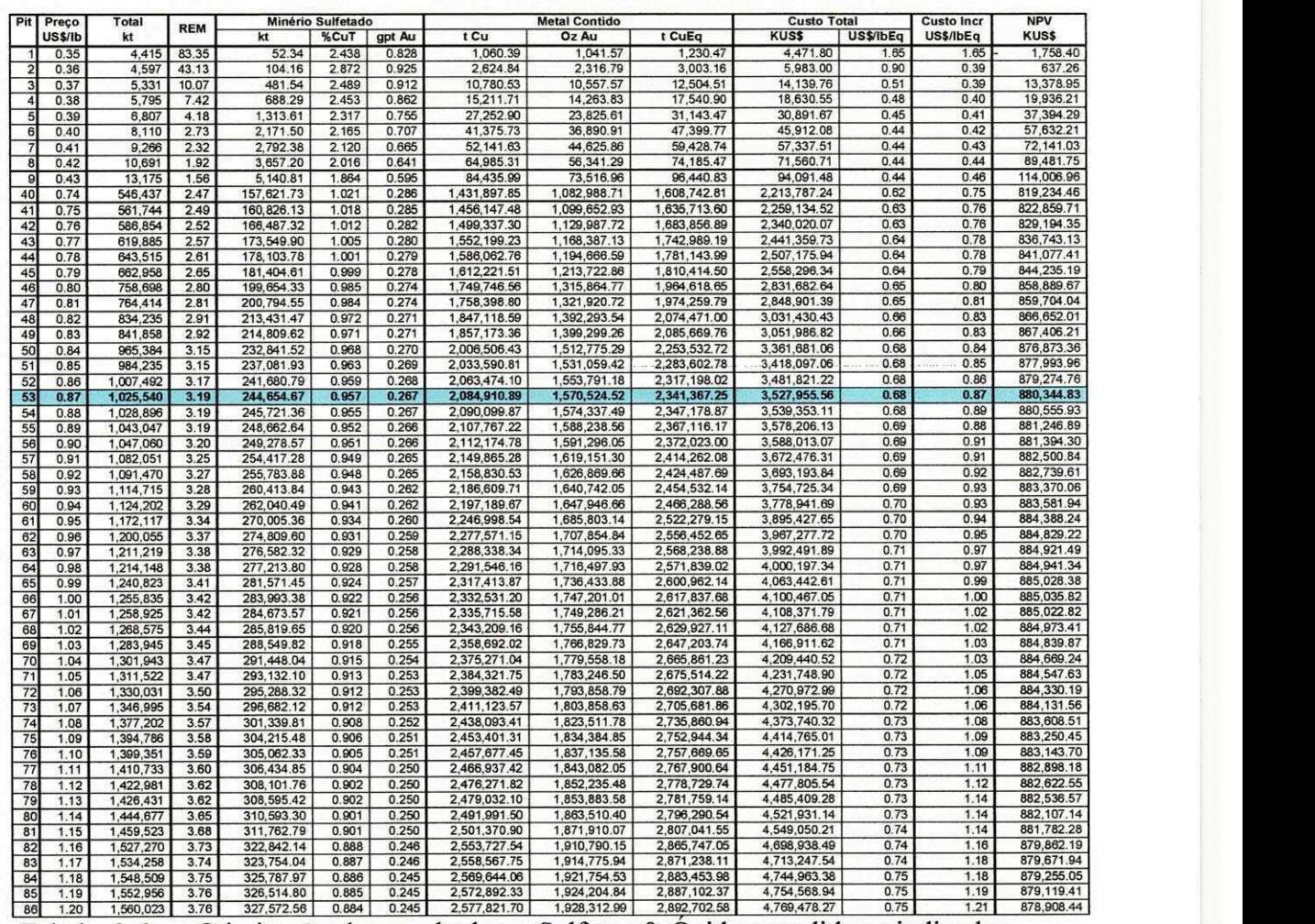

# **3.8.6.3 Sulfetos e Oxidos medidos e indicados - Serie Classica zyxwvutsrqponmlkjihgfedcbaZYXWVUTSRQPONMLKJIHGFEDCBA**

Tabela 3.6 - Otimização dos resultados - Sulfetos & Óxidos medidos e indicados

Efetuando-se novamente uma comparação entre a análise acima (tabela 3.6) e a análise das cavas descontadas notamos um decréscimo de 8,495 kt de minério, um aumento na relação estéril /minério de 3.17 para 3.19 e um NPV menor em 5,904 kUS\$.

Considerando, portanto, um custo incremental de 0,87 US\$/lb, verifica-se que o pit 66 da otimização de cavas descontadas representa a envoltória ótima para o desenho da cava do pit final.

|                       | Kt                          | %Cu  | gpt Au |
|-----------------------|-----------------------------|------|--------|
|                       | Reservas medidas e indicada |      |        |
| Sequeirinho           | 217,280                     | 0.96 | 0.26   |
| <b>Sossego</b>        | 24,160                      | 0.97 | 0.30   |
| Misto Flotação        | 3,214                       | 0.98 | 0.20   |
| <b>Total</b>          | 244,655                     | 0.96 | 0.27   |
| <b>REM</b>            | 3.19                        |      |        |
| Óxidos                | 18,709                      | 0.62 | 0.00   |
| Misto Lixiviação      | 3,417                       | 0.51 | 0.04   |
|                       | <b>Reservas Inferidas</b>   |      |        |
| Sequeirinho           | 1,663                       | 0.73 | 0.20   |
| <b>Sossego</b>        | 2,867                       | 0.56 | 0.15   |
| Misto Flotação        | 414                         | 0.87 | 0.15   |
| <b>Total</b>          | 4,944                       | 0.65 | 0.17   |
| Óxidos                | 159                         | 0.48 | 0.00   |
| Misto Lixiviação      | 201                         | 0.30 | 0.06   |
| <b>Esteril</b>        | 753,455                     |      |        |
| <b>Material Total</b> | 1,025,540                   |      |        |

Quadro de Reservas Lavráveis de Sulfetos & Óxidos - medidos e indicados **Cava Matematica** 

**Considerando topografia final de 2004** 

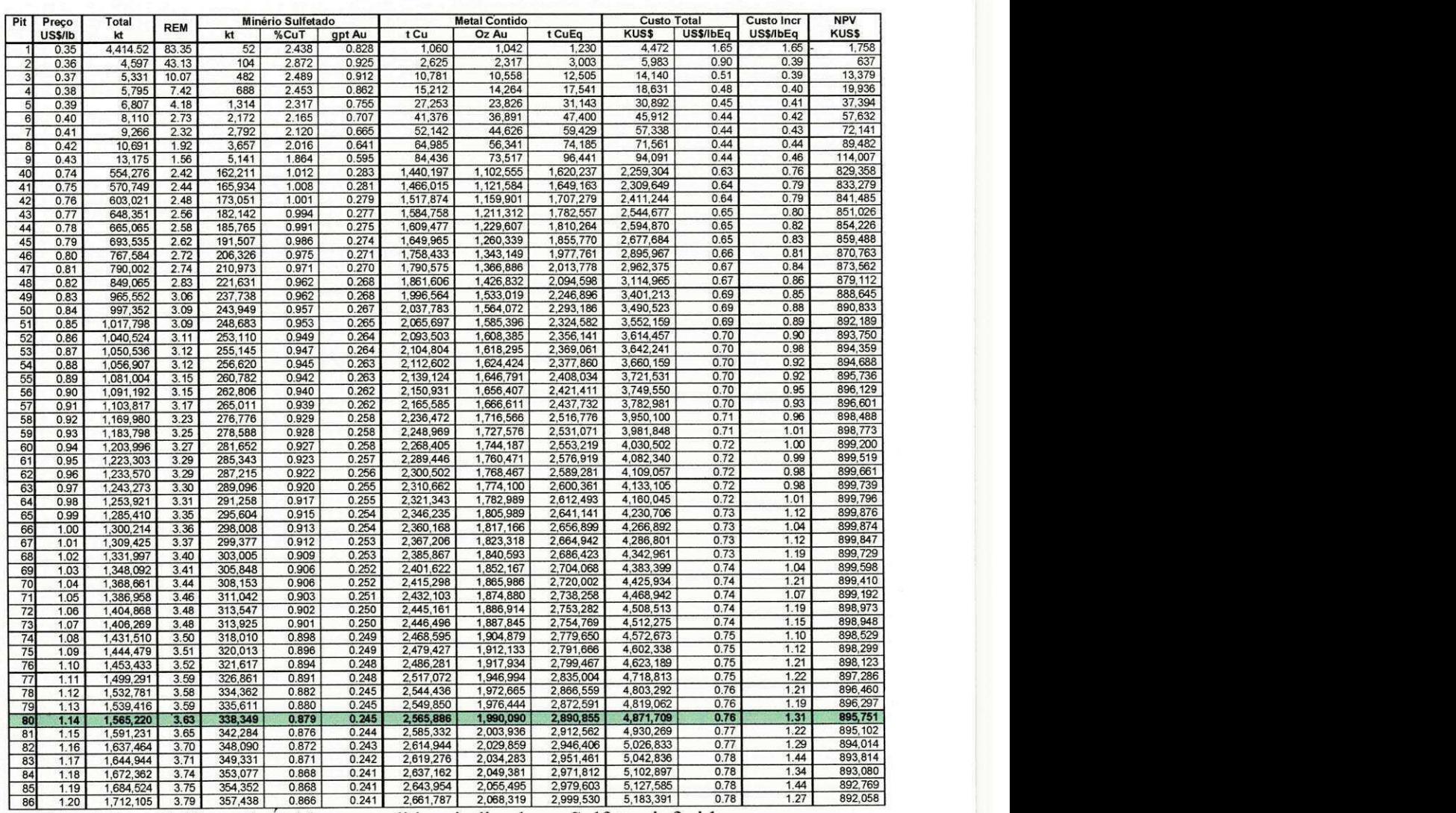

# **3.8.6.4 Sulfetos e Óxidos medidos e indicados e Sulfetos Inferidos**

Tabela  $3.7$  - Sulfetos & Óxidos - medidos, indicados e Sulfetos inferidos

Considerou-se como limite de condenação a envoltória 80 da otimização de sulfetos e óxidos medidos e indicados e sulfetos inferidos a um custo incremental de 1,31 US\$/lb.

### **4. ESTUDO DE CUT-OFF**

#### **4.1 Histórico**

No Estudo de Viabilidade de maio de 2001, varios ensaios foram realizados a fim de analisar a sensibilidade do teor de corte para diferentes cenarios. Para essas simulações foi utilizado o software "Opti Cut". O perfil de teor corte variável final (tabela 4.1) foi obtido suavizando-se os resultados do "Opti Cut", sendo muito altos no inicio, caindo muito rapidamente para o minerio marginal. De acordo com os resultados, o minério de baixo teor seria estocado e os teores altos seriam enviados à planta. Após o ano 7 aumenta a relação estéril/minério e as pilhas seriam retomadas.

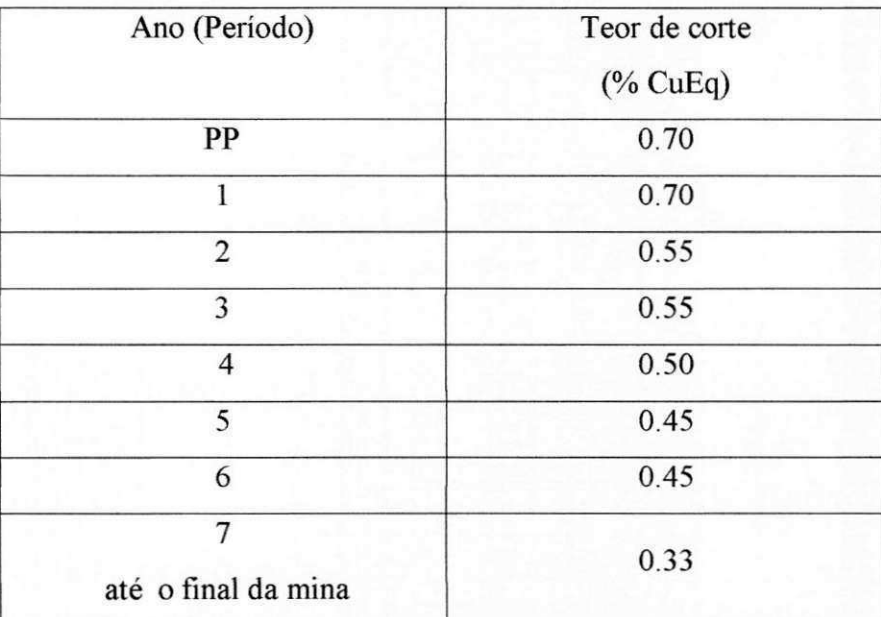

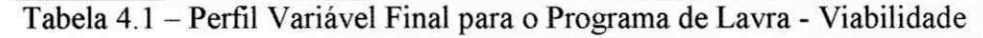

Em 2002, foi feita uma analise de teor de corte, para os primeiros cinco anos de operacao em virtude do novo cenario economico global e a baixa na projecao do preço do cobre para os anos seguintes. Foram feitos vários cenários, dentre estes o melhor perfil seria o de teor constante igual a 0.5 % CuEq, nesta opgao o perfil de teor médio de alimentação da usina e a produção de cobre manteve-se estável. A tabela 4.2 mostra o perfil de teor de corte.

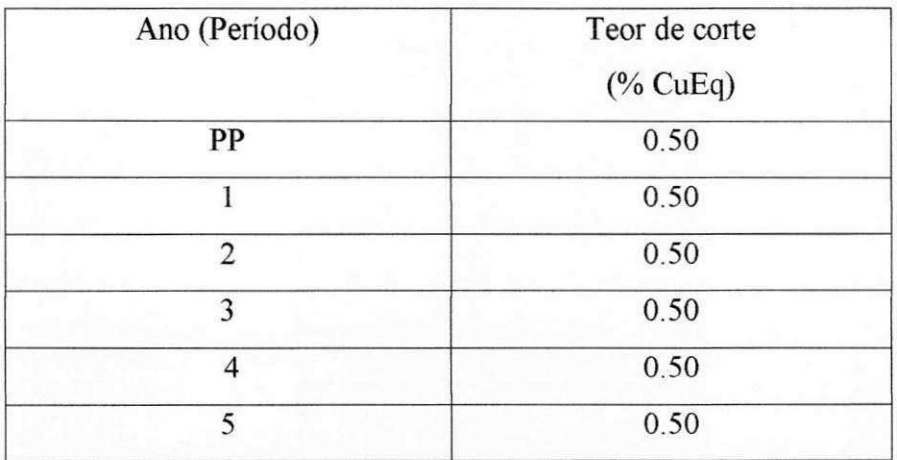

Tabela 4.2 - Perfil Variavel Final para o Programa de Lavra -Analise dos primeiros cinco anos

Na prática o teor de corte aplicado no Complexo Sossego é 0.5% (CuEq).

### **4.2 Estrategia de Teor de Corte (Cut**-Off)

O objetivo desta analise e aplicar o perfil de teor de corte, quantificando o impacto no ritmo anual de movimentação total de materiais e os efeitos dos fluxos anuais. Para este propósito foi utilizado o software baseado na teoria do "Lane".

O software "Lane" utiliza o conceito de oportunidade de custo, baseado no algoritmo de K. Lane. Em termos gerais este algoritmo sugere que para melhorar o VPL (Valor liquido presente) de toda exploração, para uma dada sequência de lavra, o "melhor" minerio deve ser enviado a planta de beneficiamento hoje, deixando o tratamento do minério marginal para o futuro. Como resultado final, o sistema "Lane" fornece um perfil de teor de corte variavel, que deve ser guia para o sequenciamento de lavra. O software "Lane" permite simular o sequenciamento de lavra.

Varios ensaios foram realizados a fim de analisar a sensibilidade do teor de corte para diferentes cenários.

Para estas análises foi necessário estruturar alguns pontos:

a) Modelo de teor equivalente;

- b) Perfil de teor de corte variavel;
- c) Sequenciamento de lavra;
- d) Análise dos resultados.

Toda a manipulação dos dados foi feita utilizando os programas "Gemcom®", "Lane" e Planlnt, esses dois ultimos criados pela NCL (empresa chilena de consultoria em mineração).

#### **a) Modelo de teor equivalente**

Como no Complexo Sossego o cobre e o ouro contido são recuperáveis na planta de beneficiamento, foi utilizado o modelo de teor equivalente (CuEq) a fim de se ter uma unica variavel para fins do sequenciamento proposto. Para o calculo deste modelo de teor equivalente, parâmetros econômicos e de recuperação da planta devem ser levados em consideracao de acordo com os dados detalhados no **capitulo 3** . A expressao geral para este calculo e apresentada abaixo. O "scrip" para calculo do modelo no Gemcom® esta no anexo 2.

CuEq(%) = Cu(%) + Au(gpt) x **Constate**/Recuperacao Cu(%)

### **Onde:**

**Constate** = (Rec. Au **x** Rec. Smelter Au **x** (Preco Au - Preco venda Au)/31.103/22.0462/ (Preco Cu - Preco venda Cu)/Rec. Smelter Cu).

Rec. - Recuperação;

31.103 e 22.0462 - Constante de conversao lb x t.

#### **b) Perfil de teor de corte variavel**

Depois das rodadas de otimização e a escolha das cavas finais (capítulo 3), de posse das fases operacionais e com a topografia prevista para o final de 2005 (figuras 4.1 e 4.2), gerou-se uma cubagem no Gemcom® que foi exportado para um arquivo "Lane". O detalhe do funcionamento do software "Lane" esta descrito no anexo 3.

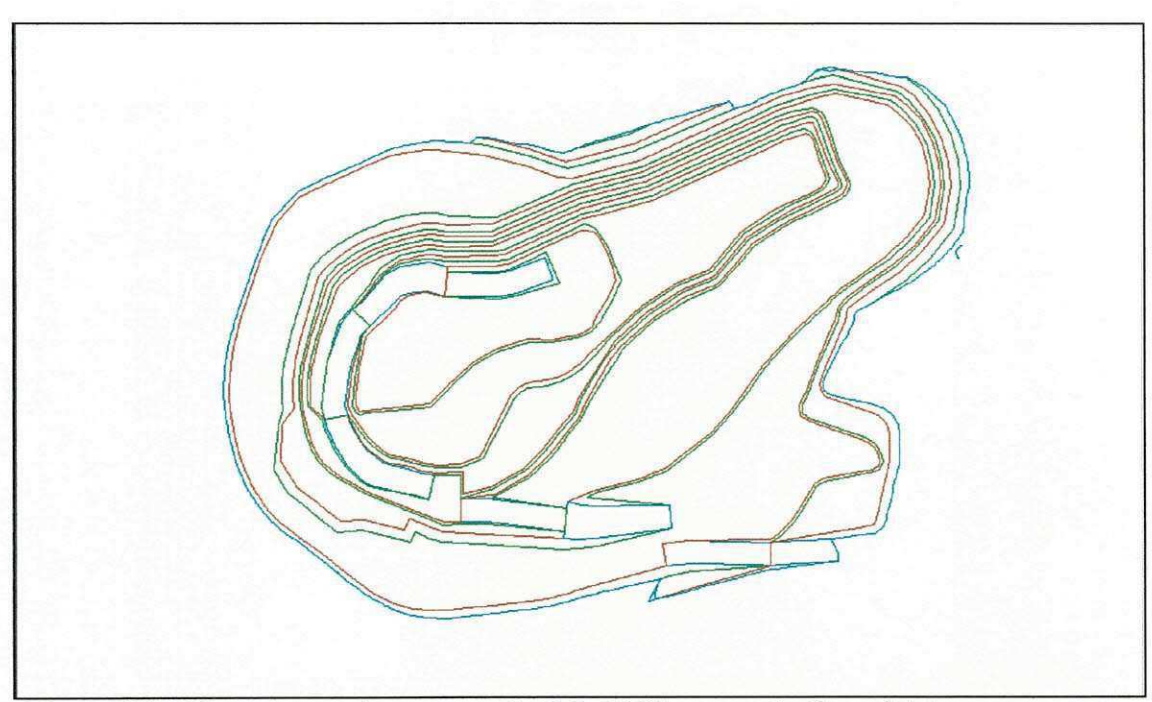

Figura 4.1 - Situação prevista para o final de 2005 - cava do Sequeirinho

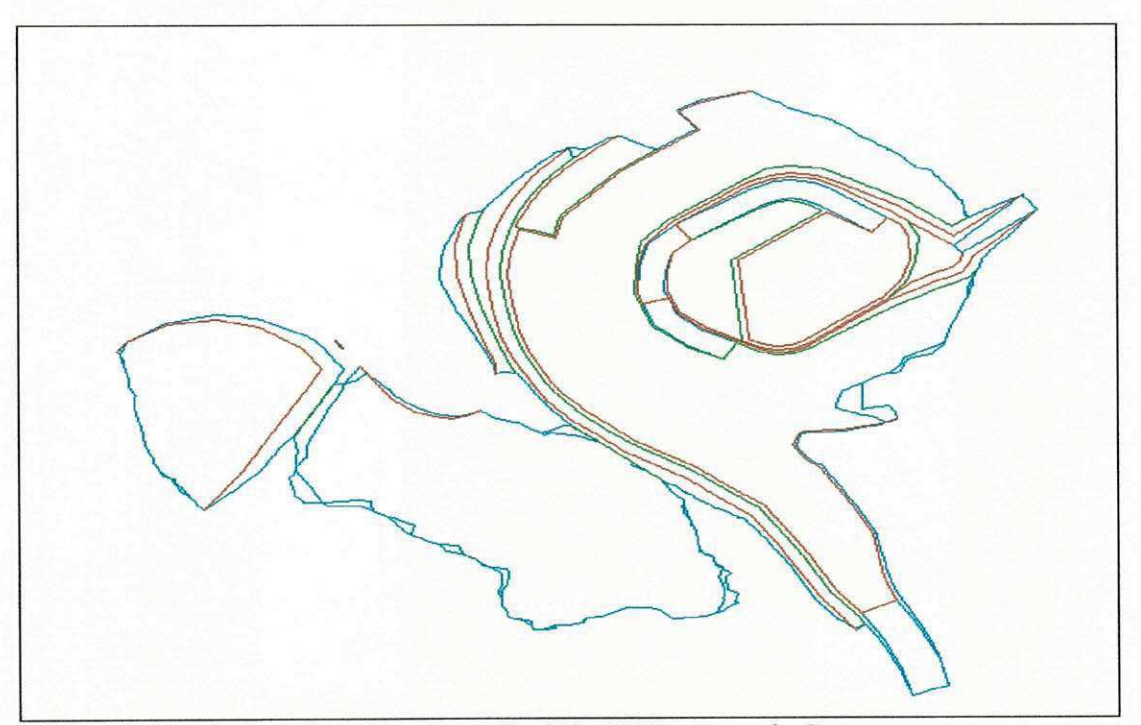

Figura 4.2 Situação prevista para o final de 2005 - cava do Sossego

Com a atualização do modelo econômico foram definidos vários cenários para estudos:

- 1) Teor de corte marginal;
- 2) Teor de corte definido no estudo de viabilidade;
- 3) Teor de corte 0.5% até 2009 que esta sendo praticado hoje;
- 4) Otimização do teor de corte pelo sistema;
- 5) Teor de corte variavel.

Todos estes estudos foram feitos no software "Lane". Os parâmetros econômicos usados foram os mesmos para todas rodadas de simulação, alterando apenas o campo do teor de corte.

Os parametros usados foram:

Custo mina para estéril 0.7750 US\$/t;

Custo mina para minério 0.8410 US\$/t;

Custo Planta 3,400 US\$/t;

Custo de fundição 85,00 US\$/t;

Preco de venda 0.332 US\$/lb;

Preco do cobre 1.000 US\$/lb;

Recuperação 92%.

#### **c) Sequenciamento de lavra**

Nas tabelas seguintes apresentam os planos de produção gerados pela simulação da variagao do teor de corte. Esses pianos serao operacionalizados posteriormente.

Deve-se mencionar que os valores calculados como NPV são valores com aplicação de um fator de correção. Logo, os valores de NPV, não refletem valores reais.

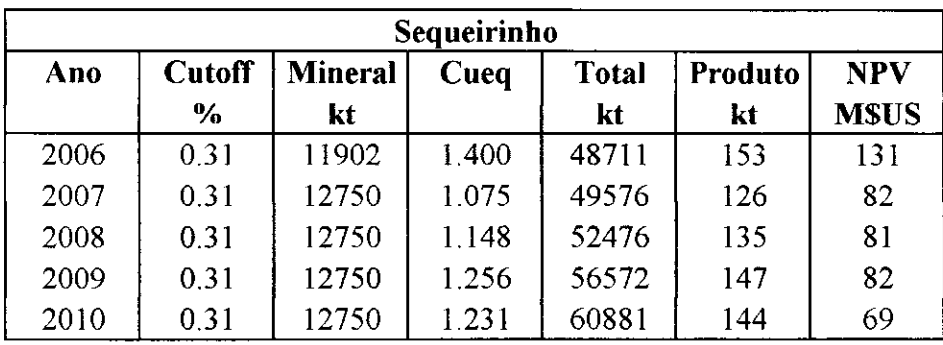

 $\frac{1}{2}$ 

| <b>Sossego</b> |        |                |       |              |                |             |  |  |
|----------------|--------|----------------|-------|--------------|----------------|-------------|--|--|
| Ano            | Cutoff | <b>Mineral</b> | Cueq  | <b>Total</b> | <b>Produto</b> | <b>NPV</b>  |  |  |
|                | $\%$   | kt             |       | kt           | kt             | <b>MSUS</b> |  |  |
| 2006           | 0.31   | 2100           | 1.420 | 9580         | 27             | 23          |  |  |
| 2007           | 0.31   | 2250           | 1.397 | 4437         | 29             | 25          |  |  |
| 2008           | 0.31   | 2250           | 1355  | 8550         | 28             | 19          |  |  |
| 2009           | 0.31   | 2250           | 1.306 | 8550         | 27             | 16          |  |  |
| 2010           | 0.31   | 2250           | 0.946 | 12668        | 20             | 6           |  |  |

Tabela 4.3 - Plano de Produção - teor de corte marginal

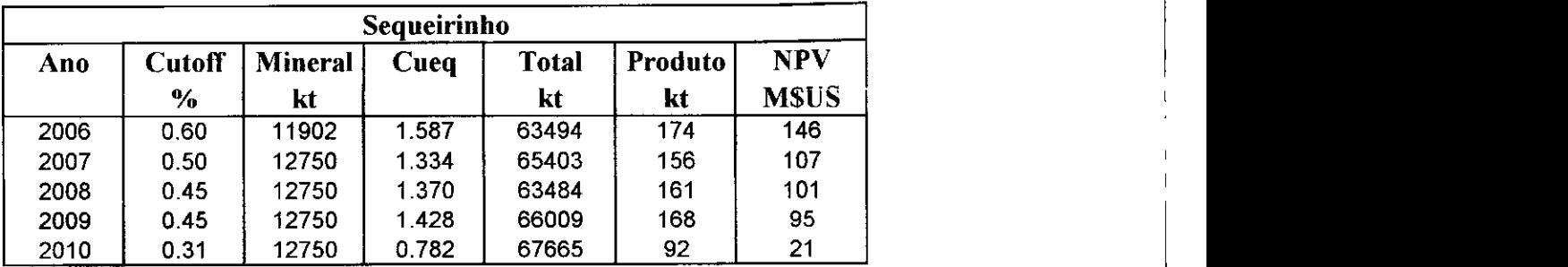

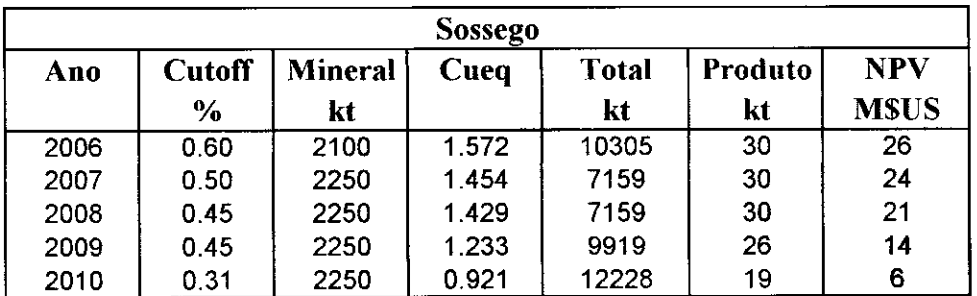

Tabela 4.4 Plano de produção - teor de corte definido no estudo de viabilidade

l.

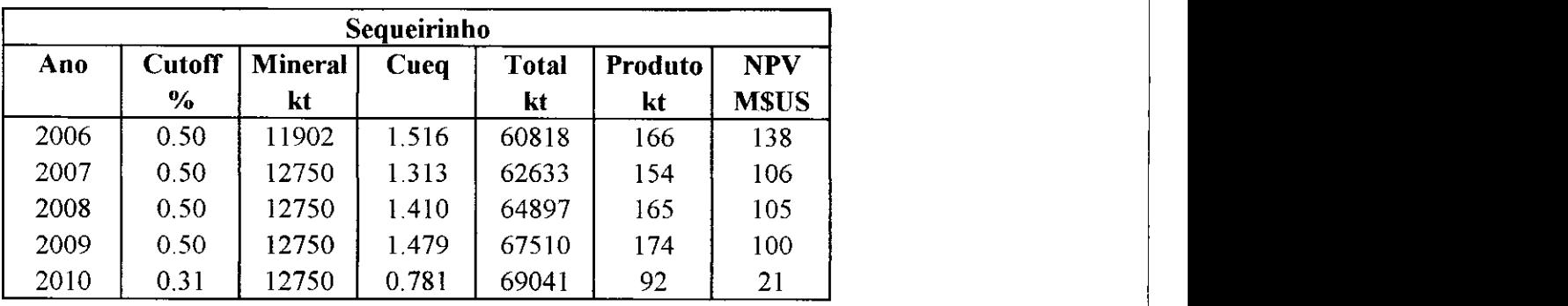

| <b>Sossego</b> |               |                |         |              |         |             |  |  |
|----------------|---------------|----------------|---------|--------------|---------|-------------|--|--|
| Ano            | <b>Cutoff</b> | <b>Mineral</b> | Cueq    | <b>Total</b> | Produto | <b>NPV</b>  |  |  |
|                | $\%$          | kt             |         | kt           | kt      | <b>MSUS</b> |  |  |
| 2006           | 0.50          | 2100           | 1.535   | 10113        | 30      | 25          |  |  |
| 2007           | 0.50          | 2250           | 1.458   | 7239         | 30      | 24          |  |  |
| 2008           | 0.50          | 2250           | 1 4 3 7 | 7239         | 30      | 21          |  |  |
| 2009           | 0.50          | 2250           | 1.262   | 10013        | 26      | 14          |  |  |
| 2010           | 0.31          | 2250           | 0.92    | 12220        | 19      |             |  |  |

Tabela 4.5 Plano de produção - análise dos primeiros cinco anos

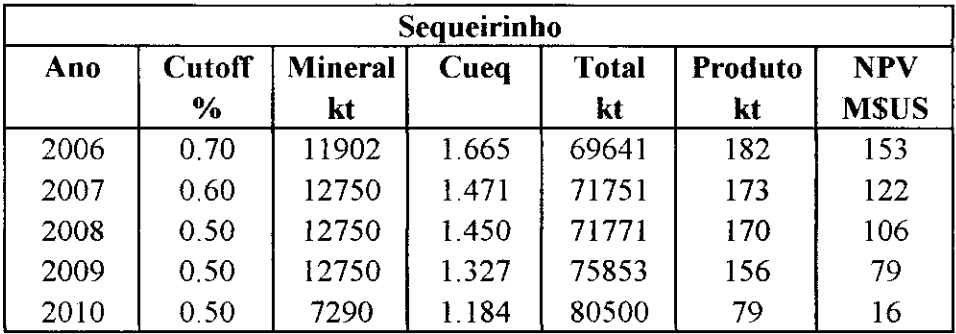

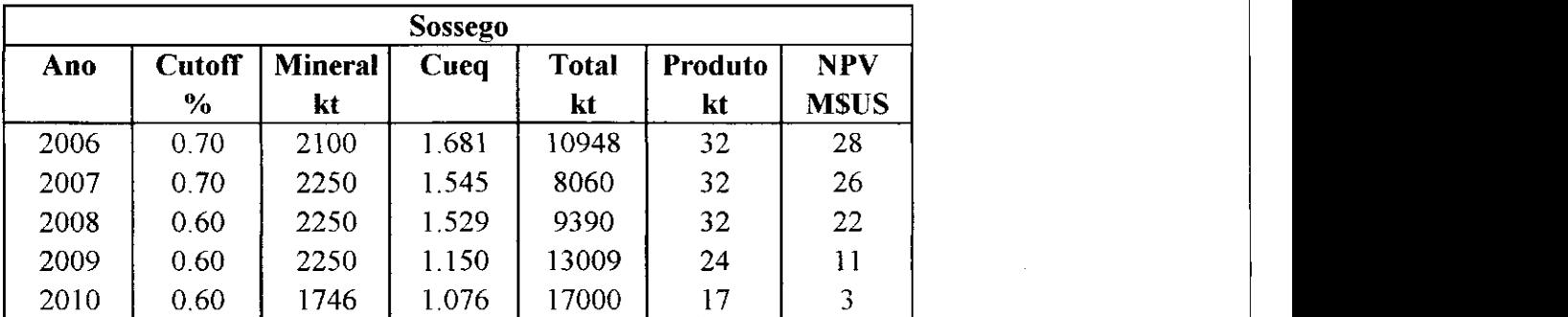

Tabela 4.6 Plano de produção - teor de corte da otimização do sistema

 $\bar{\bar{J}}$ 

i.<br>List

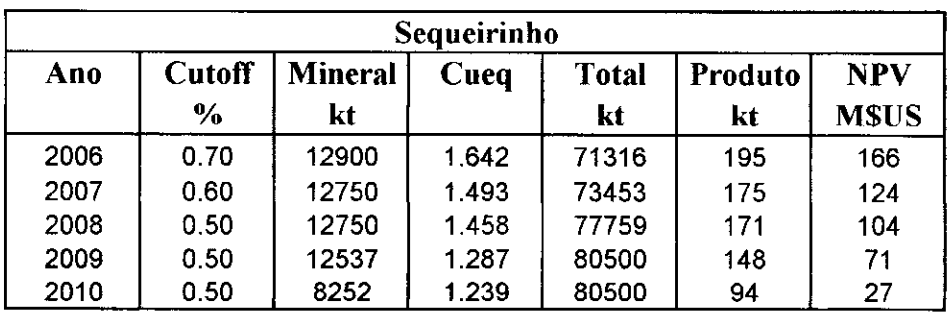

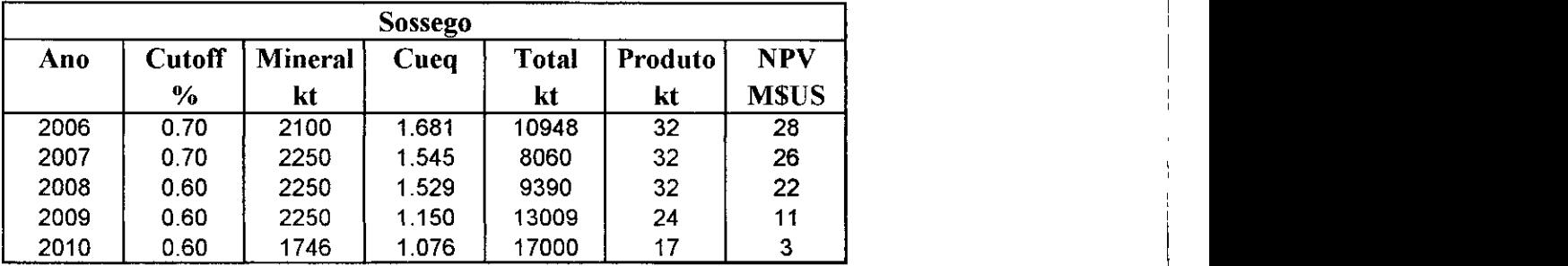

Tabela 4.7 Plano de produção - teor de corte variável

Para a situação da tabela 4.7 foram feitas várias simulações onde analisou - se a alimentação da usina, movimentação total e NPV.

## **d) Analise dos resultados**

A analise dos resultados compreende o periodo de 2006 a 2010 dentro dos cenários estudados. Para a comparação dos resultados foram analisadas as seguintes variáveis:

- NPV;
- Movimentação total de materiais;
- · Alimentação da usina;
- Teor de CuEq.

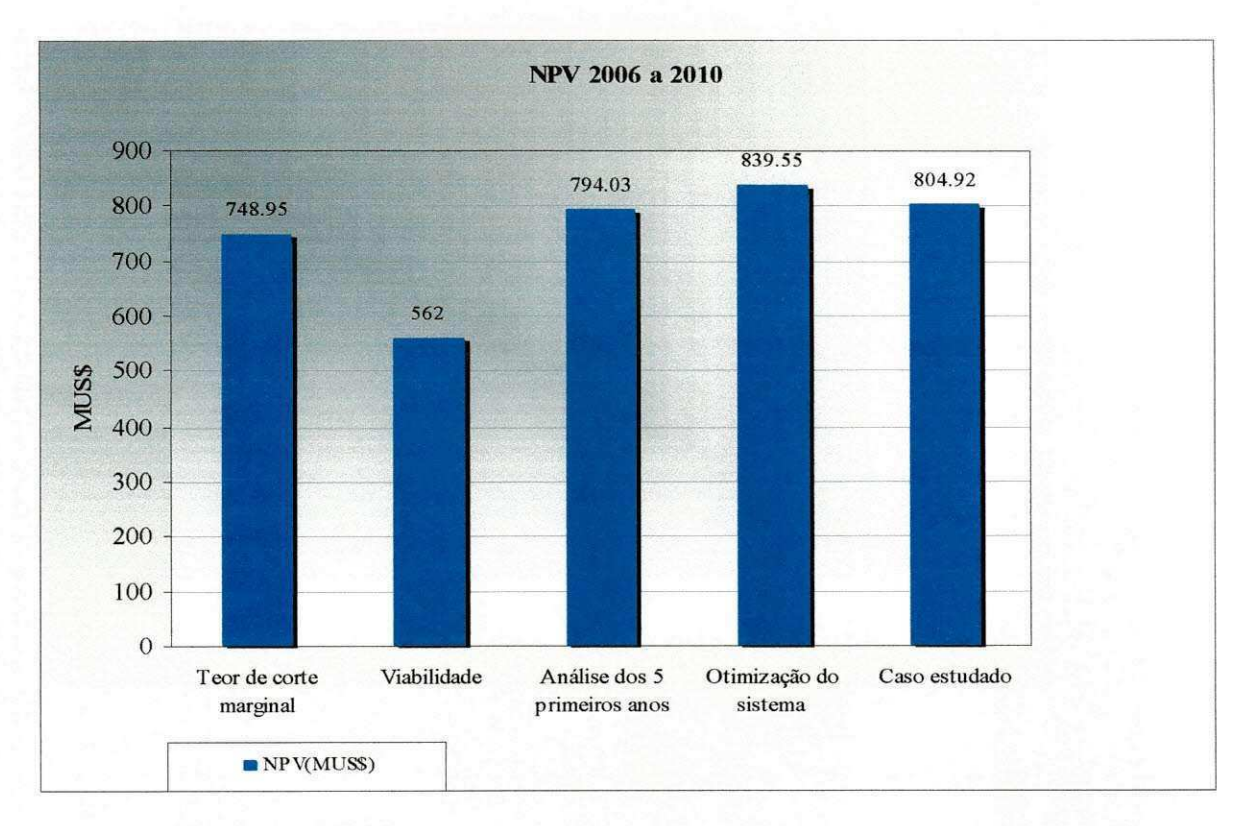

Figura 4.3 - NPV acumulado

Na figura 4.3 verifica-se um maior VPL na otimização do sistema seguida do caso  $e$ studado.

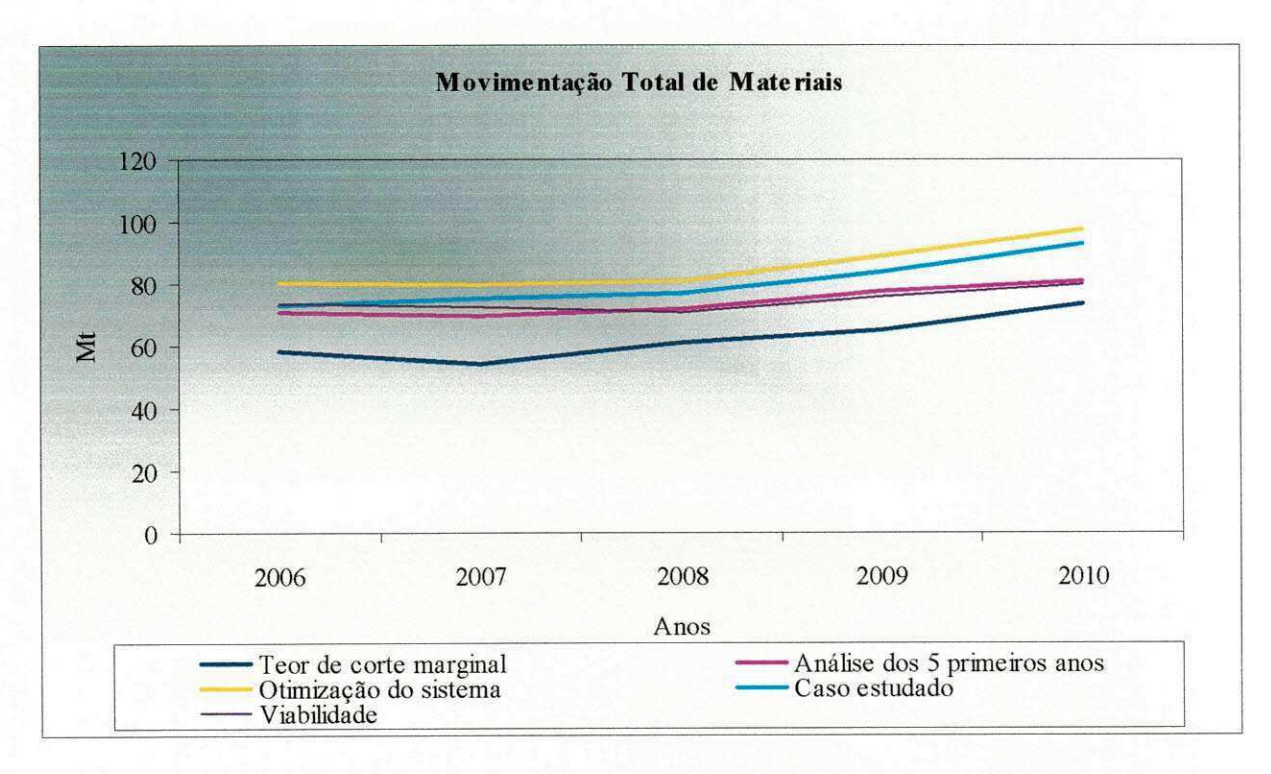

Gráfico 4.1 - Movimentação total

No gráfico 4.1 observa-se que a movimentação total no viabilidade é menor, enquanto o da otimização do sistema e o caso estudado é constante até 2008, nos anos seguintes cresce.

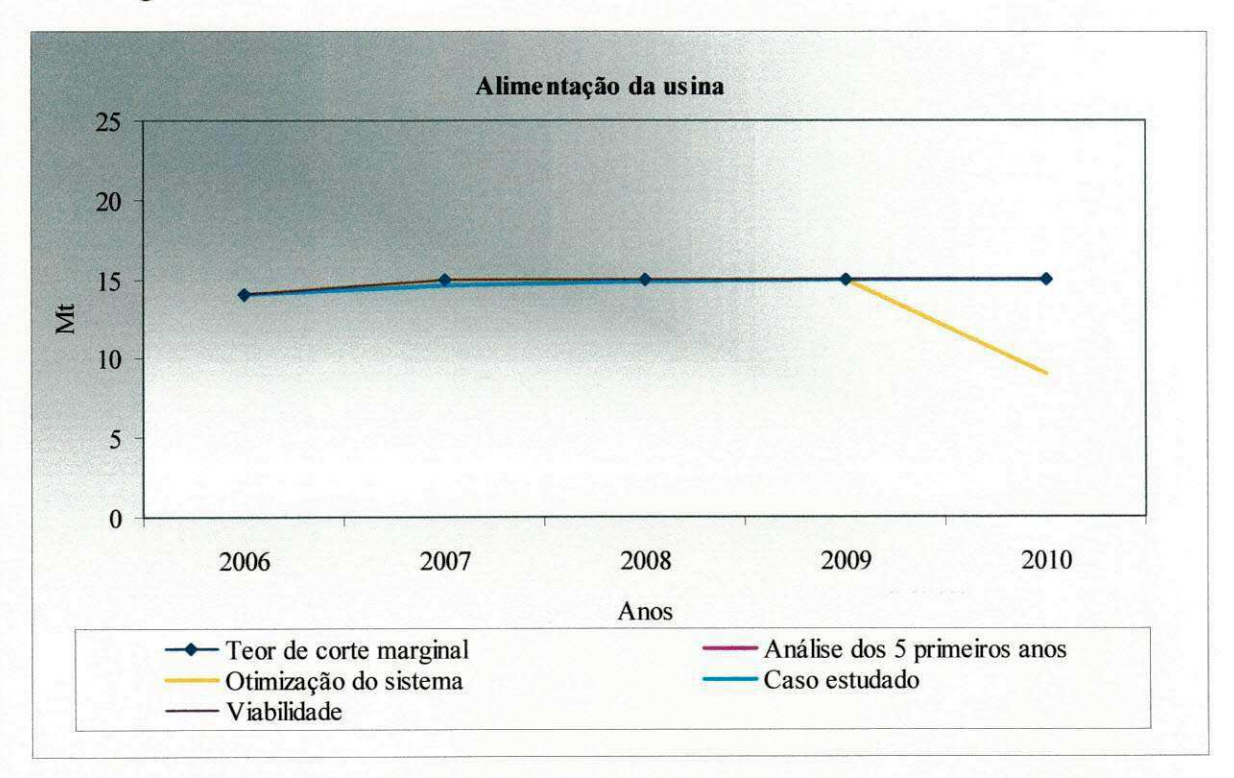

#### Gráfico 4.2 - Alimentação da Usina

No gráfico 4.2 observa-se que em todos os casos é garantido a alimentação da usina exceto no da otimização do sistema que no ano de 2007 falta minério para usina.

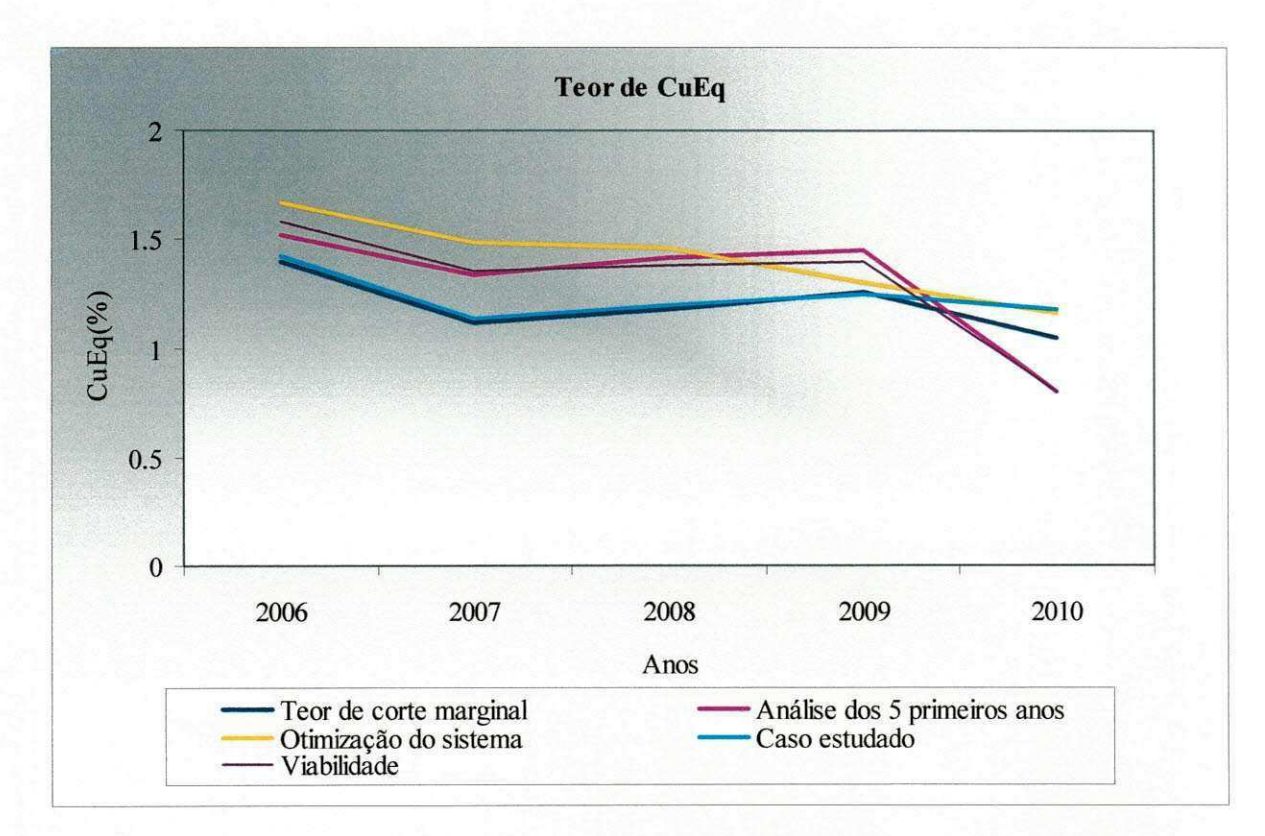

Grafico 4.3 - Teor de CuEq

No grafico 4.3 verifica-se que os teores a partir de 2008 decresce em virtude da diminuição do teor de corte.

# **5. CONCLUSÃO**

Com o novo modelo de recursos minerais e os parâmetros de otimização de 2004, teve-se um ganho de reservas de minerio de 3,7% em massa e 1% em teor, isto se deve a atualização da geometria do corpo devido as novas informações de sondagem e mapeamento de mina.

Com os parâmetros de otimização atualizados e o novo modelo de recursos, obtevese uma perda de reserva, isto é justificável pelas constantes mudanças econômicas. Os valores trabalhados nesta nova otimização foram atualizados com a realidade do projeto e do mercado.

A cava final escolhida foi pelo metodo da cava descontada para sulfetos medidos e indicados, isto porque a análise feita com os métodos clássicos, não favorece em reserva, relação estéril/minério e em VPL. Utilizou-se o método clássico para sulfetos e oxidos medido e indicado e sulfetos inferidos para definir o limite de condenação. Este limite servirá como base para continuidade das pesquisas geologicas.

Para o estudo do teor de corte fez-se necessario avaliar o que foi planejado anteriormente no estudo de viabilidade, analises posteriores ao viabilidade e buscouse uma alternativa com teores de corte variavel. Comparando os valores de VPL, para os próximos cincos anos o melhor resultado é o da otimização do teor de corte do sistema "Lane", por outro lado faltará minério para alimentação da planta em 2010. Em termo de movimentação total permite manter uma frota de equipamentos constante até 2008.

Em relação ao perfil de teores de corte, a melhor opção é o caso estudado, pois permite manter estável o teor de CuEq e a produção de cobre fino.

Em termos gerais a opção do caso estudado é a melhor, já que a otimização do teor de corte do sistema não permite alimentar a usina no ano de 2010 e a relação estéril minério neste ano é muito alta em relação às alternativas de teor de corte marginal, viabilidade, analise dos cinco primeiros anos e do caso estudado.

# **LISTA DE REFERÊNCIAS**

ANDRADE A. M. L, VIEIRA. M. J. R, CUNHA S. L. M, KELLER M. C, FULDA R. S. Indústria do Cobre, agosto de 1997.

ANDRADE A M L, CUNHA S L M, GANDRA G T, **O Cobre brasileiro em ascensao no cenario mundial.** agosto de 1997.

ASSOCIACAO BRASILEIRA DE METALURGIA E MATER1A1S, **Cadeia Produtiva do Cobre: Panorama Internacional e Nacional,** 19 de julho de 1999.

BARRO F., F.V.M, **Lavra de Jazidas minerals,** Sao Paulo, novembro de 1974.

BARRO F , F.V.M; TOLEDO, R DS ; GUERRA, P A. **Estudo de Otimizacao de**  Pit, Nota técnica DIMIN nº 012/78, Interno/Nuclebrás, novembro de 1978.

BATISTA G., **Cut Off Optimization Introduction and Basic Concepts,** april 2003

BAZANTE, A.J. **A Interacao entre o Planejamento e Controle de Qualidade na Maximizacao da Funcao Beneficio de um Empreendimento Mineral,** tese apresentada a Escola Politecnica da Universidade de Sao Paulo

BONATES, E.J.L. **Determinacao do planejamento otimo da producao de uma**  mina usando programação dinâmica. Tese apresentada no Centro de Ciências e Tecnologia da Universidade Federal da Paraiba - Campus II. Dezembro 1992.

CVRD - Rio Doce Geologia e Mineracao S/A. **PROJETO SOSSEGO RELATORIO FINAL DE PESQUISA,** marco 1998.

DE TOM1, G ; CHAUSSON, D.S.; SILVA, N.S. **Otimizacao e Sequenciamento de lavra para minas de calcario para cimento.** Belo Horizonte: UFMG, 1998. Simpósio Mínero-Metalúrgico da Universidade Federal de Minas Gerais, 9. Anais Belo Horizonte : UFMG, 1998.

ELBROND, J.; CAINES, REG. **A new procedure for the calculation of an open pit operations capacity at the Carol Lake operations of in iron ore Company of Canada.** Applications of computers and Operations Research in the mineral industry. 16 th. Int6ernational symposium. American Institute of Mining, Metallurgical, and Petroleum Engineers, Inc. New York, New York - 1979.

GERSHON, ME . **Mine scheduling optimization with mixed integer programming.** SME, preprints Number 83-324, 1982.

HARTMAN, H.L. **Introductory mining engineering.** The University of Alabama Tuscalooca, Alabama. 1987. 622p.United States of America.

HUSTRULID W., Kuchta M., Open Pit Mine - **Planning e Design,** Volume 1 fundamentals, 1998.

KHARCHENKO, V.A. **Long-term planning of mining operations at existing mines.** Applications of computers and Operations Research in the mineral industry. 16 th. Int6ernational symposium. American Institute of Mining, Metallurgical, and Petroleum Engineers, Inc. New York, New York - 1979.

LANE, K.F. **Choosing the Optimum Cut-off Grade.** Quarterly of the Colorado School of Mines, No. 59, 1964, pp. 811-829.

LANE, K.F. **The economic definition of ore.** London, England: Mining Journal Books. (1988).

LERCHS, H. GROSSMANN, I. F. "Optimum design of open pit", Canadian Mining and Metallurgical Bulletin – v. 58,  $n^{\circ}$  633,1965, p. 47 a 54.

MCCARTHY PL. **Cutoff grades** MAusIMM, CPMin, MMICA, Managing Director, Australian Mining Consultants Pty Ltd, 19/114 William Street, Melbourne Vic 3000, 2002.

Mineracao Serra do Sossego S.A - **Estudo de Viabilidade, relatorio final,** Maio 2001.

NCL Brasil Ltda, **Fase Adicional Sequeirinho,** outubro 2001.

NCL Brasil Ltda, **Analisis de Ley de Corte Primeros Cinco Anos,** novembro 2002.

NORONHA, R.A.; GRIPP, AH . **Definicao e selecao de projeto de cava final em minerio de ferro,** 2000.

PINTO, R.L.; CAMPOS, L.H. **Planejamento operacional da lavra de mina**  usando modelos matemáticos. REM, Rev. Esc. Minas vol.54 no.3 Ouro Preto Julho/Setembro 2001

RICARDO, H.S.; CATALANI, G. **Manual pratico de escavacao** - terraplanagem e escavação de rocha. Editora McGraw-Hill do Brasil, 1978.

SCHAAP, W. **Cutoff grade theory as a tool for open pit planning.** 1983

SEYMOUR, F. **Mining sequence and cut off grade schedule that maximizes the net present value.** Draft paper, June 1994.

TOLWINSKI, B., UNDERWOOD, R. A Scheduling algorithm for open pit mines. *IMA Journal of Mathematics Applied in Business & Industry,* pp. 247-270, 1996.

UNDERWOOD, R.; TOLWINSKI, B. A mathematical programming viewpoint for solving the ultimate pit problem. *European Journal of Operational Research*, V. 107, pp. 96-107, 1998.

WHITTLE J. **Beyond optimization in open pit design.** Computer applications in the mineral industry Fytas, Collins & Singhal (eds) © 1988 Balkema, Rotterdam ISBN 906191 7603

WHITTLE, D. **Strategic mine planning and a decision-making.** Strategic mine planning conference, North American, Colorado, August 2000.

WHITTLE, J.; WHARTON, C. Optimizing cut-offs over time. 25th international symposium application of computers and mathematics in the mineral industries, 1995b, Australia, pp. 261-265, 1995.

# ANEX<sub>01</sub>

den=BlockModel.Model(, 'Standard","DENSIDADE", Column, Row, Level) f=int ((Level-1)/5)

If f>0 then temp=l/( **1.12** <sup>A</sup> f ) Else temp=l End If

xx=den\*temp

BlockModel.Model("Standard","DensDSCTO\_5b/a", Column, Row, Level)= xx

#### ANEX<sub>02</sub>

REM GAGOY - GEOLOGIA CORRIGIDO GALOY em 15/05/2005 REM THIS SCRIPT CALCULATES CuEq Modelo TOTAL 10X10X16 OU 10X10X08

dim cu as single dim rec as single dim rocha as integer dim EqCu as single dim setor as integer dim au as single

cu = BlockModel.Model("Standard","Cu (%)", Column, Row, Level) au = BlockModel.Model("Standard"," Au (ppm)", Column, Row, Level) rocha = BlockModel.Model(" Standard", "MINERIO", Column, Row, Level) setor=BlockModel.Model("Standard","Setores", Column, Row, Level)

If  $cu < 0.01$  then

rec=0

end if

```
If cu \ge 0.01 then
```

```
If setor=10 or setor=20 or setor=30 or setor=40 then 
If rocha = 4 then
  rec = (1.582 * Log(cu) + 95.302) * 0.974)/100end if 
end if
```

```
If setor=70 or setor=80 or setor=90 then 
If rocha = 4 then
  rec = ((1.582 * Log(cu) + 95.302) * 0.974)/100end if 
end if 
If rocha=3 then 
  rec = 0.50end if 
if rocha=l or rocha=2 then 
  rec = 0
```
End If

End If

BlockModel.Model("Standard","recuperacao", Column, Row, Level)=rec

REM Rec Au  $= 80\%$  $REM Pr Au$  = 360 US\$/oz REM Sell Au  $= 2.27$ US\$/oz REM Pr  $Cu = 1.00$  US\$/lb REM Sell Cu  $= 0.3321$  US\$/lb REM Smelter Recovery Cu 96.64% REM Smelter Recovery Au 93.45%

REM const = ( 0.8 \* 0.9345 \* ( 360 - 2.27 ) /31.103 /22.0462 / ( 1.00 - 0.3321 ) / 0.9664 )

REM temp = 0.60424531

If rec >0 then

 $EqCu = cu + (au * 0.60424531 / rec)$ 

Else

 $EqCu = cu$ 

End If

BlockModel.Model("Standard","Cu equivalente", Column, Row, Level)= EqCu

#### **LANE Version 1.000**

### **INTRODUCAO**

O sistema toma como dados Lane é uma ferramenta de otimização de cut off para determinado período de planos de produção.

a curva tonelagem/teor por banco por fases, uma seqüência de extração, restrições de fluxos de material e custos, em geral otimiza o plano de produção com o ótimo teor de corte.

# **TEORIA DE OPERACAO**

O sistema faz análises da seguinte forma:

Inicia-se com um teor de corte inicial (especificado pelo usuario), gera automaticamente um plano de produção. O sistema gera um plano de produção obedecendo as metas de material especificada no calendario. **O** algoritmo, tenta adiantar o estéril para cumprir o limite de movimentação do material. A movimentação de material se restringe também pelo o limite de produção final por periodo.

Dessa forma, se inicia com o primeiro periodo do ano (cada periodo assume um ano para a aplicagao da taxa de desconto). Aplica-se um por um, cada teor de corte combinando a curva de tonelagem/teor. Para cada um se gera um piano de produgao (mantendo os teores de corte nos periodos seguintes de um piano constantes em seus valores iniciais), que se avalia. Para o periodo, aumenta-se o teor de corte cujo piano de produgao gerando o melhor valor total da mina.

Depois de entrar todos os periodos, o teor de corte calculado substitui os valores iniciais, e se repete o exercicio descrito anteriormente. Para cada periodo se varia o teor de corte buscando o melhor valor da mina, com a diferenga que os teores de corte para os períodos remanescentes estão fixas nos valores calculados na interação anterior, nos valores iniciais especificados pelo usuario.

 $\cdot$  +.

Este processo se repete basta que os teores de corte mudem durante uma interação.

### **USO DO SISTEMA**

### 1. As Combinações

O primeiro passo e carregar as cubagens (curvas tonelagem/teor) para o sistema. As cubagens devem-se ser preparada fora do sistema LANE.

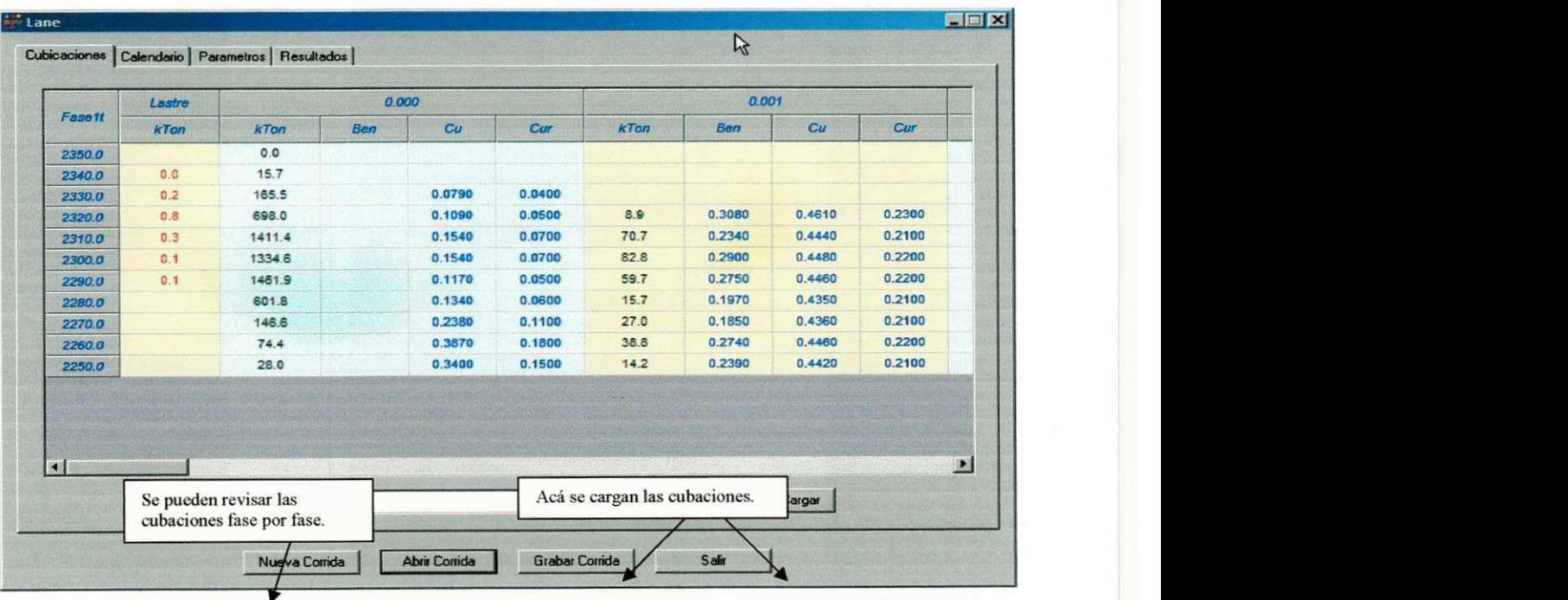

O formato do arquivo está descrito no apêndice A.

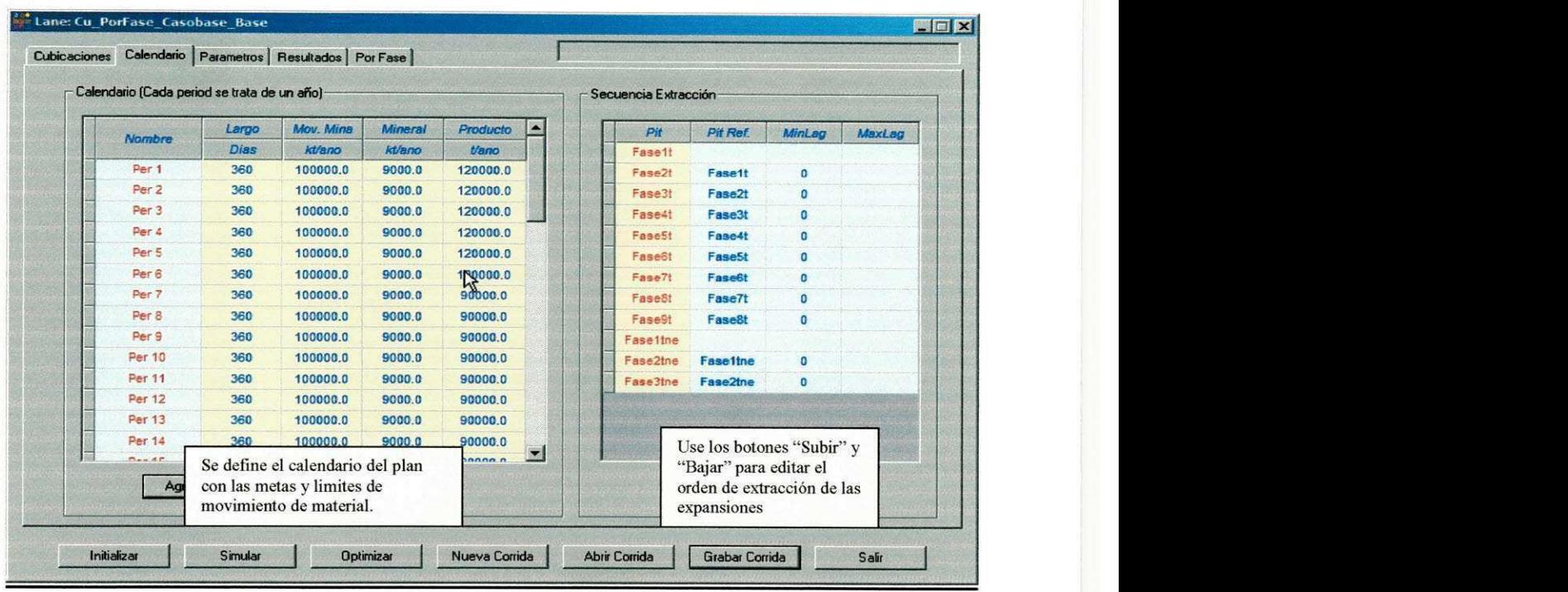

# 2. O "Calendário" e a "sequência Extracción"

No quadro do "calendario" especifica-se:

- Os periodos do calendario, ao longo de cada periodo.
- · As metas de alimentação da usina para cada período.
- · Os limites de movimentação material e produção de produtos finais por período (estas cifras são operacionais).

No quadro o "secuencia Extraccion" especifica-se:

- A ordem de extração entre as expansões.
- · A mínima e máxima separação entre as expansões ditam como tonelagem.

O termino "MinLag" se refere a separagao minima em tonelagem entre o pit especificado na coluna "Pit" y el pit especificado na coluna "PitRef". É decidir, o exemplo da imagem acima, o pit Fase2t com o pit de referencia (PitRef) "Faselt" tern um "MinLag" de 0 tonelagem. Isto significa que a separação mínima entre Faselt e Fase2t é 0 tonelagem. O plano de produção, isto se traduz na extração total da Fase2t não podendo exceder a extração total da Fase1t, em qualquer ponto do plano.

O MinLag é uma maneira de assegurar que a geometria do desenho é respeitada. Por exemplo neste caso o desenho não permite que a Fase2t à frente da Fase1t, e a restrigao de um MinLag de 0 tonelagem assegure isto.

O "MaxLag" é uma forma de especificar a máxima separação das fases.

O MaxLag é uma maneira que o usuário pode assegurar um "overlap" entre fase na elaboração do plano de produção.

Notese: a especificação de uma "máxima" separação entre fases não é necessário na maioria dos casos. Sim se especificar, o sistema não intentará a "suavizar" o plano automaticamente.

### **Os "Costos y Ingresos"**

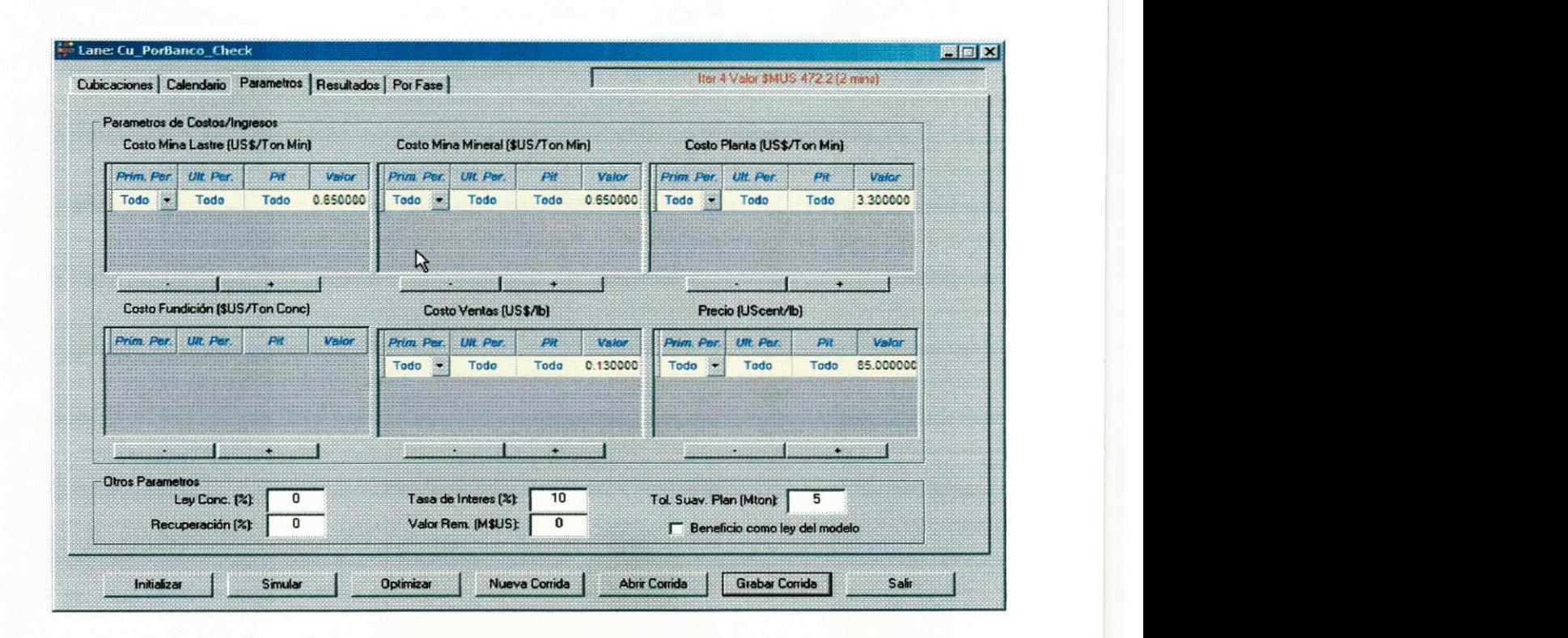

Os parâmetros usados para o calculo são os seguintes:

Costo Mina Lastre: US\$/ton de estéril removido.

Costo Mina Mineral: US\$/ton de minério removido.

**Costo Planta:** US\$ /ton da planta.

**Costo Fundicion:** US\$/ton de concentrado.

**Costo Venta:** US\$/lb de produto final.

Precio: O preço de cobre (\$US\$/lb).

Todo o parametro mencionado anteriormente pode-se especificar por secao de periodo do piano, e por Fase.

Outros parâmetros que se especifica para o sistema podem fazer os cálculos:

Ley de Concentrado: o teor de concentrado (%). Tem-se que especificar um teor de concentrado, somente, caso haja um custo de fundigao especifico.

**Recuperación:** a recuperação (%).

Tasa de Interés: A taxa de desconto aplicado nos cálculos de Lane.

**Valor Remanente:** o valor remanescente da mina depois que se esgotar o material da cubagem.

**Beneficio como Ley del Modelo:** Se esta opgao esta clicada, o sistema usa o teor do modelo marcado como "Beneficio" para calcular os ganhos, no conjunto com os custos especificados neste campo.

# 3 Resultados

Neste menu de resultados, se faz as análises e revisa os resultados.

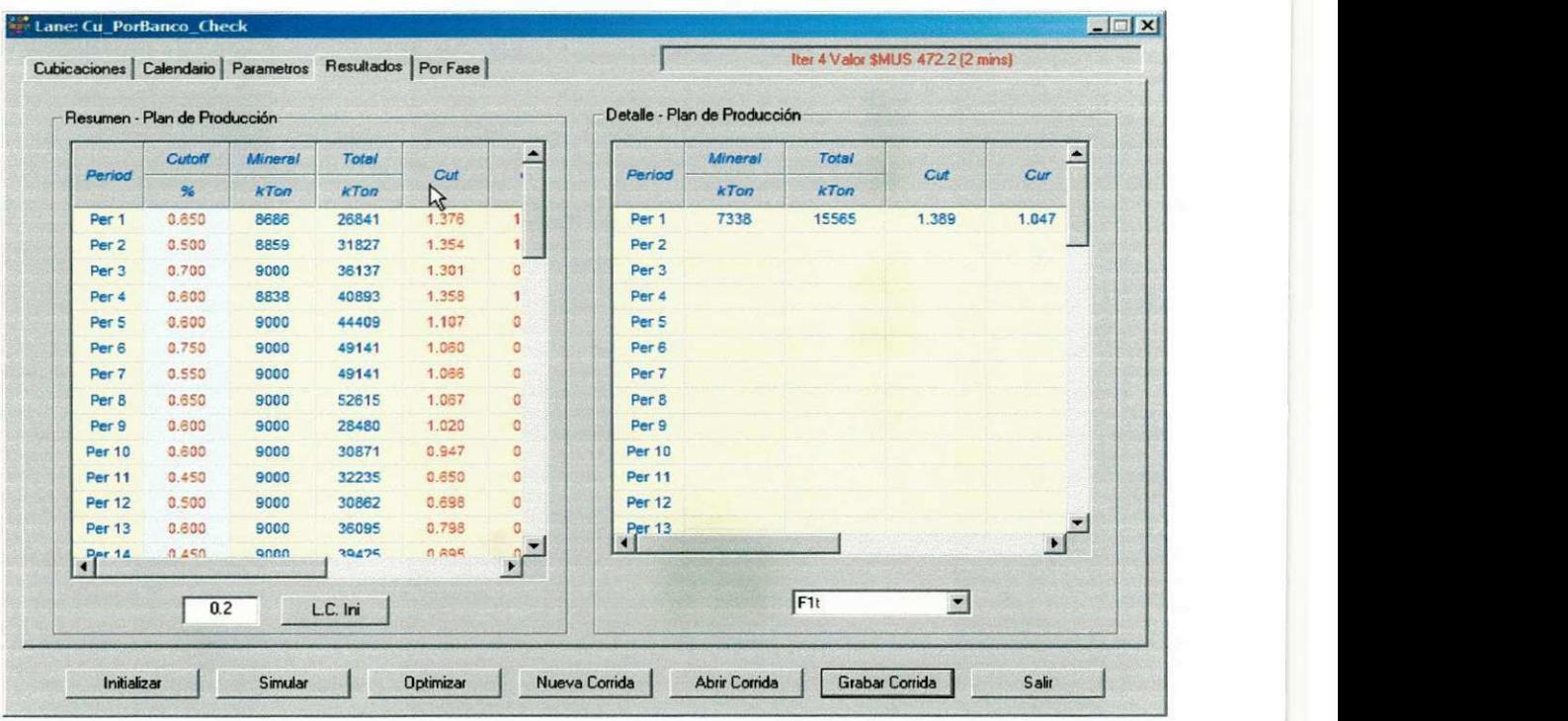

As análises de Lane se dar da seguinte forma:

**Inicializar el Analisis:** Depois de entrar com todos os dados, inicializa as analises.

**Especificar Leyes de Corte Initial:** Com **L.C . Ini** se especifica teor de corte de partida das análises.

Simular: Gera um plano de produção com os parâmetros especificados.

Otimiza: Esta Opção faz a simulação.

Todos os resultados desta tabela podem ser transportados facilmente para o Excel.

O plano de produção também pode revisar o nível de expansão no menu: "Por Fase".

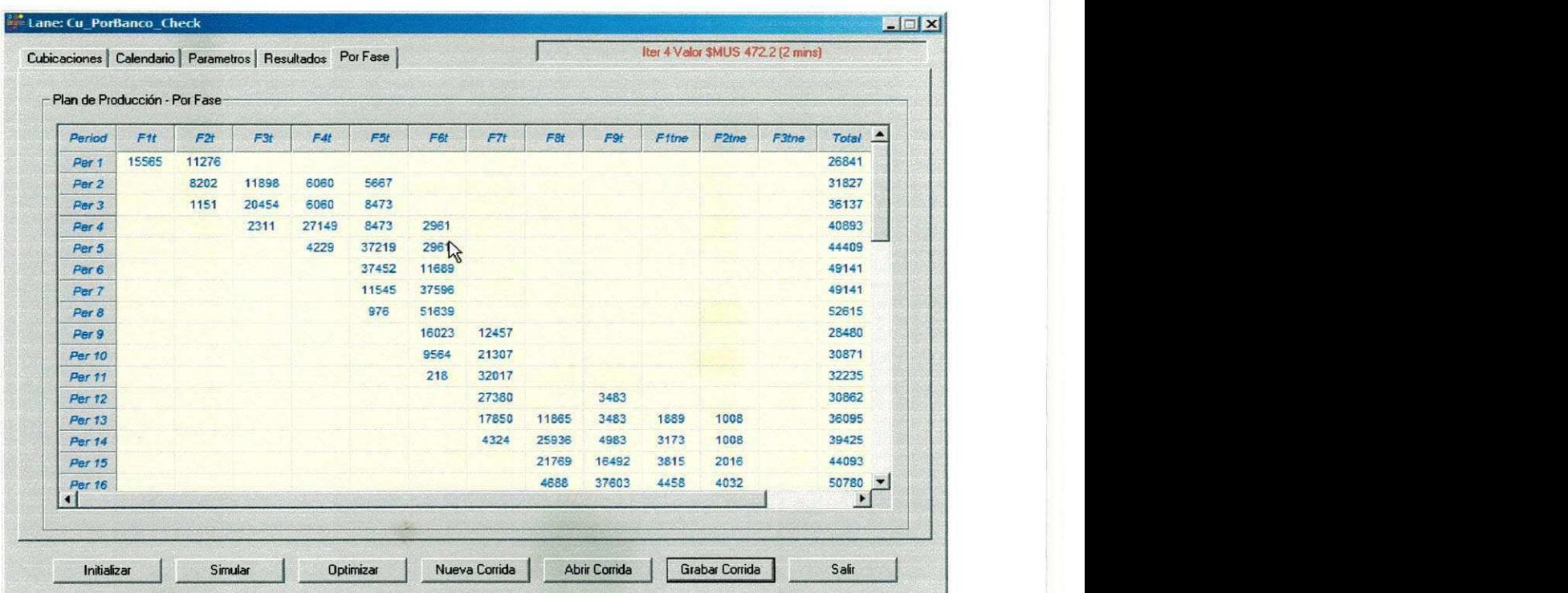

# APÉNDICE A - FORMATO DAS CUBAGENS

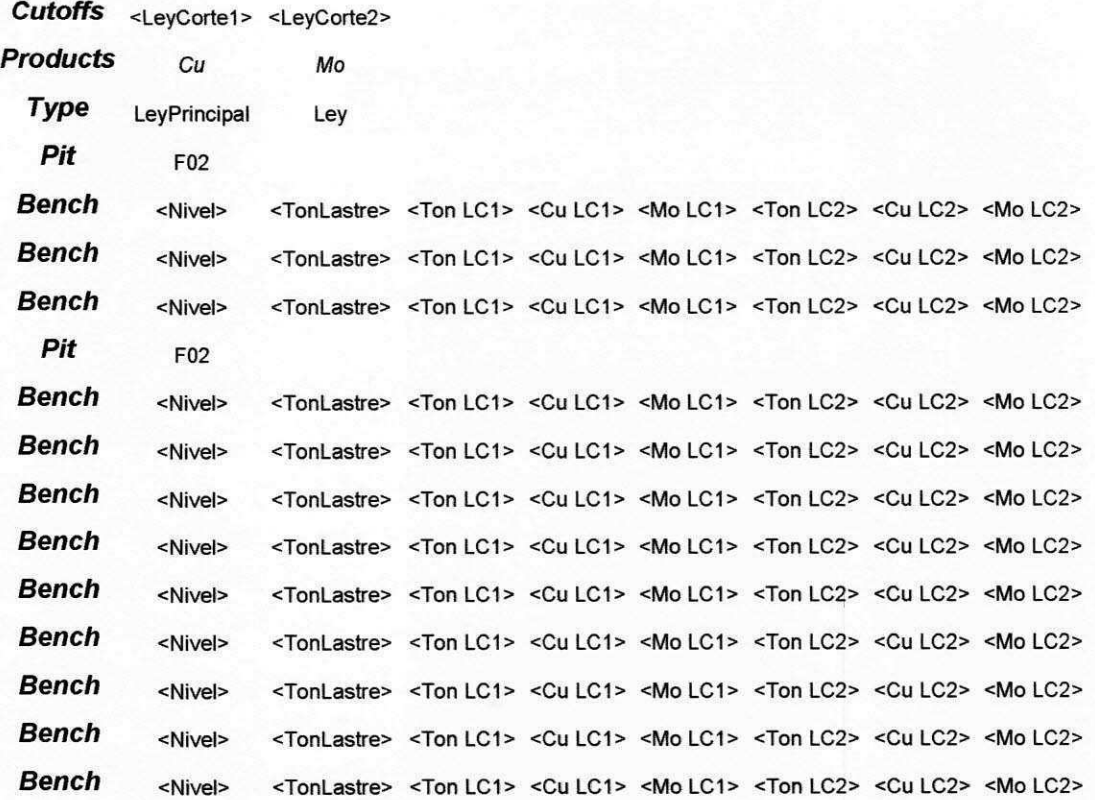